## **TECHNICKÁ UNIVERZITA V LIBERCI Ekonomická fakulta**

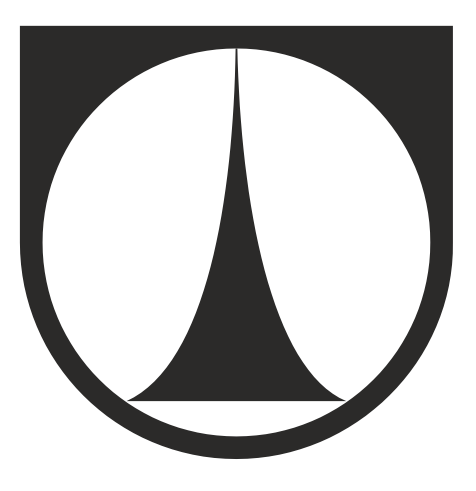

# **DIPLOMOVÁ PRÁCE**

**2013 Bc. Petra Macáková**

## **TECHNICKÁ UNIVERZITA V LIBERCI Ekonomická fakulta**

Studijní program: **N 6208 – Ekonomika a management** Studijní obor: **Podniková ekonomika**

## **Účetní softwary - jejich vývoj a komparace vybraných účetních informačních systémů dle zvolených kritérií**

**Accounting softwares - their development and comparison of selected accounting information systems according to determined criteria**

> DP – EF – KFÚ 2013 29 Bc. Petra Macáková

Vedoucí práce: Ing. Olga Malíková, Ph.D., katedra financí a účetnictví Mgr. Michael Ledvina Počet stran: 97 Počet příloh: 0 Datum odevzdání: 10. května 2013

#### **Prohlášení**

Byl(a) jsem seznámen(a) s tím, že na mou diplomovou práci se plně vztahuje zákon č. 121/2000 Sb. o právu autorském, zejména § 60 – školní dílo.

Beru na vědomí, že Technická univerzita v Liberci (TUL) nezasahuje do mých autorských práv užitím mé diplomové práce pro vnitřní potřebu TUL.

Užiji-li diplomovou práci nebo poskytnu-li licenci k jejímu využití, jsem si vědom(a) povinnosti informovat o této skutečnosti TUL; v tomto případě má TUL právo ode mne požadovat úhradu nákladů, které vynaložila na vytvoření díla, až do jejich skutečné výše.

Diplomovou práci jsem vypracoval(a) samostatně s použitím uvedené literatury a na základě konzultací s vedoucí diplomové práce a konzultantem.

V Liberci dne 10. května 2013

#### **Poděkování**

Chtěla bych poděkovat vedoucí diplomové práce Ing. Olze Malíková, Ph.D. za odborné vedení, trpělivost, připomínky a rady, které mi byly poskytnuty při zpracování této práce. Poděkování patří také mému konzultantovi Mgr. Michaelu Ledvinovi za čas a informace, které mi věnoval.

#### **Anotace**

Hlavním cílem diplomové práce je stanovení návrhů pro zlepšení softwarových produktů společnosti EKO-SOFT, s. r. o. na trhu s účetními softwary, ve smyslu nabízených služeb a doplňkových aplikací pro stávající či potenciální uživatele. Diplomová práce se v první kapitole zabývá obecně uznávanými účetními zásadami, vnitřním kontrolním systémem účetnictví a informačními potřebami uživatelů účetních softwarů. V druhé kapitole jsou přiblíženy formy a techniky vedení účetnictví od prvopočátků až do současnosti. Je zde popsán jejich vývoj. Třetí kapitola se zaměřuje na deskriptivní historickou analýzu účetního softwaru společnosti EKO-SOFT, spol. s r. o. a na rozbor účetního programu EKOSOFT a zabývá se například deskripcí vlastností, systémovými požadavky, moduly a pravidly pro používání tohoto účetního systému. Dále se tato práce zabývá komparativní analýzou vybraných účetních softwarů za pomoci předem stanovených kritérií. Na základě toho jsou řešeny výhody a omezení softwaru EKOSOFT. V závěru práce jsou navržena doporučení, jež by měla zmírnit či úplně odstranit zjištěné nedostatky obchodní politiky se softwarem u společnosti EKO-SOFT, s. r. o..

#### **Klíčová slova**

Ekonomické informační systémy, forma vedení účetnictví, kritéria hodnocení účetních softwarů, vnitřní kontrolní systém.

#### **Annotation**

The major objective of the thesis is to comprise a set of recommendations to improve the software products the company EKO-SOFT Ltd. of market accounting software in the sense of offered services and complementary applications for current or upcoming users. The first chapter of the diploma thesis deals with generally accepted accounting principles, the internal accounting control system and the information needs of the users of accounting information software. The second chapter then introduces the topic of methods and techniques of bookkeeping from its very beginnings until present. Further on it describes their development. The third chapter aims itself at descriptive historical analysis of an accounting software designed by the company EKO-SOFT Ltd. as well as it focuses on analysing the accounting programme EKOSOFT from the point of description of its characteristics, system requirements, modules and the rules for usage of said system. Further on the thesis deals with the comparative analysis of particular accounting software with the help of pre-set criteria. The thesis discusses the advantages and limitations of the EKOSOFT programme. The conclusion of the thesis provides a set of recommendations which ought to reduce or even fully remove detected drawbacks of the EKO-SOFT Ltd. software business policy.

#### **Key Words**

Economic information systems, accounting methods, accounting software evaluation criteria, internal accounting control system.

### **Obsah**

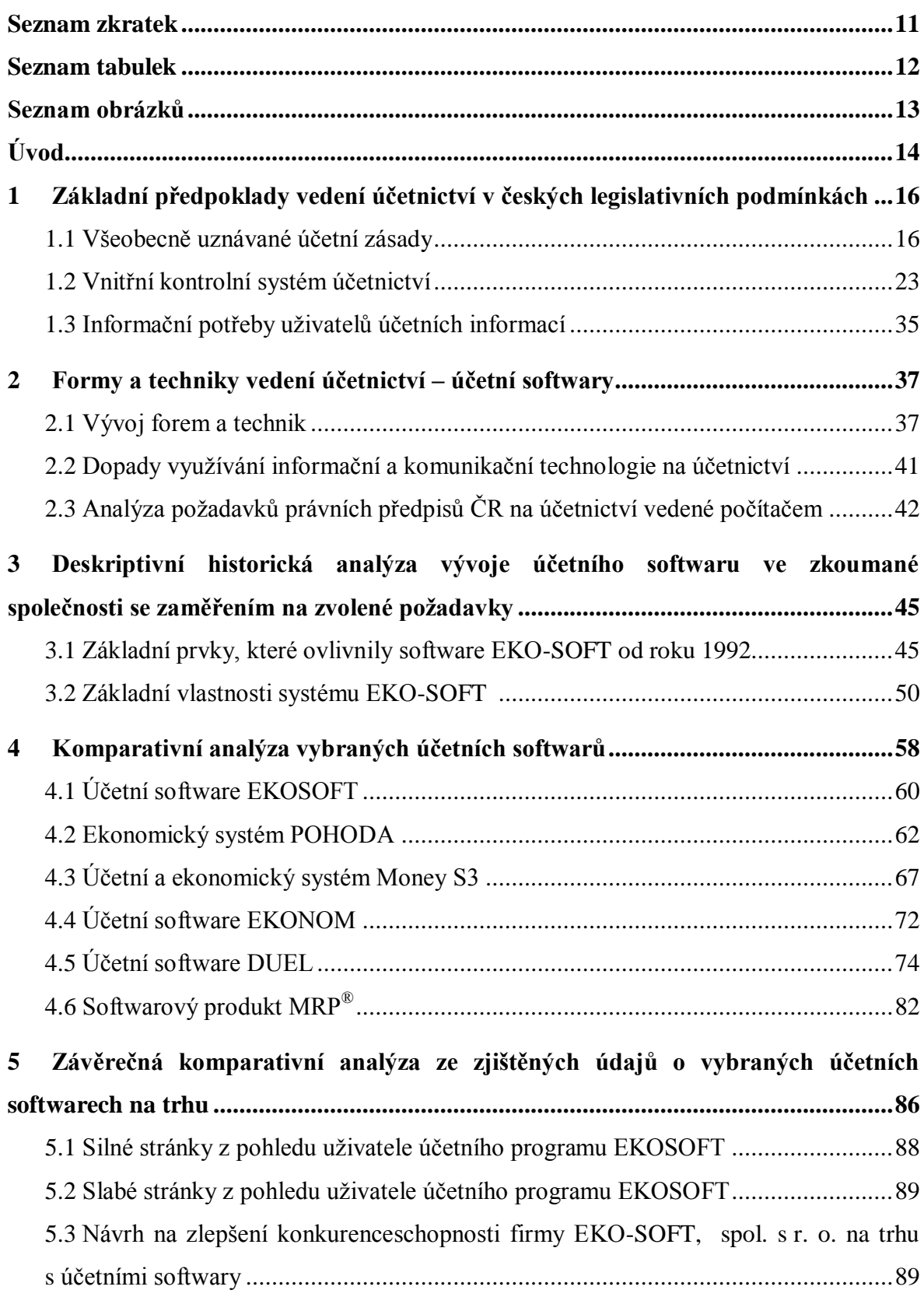

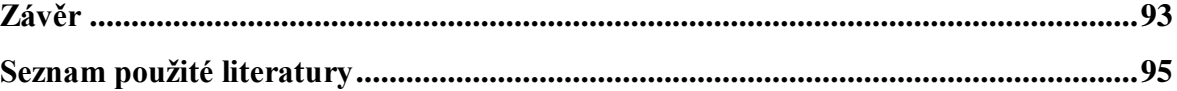

## <span id="page-8-0"></span>**Seznam zkratek**

- TUL Technická univerzita v Liberci
- US GAAP Všeobecně uznávané účetní zásady *(United States Generálky Accepted Accounting Principles)*
- FO fyzická osoba
- HW hardware
- ČSSZ Česká správa sociálního zabezpečení
- DPH daň z přidané hodnoty

## <span id="page-9-0"></span>**Seznam tabulek**

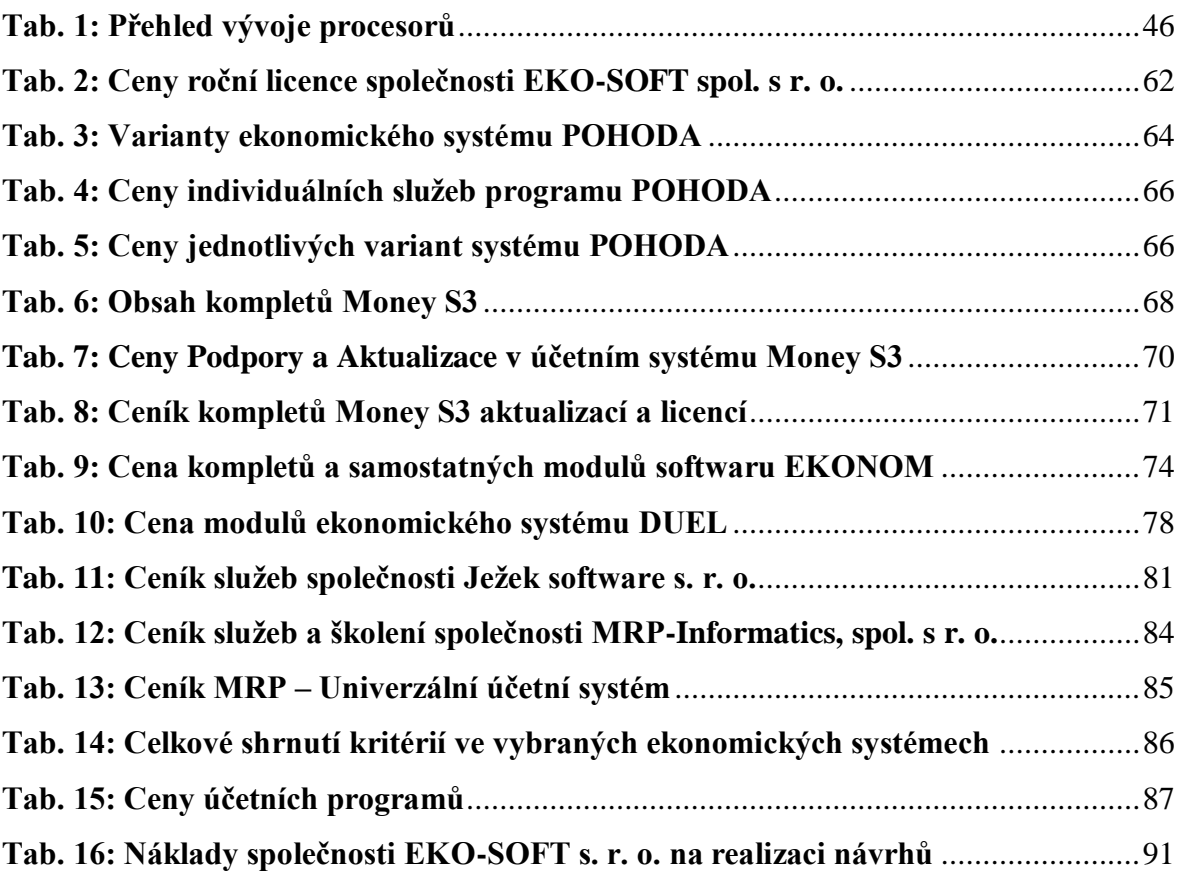

## <span id="page-10-0"></span>**Seznam obrázků**

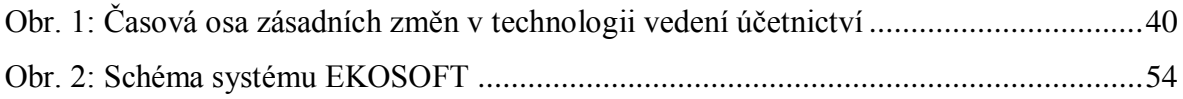

## <span id="page-11-0"></span>**Úvod**

Prvotním impulsem k vypracování této diplomové práce na téma vývoj a komparace vybraných účetních informačních systémů dle zvolených kritérií bylo oslovení od společnosti EKO-SOFT, spol. s r. o. a následná žádost o analýzu pro odhalení nedostatků jejich účetního programu z hlediska zvýšení atraktivity služeb pro zákazníka a posílení pozice na trhu.

V dnešní době se na trhu nachází mnoho ekonomických softwarů, jejichž výrobci nabízejí uživatelům řadu podobných či shodných funkcí a služeb, a díky tomu mohou mít uživatelé potíže si některý z nich vybrat pro své potřeby. Účetní jednotky působí ve všech oblastech podnikání, například v oboru výrobního průmyslu, zemědělství, neziskových a příspěvkových organizací, ve službách a dalších oblastech podnikání. Každá tato účetní jednotka má jiné požadavky na sestavu modulů a agend účetního programu pro vedení účetnictví.

Hlavním cílem diplomové práce je stanovení návrhů pro zlepšení softwarových produktů společnosti EKO-SOFT, s. r. o. na trhu s účetními softwary, ve smyslu nabízených služeb a doplňkových aplikací pro stávající či potenciální uživatele.

Výrobci ekonomických systémů nabízejí své produkty pro různě velké firmy. Diplomová práce se zaměří na konkrétní vlastnosti ekonomických informačních systémů, které jsou vytvořeny výlučně pro malé a střední firmy. Na první pohled jsou účetní programy velmi identické a vyvstává tak otázka, jakým způsobem si mají zákazníci vybrat nejvhodnější účetní software. Proto je dílčím úkolem této práce komparace vybraných účetních softwarů.

Aby bylo možné splnit cíle diplomové práce, měly by být nejprve v této práce vysvětleny základní předpoklady, formy a techniky vedení účetnictví a následně pak vyřešení konkrétních cílů v závěru práce.

Vedení účetnictví musí být v souladu s českými legislativními podmínkami, proto účetní jednotky musí dodržovat všeobecně uznávané účetní zásady, které budou popsány v této práci. Účetnictví poskytuje mnoho informací, které jsou potřebné a významné nejen pro vedení účetní jednotky. Práce uvede, pro jaké další uživatele jsou získané informace důležité.

Účetnictví se již dnes vede prostřednictvím počítačů, ale není tomu tak dávno, kdy bylo zapisováno ručně do knih. V diplomové práci bude zaznamenán vývoj forem a technik vedení účetnictví, popsán na firmě EKO-SOFT, s. r. o., která musí reagovat na měnící se podmínky na trhu s účetními softwary. Účetní jednotky si dnes již nedokáží představit vedení účetnictví bez počítače. Ten bezesporu usnadňuje práci, ale je to pouze stroj, který pokud není dobře nastaven, může vytvářet mnoho chyb, díky nimž pak účetní jednotky prokazují chybné hospodaření podniku. Proto je v účetních programech zabudován vnitřní kontrolní systém účetnictví, dohlížející na správné zanesení informací, který bude v diplomové práci popsán.

Zdrojem informací pro tuto diplomovou práci jsou rešerše z odborných publikací z oboru účetnictví a také platná právní úprava, jako například zákon č. 563/1991 Sb., o účetnictví, dále knihy popisující problematiku zpracování a vedení účetnictví na počítači v českém i anglickém jazyce. V neposlední řadě práce získá informace také z elektronické databáze ProQuest a z oficiálních internetových stránek výrobců ekonomických softwarů.

V praktické části bude provedena deskriptivní historická analýza vývoje účetního softwaru ve společnosti EKO-SOFT, s. r. o.. Dále v práci bude provedeno hodnocení soudobého stavu produktu EKOSOFT podle zvolených kritérií a následně provedena komparativní analýza s konkurenčními produkty.

Lze očekávat, že na základě syntézy informací o softwarových produktech, získaných při komparativní analýze konkurenčních ekonomických systémů na trhu, budou odhaleny slabé stránky účetního softwaru společnosti EKO-SOFT, s. r. o. a následné doporučení kroků k jejich odstranění a ke zvýšení konkurenceschopnosti na tomto trhu.

## <span id="page-13-0"></span>**1 Základní předpoklady vedení účetnictví v českých legislativních podmínkách**

Ze zákona o účetnictví a souvisejících účetních předpisů vyplývá, že při vedení účetnictví jsou účetní jednotky povinny dostát uspořádání směrné účtové osnovy a plnění účetní závěrky. Účetní jednotky musí dodržovat položky, které si určí v osnově, uspořádání položek a obsahu účetních knih. Musí také plnit stanovené účetní metody, které se rozhodnou používat. Mezi tyto metody patří například oceňování majetku, tvorba a použití rezerv a opravných položek, postupy při odepisování majetku. V zákoně č. 593/1991 Sb., o účetnictví, jsou uvedeny povinnosti, které by měla účetní jednotka dodržovat. Účetní jednotka je povinna účtovat podle zvolených metod o vlastním kapitálu, stavu a pohybu majetku, závazcích, nákladech, vlastním kapitálu a o hospodářském výsledku. Účetní metody jsou v zákoně o účetnictví uvedeny, účetní jednotky se řídí vyhláškami k vedení podvojného účetnictví. Pro vedení účetnictví jsou to určitá pravidla, které se musí plnit při sestavování účetních výkazů, jsou to stanovené principy, metody a zásady. Mezi důležité prvky účetnictví patří princip podvojnosti, oceňování, bilanční princip, inventarizace, dokladovost a soustava účtů<sup>1</sup>.

Výrobci účetních softwarů se snaží, aby jejich program pro vedení účetnictví poskytoval srozumitelné, včasné a srovnatelné informace všem uživatelům. Při vytváření účetního systému se musí výrobci řídit všeobecně uznávanými účetními zásadami a platnou legislativou. Nezbytnou podmínkou každého účetního programu je kontrolní systém, který zabraňuje vzniku chyb.

#### <span id="page-13-1"></span>**1.1 Všeobecně uznávané účetní zásady**

-

Vznik obecně uznávaných účetních zásad byl datován do období pádu burzy cenných papírů v New Yorku v roce 1929. Komise pro cenné papíry měla za úkol určit metody, formy a účetní zásady pro vytváření účetních výkazů. Postupem času se tyto všeobecně

<sup>1</sup> RYNEŠ, P. *Podvojné účetnictví a účetní závěrka k 1. 1. 2012*. Olomouc. ANAG, 2012. s. 28.

uznávané účetní zásady rozšiřovaly a zlepšovaly. Jedná se o americké všeobecně uznávané zásady (US GAAP – United States Generally Accepted Accounting Principles) 2 .

#### **Zásada účetní jednotky**

Podle zákona č. 563/1991 Sb., o účetnictví, v § 1, odstavec 3, jsou účetními jednotkami právnické osoby, které mají sídlo na území České republiky, zahraniční osoby, pokud v ČR podnikají nebo provozují jinou činnost podle zvláštních právních předpisů, organizační složky státu podle zvláštního právního předpisu, fyzické osoby (dále jen FO), které jsou jako podnikatelé zapsány v obchodním rejstříku, ostatní FO, které jsou podnikateli, pokud jejich obrat podnikatelské činnosti přesáhl za bezprostředně předcházející kalendářní rok částku 25 000 000 Kč od prvního dne kalendářního roku podle zákona o dani z přidané hodnoty. Ostatní fyzické osoby si mohou sami vybrat, zda chtějí být účetní jednotkou, další FO, kterým ukládá zvláštní právní předpis povinnost vedení účetnictví, dále ostatní FO, které jsou podnikateli a členy sdružení bez právní subjektivity podle právního předpisu, který stanovuje, že alespoň jeden z účastníků tohoto sdružení patří mezi výše uvedené  $osoby<sup>3</sup>$ .

Pro účely účetnictví jsou obchodní společnosti a jejich vlastníci považovány za zcela oddělené a odlišné subjekty. Podnikatelské subjekty se musí odlišit od právního postavení. Pro společnosti s ručením omezeným vznikají právní rozdíly mezi podniky a jejich vlastníky, ale tyto právní odlišnosti jsou pro účely účetnictví nepodstatné. Pro fyzické osoby a partnerské společnosti nejsou žádné právní rozdíly mezi vlastníky a obchodní činností<sup>4</sup>.

#### **Předpoklad doby trvání účetní jednotky i v dohledné budoucnosti**

Při vzniku účetní jednotky se předpokládá nepřetržitá doba trvání účetní jednotky. Během této doby je účetní jednotka povinna dodržovat konkrétní účetní metody, postupy a zásady, které byly stanoveny na začátku podnikání ve standardech. Přičemž je nutné toto dodržet i

<sup>2</sup> MALÍKOVÁ, O. a J. HORÁK. *Finanční účetnictví: poznámky k vybraným oblastem účetní teorie v podmínkách současné účetní regulace.* Liberec: Technická univerzita v Liberci, 2010. s. 24.

<sup>3</sup> Zákon č. 563/1991 Sb., o účetnictví, § 1 odst. 2.

<sup>4</sup> McLANEX, E. a P. ATRILL. *Accounting: an introduction*. 3rd ed. London: Prentice Hall, 2005. s. 46.

v dohledné budoucnosti. Jestliže se objeví nějaká překážka, která by mohla ohrozit trvání účetní jednotky, jako je například nucená správa, likvidace či konkurz, musí účetní jednotky přizpůsobit své postupy a uvést změny metod do příloh k účetní závěrce, kde se nachází souhrn změny použitých metod v patřičném období, jejich příčina a dopad na majetek, závazky, finanční situaci a výsledek hospodaření této účetní jednotky<sup>5</sup>.

Předpoklad doby trvání účetní jednotky má velký vliv na hodnocení jednotlivých položek v rozvaze. Zásoby jsou prodávány v běžných prodejních cenách. Tento předpoklad umožňuje odepisování majetku. Jestliže má majetek životnost deset let, účetní jednotka může tento majetek odepisovat více než deset let. Účetní jednotka může odepisovat majetek v případě, že bude pokračovat v činnosti nejméně následujících deset let<sup>6</sup>.

### **Zásada periodicity zjišťování výsledku hospodaření a finanční situace účetní jednotky**

Účetní jednotky vytváří výkazy vždy po skončení jednoho účetního období. Toto období se shoduje s kalendářním nebo hospodářským rokem, jde tedy o dvanáct po sobě nepřetržitě jdoucích měsíců, není-li předepsáno jinak. Začíná-li účetní období prvním dnem jiného měsíce než je leden, jedná se o hospodářský rok. Pokud účetní období začíná k 1. lednu, nazývá se kalendářním rokem. Délka účetního období nemusí nutně trvat 12 měsíců. Jestliže účetní jednotka vznikne tři měsíce před koncem kalendářního roku nebo končí tři měsíce po začátku kalendářního či hospodářského roku, je účetní období o tři měsíce prodlouženo. V situaci, kdy se mění právní forma podnikání, začíná účetní období rozhodným dnem podle zvláštního právního předpisu a končí účetním dnem, kdy byla provedená změna právní formy zapsána do obchodního rejstříku. Účetní jednotky mohou vést účetnictví v hospodářském roce s výjimkou účetních jednotek, které působí ve státní správě, územní samosprávě a nebo těch, které vznikly na základě zvláštního zákona. Aby bylo možné podnikat v hospodářském roce, je třeba toto rozhodnutí oznámit správci daně, pod kterého konkrétní účetní jednotka spadá, a to nejméně tři měsíce před změnou

<sup>5</sup> RYNEŠ, P. *Podvojné účetnictví a účetní závěrka k 1. 1. 2012*. Olomouc: ANAG, 2012. s. 29.

<sup>&</sup>lt;sup>6</sup> ALEXANDER, D. a Ch. NOBES. *Financial accounting: an international introduction*. 4<sup>th</sup> ed. London: Prentice Hall, 2010. s. 40.

účetního období. Tento postup je stejný i při přestupu z hospodářského roku na rok kalendářní<sup>7</sup>.

#### **Zásada opatrnosti**

Ke konci rozvahového dne zohledňují účetní jednotky při oceňování rezerv, opravných položek a odpisů jen výnosy, které byly získány, a zahrnují všechna reálná rizika a možné ztráty. Tato rizika a ztráty se týkají majetku a závazků, o nichž účetní jednotka ví do doby vytvoření účetní závěrky<sup>8</sup>.

Podle zákona č. 563/1991 Sb., o účetnictví, § 26, odstavec 3 se rezervy člení na rezerva na daň z příjmů, rezerva na restrukturalizaci, rezervy podle zvláštních právních předpisů, rezerva na rizika a ztráty, technické rezervy a rezerva na důchody a podobné závazky<sup>9</sup>.

Odpis je chápán jako hodnotově vyjádřené opotřebení majetku, který byl účetní jednotkou využíván v účetním období. Tento odpis snižuje hodnotu majetku. Pro účetní jednotku je odpis v účetním období považován za náklad<sup>10</sup>.

#### **Zásada konzistentnosti**

l

Účetní jednotky nesmí měnit význam a metodu oceňování účetních položek během jednoho účetního období. Dále není možné provádět změny uspořádání a popisu položek v účetních výkazech. Zásahy do účetních položek, jako je například změna způsobu oceňování, uspořádání nebo popis položek rozvahy a výkazu zisku a ztráty, je možné provádět zcela nebo zčásti, pouze pokud se mění předmět podnikání nebo jiné činnosti, a sice mezi jednotlivými účetními obdobími. Změny se mohou týkat taktéž upřesnění a zkvalitnění již existujících informací v účetní závěrce <sup>11</sup>.

Zákon č. 563/1991 Sb., o účetnictví, § 3 odst. 2,3.

<sup>8</sup> Zákon č. 563/1991 Sb., o účetnictví, § 25 odst. 3.

<sup>&</sup>lt;sup>9</sup> Zákon č. 563/1991 Sb., o účetnictví,  $\frac{8}{3}$  26 odst. 3.

<sup>10</sup> KOVANICOVÁ, D. *Abeceda účetních znalostí pro každého*. Praha: Polygon, 2012. s. 238,239.

<sup>11</sup> Zákon č. 563/1991 Sb., o účetnictví, § 7 odst. 4.

#### **Zásada měření pomocí účetní jednotky**

V České republice je povinnost vedení účetnictví v peněžních jednotkách české měny. Jestliže se jedná o položky v cizí měně, jako jsou podíly na obchodních společnostech, cenin, cenných papírů a derivátů, pohledávek a závazků, jsou účetní jednotky povinny užívat i cizí měnu. Majetek a závazky, opravné položky a rezervy, které jsou vyčísleny v této cizí měně, je třeba v účetnictví vyjádřit v peněžních jednotkách české měny<sup>12</sup>.

Na analytické účty musí zaznamenávat účetní jednotka mimo množství i hodnotu v peněžních jednotkách<sup>13</sup>.

#### **Zásada objektivity účetních informací**

Okamžik, kdy může účetní jednotka zaúčtovat změnu v aktivech nebo pasivech, nastává tehdy, jestliže jsou tyto změny zjištěny objektivně tak, že jedna z možností je nechat tuto změnu ověřit znalcem, který vystupuje nezávisle, a další varianta změny je racionální  $odhad<sup>14</sup>$ .

Aby mohl být účetní doklad zaúčtován, měl by obsahovat několik bodů, kterými stvrzuje, že se jedná o průkazný účetní záznam. Mezi tyto body patří označení dokladu, účastníci a význam účetního případu, vyjádření v peněžních jednotkách a vymezení množství, dobu vystavení účetního dokladu a případně uskutečnění účetního případu a nakonec podpisový záznam, který se týká osob, které jsou za účetní případ odpovědné, a také podpis osoby, která doklad zaúčtuje<sup>15</sup>.

Obsah účetního záznamu, který je možné přímo srovnat se skutečností, lze uvést za průkazný účetní záznam<sup>16</sup>.

<sup>12</sup> Zákon č. 563/1991 Sb., o účetnictví, § 4 odst. 12.

<sup>13</sup> Zákon č. 563/1991 Sb., o účetnictví, § 16 odst. 2.

<sup>14</sup> KOVANICOVÁ, D. *Abeceda účetních znalostí pro každého.* Praha: Polygon, 2012. s.128.

<sup>15</sup> Zákon č. 563/1991 Sb., o účetnictví, § 11 odst. 1.

<sup>16</sup> Zákon č. 563/1991 Sb., o účetnictví, § 33a odst. 1 písm. a.

#### **Zásada okamžiku realizace**

Účetní jednotky vytváří účetní doklady tak, aby se bylo možné stanovit obsah každého účetního případu, a to ihned v okamžiku zjištění skutečností, které se váží na tento účetní doklad. Způsob zaznamenání obsahu účetního případu musí být proveden podle zákona č. 563/1991 Sb., o účetnictví, § 8, odst. 5<sup>17</sup>.

#### **Zásada přiřazování nákladů výnosům**

Výnosnost vložených prostředků může podnik sledovat pouze tehdy, jestliže v daném období do výnosů byly připojeny pouze náklady, které se jich týkají. Problémové jsou ty náklady, které vzniknou ještě dříve než samotný výnos, proto jsou tyto náklady uznány a přiřazeny k výnosu dodatečně. Aby byl náklad uznán, musí spadat do běžného období ve kterém je vázán na aktivity v tomto období, a druhým kritériem jsou náklady, které jsou spojeny s výnosy, a to v době, kdy výnosy nenastanou v běžném období, ale v budoucnosti, tyto náklady připisují do běžného období. K výnosům, které vznikají v podniku, nejde někdy určit náklady, protože patří do více období, a to například ve formě odpisů<sup>18</sup>.

#### **Zásada aktuálnosti**

l

Účetní jednotky zaznamenávají na účty podvojným zápisem doklady o skutečnostech, které vyplývají z předmětu činnosti do období, do kterého věcně a časově skutečnost spadá. Nemůže-li takto účetní jednotka účtovat a zásadu splnit, může účetní jednotka zaúčtovat skutečnosti až v období, kdy tyto skutečnosti zjistily<sup>19</sup>.

#### **Zásada oceňování v historických cenách**

Majetek a závazky jsou oceňovány na bázi pořizovacích cen. Tato cena představuje peněžní hodnotu, kterou musela účetní jednotka vynaložit v době, kdy došlo k pořízení

<sup>&</sup>lt;sup>17</sup> Zákon č. 563/1991 Sb., o účetnictví, § 11 odst 2.

<sup>18</sup> MALÍKOVÁ, O. a J. HORÁK. *Finanční účetnictví: poznámky k vybraným oblastem účetní teorie v podmínkách současné účetní regulace.* Liberec: Technická univerzita v Liberci, 2010. s. 29-30.

<sup>19</sup> Zákon č. 563/1991, o účetnictví, § 3 odst. 1.

majetku. Tyto ceny zachovávají podmínky okamžiku, kdy byly pořízeny. Pořizovací cena je také proto nazývána historická cena. Jestliže účetní jednotka oceňuje v pořizovací ceně, pak v tomto případě nebere v úvahu dopad změny ceny<sup>20</sup>.

#### **Princip významnosti**

Informace, které se nachází v účetní závěrce, se hodnotí z hlediska významnosti, proto musí být srovnatelné, spolehlivé a srozumitelné. Je-li informace včasná i úplná a plní požadavek ze zákona o účetnictví § 7, odst. 1 je považována za spolehlivou. Informace jsou včasné, jestliže jsou získány ve správném čase s ohledem na jejich význam a náklady, které účetní jednotka vynaloží, neměly by být vyšší než výnos, který plyne z těchto informací. Splňuje-li informace zákon č. 563/1991 Sb., § 7, odst. 3-5, je tato informace srovnatelná a za významnou informaci se považuje v situaci, jestliže by její špatné uvedení nebo neuvedení mohlo ovlivnit názor nebo rozhodnutí osoby, která s touto informací dále pracuje. Srozumitelná informace je tehdy, splňuje-li podmínky v § 8, odst. 5 zákona o účetnictví $21$ .

Podle knihy Accounting Principles je princip významnosti důležitý v průběhu stanovení nákladů a výnosů pro dané účetní období. Mnoho položek představují náklady, které nemusí být nezbytně odhadnuty. Princip úplného zveřejnění vyžaduje, aby všechny důležité informace o finanční situaci a činnosti účetní jednotky byly zveřejněny. Princip významnosti uvádí, že nedůležité události mohou být ignorovány<sup>22</sup>.

#### **Zásada věrného a poctivého zobrazení**

Účetní jednotky mají povinnost účtovat tak, aby účetní závěrka podávala poctivý a věrný přehled o finanční situaci a předmětu podnikání. Obsah položek, které jsou uvedeny v účetní závěrce, musí souhlasit se skutečným stavem a zároveň jsou použity metodami, které stanoví účetní jednotka dle zákona. Jestliže je toto splněno, je to rozuměno za věrné zobrazení. Zobrazení je poctivé, když si účetní jednotka zvolí účetní metodu, podle které

<sup>20</sup> LANDA, M. *Základy účetnictví*. Ostrava: KEY Publishing, 2011. s. 170.

<sup>&</sup>lt;sup>21</sup> Zákon č. 563/1991 Sb., o účetnictví, § 19 odst. 6.

<sup>22</sup> ANTHONY, R. N. and J. S. REECE. *Accounting principles*. 7<sup>th</sup> ed. Chicago: Irwin, 1995. s. 62-63.

účtuje způsobem, při kterém je získáno věrnosti. Účetní jednotka musí volit takovou metodu, aby účetnictví odpovídalo skutečnému stavu<sup>23</sup>.

#### <span id="page-20-0"></span>**1.2 Vnitřní kontrolní systém účetnictví**

Při zpracování informací, které se týkají účetnictví, dochází k formálním i věcným chybám. Tyto mohou nastat mezi účetním dokladem, deníkem, hlavní knihou, knihami analytických účtů a účetními výkazy. Aby se daly chyby eliminovat a účetnictví bylo vedeno průkazně, věrohodně a úplně, je zde kontrolní systém účetnictví. Ten sleduje a kontroluje účetní doklady, sestavování předvahy a kontrolní soupisky, inventarizaci aktiv a pasiv a zpracování účetních informací prostřednictvím kontrolních čísel<sup>24</sup>.

Vnitřní kontrolní systém lze uvést jako systém finančních, evidenčních a ostatních kontrol, které vznikly za účelem vedení podniku a řízení účetní jednotky efektivním a řádným způsobem, zabezpečení dodržení pravidel a opatření, které byly určeny managementem, ochrany majetku a také co nejvyšší zaručení přesnosti a úplnosti evidence. Jednotlivé složky kontrolního systému se nazývají kontroly či vnitřní kontroly. Jedná se o soubor všech opatření a složek v účetní jednotce. Úkolem je kontrola účetní jednotky v provozní a hospodářské činnosti a činnosti pracovníků. Nástrojem a předmětem kontroly jsou všechny oblasti podnikového informačního systému, jako je operativní evidence, účetnictví, statistika, kalkulace a rozpočty. Účetnictví by mělo zaručovat spolehlivý sběr a rozdělování účetních informací pro vedení účetní jednotky, vytváření výkazů, ochranu majetku a plnění právních norem. Obory podnikových systémů se mezi sebou prolínají, jako například kalkulace a účetnictví účetní jednotky. S vývojem výpočetní techniky lze kontroly provádět pomocí počítačů a jiných prostředků, které samy ohlásí chyby ve výsledcích. Kontrolu provádí vnitřní kontrolní jednotka nebo specializovaná vnitřní

<sup>23</sup> Zákon č. 563/1991 Sb., o účetnictví, § 7 odst. 1,2.

<sup>24</sup> KOVANICOVÁ, D. *Abeceda účetních znalostí pro každého*. Praha: Polyhon, 2012. s. 38.

kontrolní činnost, do které patří například mzdové agendy, jakost výrobků a přejímka materiálu<sup>25</sup>.

Při kontrole v nákladovém účetnictví je prováděno porovnávání požadovaných hodnot s hodnotami skutečnými. Skutečné náklady se porovnávají se zjištěnými hodnotami v předešlých účetních obdobích<sup>26</sup>.

Účetnictví je na prvním místě ve vnitřním kontrolním systému, proto musí účetní jednotky vést účetnictví správně a podle platných právních předpisů. V účetnictví existuje mnoho vnitřních kontrol. Typické pro kontrolní prvky je věcné a formální přezkušovaní správnosti dokladů, které se uskutečňuje ještě před jejich zaúčtováním, kontrola přípustnosti účetních případů nacházejících se v účetních dokladech, což také probíhá před zaúčtováním dokladů, a nakonec kontrola plnění zásady podvojnosti zápisů na účty a soulad částek na účetních dokladech, vykonávaná alespoň jedenkrát za účetní období ještě před vytvořením účetní závěrky. Kontrola se provádí pomocí předvahy. Pro účetnictví je charakteristická kontrola souladu syntetické a analytické evidence a kontrola shody analytické evidence nižšího řádu s evidencí řádu vyššího, tato kontrola se provádí pomocí kontrolních soupisek. Provádí se zde i kontrola věcné správnosti stavů na účtech, která se realizuje při inventarizací majetku. Účetnictví podává údaje pro mnohé účely, například pro kontrolu efektivnosti, výdajů na pohoštění nebo různých jiných limitů, darů, zacházení s majetkem účetní jednotky. Účetnictví je vybaveno kontrolními složkami či nástroji, které dovolují průběžnou i následnou kontrolu podnikových jevů. Existuje také externí kontrola účetnictví, kterou provádí externí auditoři i podniková kontrola<sup>27</sup>.

Pomocí kontrolních čísel ověřuje účetní jednotka formální správnost. Existují vazby, které se musí při účetnictví kontrolovat. Souhrn počátečných a konečných stavů všech aktivních účtů se musí rovnat součtu počátečních a konečných stavů účtů pasivních. Suma peněžních hodnot se musí rovnat celkové částce peněz, která je uvedena na sběrném účetním dokladu.

<sup>25</sup> SCHIFFER, V. *Vnitřní kontrolní systém. Významný nástroj ochrany majetku a hospodaření účetních jednotek.* Praha: ASPI, 2009. s. 17,18.

<sup>26</sup> LANG, H. *Manažerské účetnictví – teorie a praxe*. Praha: C. H. Beck, 2005. s. 5.

<sup>27</sup> SCHIFFER, V. *Vnitřní kontrolní systém. Významný nástroj ochrany majetku a hospodaření účetních jednotek*. Praha: ASPI, 2009, s. 19.

Obraty na straně Dal veškerých syntetických účtů se musí rovnat obratu strany Má dáti těchto účtů. Obrat zachycen v deníku za určité období se musí rovnat obratu strany Má dáti i Dal všech syntetických účtů hlavní knihy za dané období<sup>28</sup>.

Součástí systému účetnictví je vnitřní kontrola, které je obstarávána pracovníky, kteří zaznamenávají účetní doklady nebo se podílejí na jejich toku, a pak také pracovníky v účtárnách<sup>29</sup>.

#### **1.2.1 Organizace účtáren a účetních prací**

Mezi důležité předpoklady pro správné fungování kontrolního systému patří organizace účetnictví. Informace, které se získávají z účetnictví, slouží pro vlastní potřebu, ale také pro jiné subjekty, proto hraje právě organizace účetních prací a účtáren důležitou roli. Získané ukazatelé slouží účetní jednotce pro kontrolu a řízení. Tyto výstupy by měly být přehledné, srozumitelné, v náležité hloubce a šířce. Vedení účetnictví by mělo být uspořádáno tak, aby bylo hospodárné, dochvilné, výkonné a kontrolovatelné. Proto je uspořádání účtáren, pracovníků a účetních prací velmi důležité. Je nutné při stanovení struktury účtáren dodržet organizační strukturu účetní jednotky, rozsah kompetencí, potřeby vedení účetní jednotky a objem informací, rozmístění podle geografie, technologie jednotek v podniku a formy výroby a typy. Organizace účetnictví by měla být především účelná a racionální<sup>30</sup>.

#### **Organizace účtáren**

l

Zde není možné, aby u každé účetní jednotky byla organizace účtáren stejná, jelikož mezi účetními jednotkami jsou rozdílné podmínky a musí se tedy uspořádat tak, aby vyhovovalo potřebám konkrétní účetní jednotky. V praxi se struktura účtáren dělí na účtárnu majetku –

<sup>28</sup> KOVANICOVÁ, D. *Abeceda účetních znalostí pro každého*. Praha: Polygon, 2012, s. 42-43.

<sup>29</sup> SCHIFFER, V. *Vnitřní kontrolní systém. Významný nástroj ochrany majetku a hospodaření účetních jednotek.* Praha: ASPI, 2009, s. 20.

<sup>30</sup> SCHIFFER, V. *Vnitřní kontrolní systém. Významný nástroj ochrany majetku a hospodaření účetních jednotek.* Praha: ASPI, 2009, s. 27.

hmotného a nehmotného, mezd a platů, materiálových zásob a na finanční, dále mohou vznikat další účtárny (realizace, výdajů, příjmů, obalů, atd.)<sup>31</sup>.

#### **Struktura účetních prací**

l

Rozdělení účetní prací a pracovníků v účtárnách záleží na mnoha faktorech, například na druhu činnosti, pravomoci, počtu účetních operací, odbornosti pracovníků, stupni mechanizace prací. Při centralizaci účetních prací se zpracovávají doklady a účetní zápisy jsou časové a soustavné. Hlavní účtárna sestavuje účetní výkazy a sestavy, které jsou potřebné pro řízení podniku. Ostatní účtárny pouze vyhotovují účetní doklady, které se posílají na hlavní účtárnu, kde se dále zpracují a zaúčtují. Mezi pozitivní dopady centralizace patří dodržování stanovených metod, maximální využití mechanizačních prostředků a lepší užití kvalifikovaných zaměstnanců. Mezi negativní stránky lze zařadit malý přehled účetních o ekonomických, organizačních či výrobních zvláštnostech, které mají velký vliv na správné zaúčtování účetních operací. Jestliže jsou některé účetní práce vykonávané ve vnitropodnikových útvarech, jedná se o částečnou decentralizaci. Zde se účtují účetní doklady a vede analytická evidence či evidence střediskových výnosů a nákladů. Ve vnitropodnikových útvarech, kde mají své účetní středisko, si vedou a uzavírají své účetnictví, které pak jen předává informace na ředitelství, toto je případ úplné decentralizace. V podnikovém ředitelství se provádí pouze součet závěrů analytických evidencí. Zaměstnanci zde mají velký přehled o podnikových procesech, ale na druhou stranu musí udržet velký počet kvalifikovaných účetních zaměstnanců a složitou mechanizaci prací, což vede k vysokým nákladům účetní jednotky. V úplně centralizovaném podniku je složité i provádění kontrol, kde se musí konfrontovat údaje na několika místech v účetní jednotce. Proto je kontrola nákladná na cestovní náklady auditu, ale i na jeho houževnatost a čas<sup>32</sup>.

<sup>31</sup> SCHIFFER, V. *Vnitřní kontrolní systém. Významný nástroj ochrany majetku a hospodaření účetních jednotek.* Praha: ASPI, 2009, s 28.

<sup>32</sup> SCHIFFER, V. *Vnitřní kontrolní systém. Významný nástroj ochrany majetku a hospodaření účetních jednotek*. Praha: ASPI, 2009, s 29, 30.

#### **Vyhotovování správného účtového rozvrhu**

Do účtového záznamu můžeme zařadit také účetní rozvrh, který patří mezi základní podmínku kontrolovatelnosti účetnictví z hlediska vnitřní a vnější kontroly. Účetní jednotky mají povinnost sestavit účtový rozvrh, ve kterém jsou uvedeny všechny účty, které jsou potřebné pro zaúčtování veškerých účetních případů a také pro sestavení účetní závěrky. Směrná účtová osnova stanovuje organizaci a označení účetních tříd a skupin potřebných pro účtování a musí zaručit sestavení účetní závěrky<sup>33</sup>.

#### **1.2.2 Označování hmotného majetku**

l

Majetek patří mezi důležité aktivum účetní jednotky, proto je potřeba ho chránit. Účetní jednotka majetek používá a udržuje, ale je nutné zabránit jeho zneužití či krádeži. Nástroj, který používá účetní jednotka proti krádeži, je označování majetku jednotlivými inventárními čísly, které usnadní následující inventarizace majetku. Jestliže je majetek označen inventárním číslem, umožňuje lepší identifikaci, snadno a rychle se může zjistit, o jaký majetek jde. Předmět ani inventární číslo nelze zaměnit. I když má majetek výrobní číslo, je označen inventárním číslem, nelze je navzájem ztotožňovat. Inventární čísla jsou umístěna na viditelná místa na majetku a určuje si je účetní jednotka. Výrobní číslo stanovuje výrobce a nachází se mnohdy i uvnitř majetku. Každé inventární číslo by mělo mít určitou strukturu, aby se dalo poznat, například o jaký druh nebo typ majetku jde, v jakém je používán útvaru účetní jednotky, jaké má pořadové číslo apod. Každé inventární číslo patří pouze jedinému předmětu, který se neopakuje a nemění, mělo by být odolné vůči různým vlivům<sup>34</sup>.

<sup>33</sup> SCHIFFER, V. *Vnitřní kontrolní systém. Významný nástroj ochrany majetku a hospodaření účetních jednotek.* Praha: ASPI, 2009, s. 32,33.

<sup>34</sup> SCHIFFER, V. *Vnitřní kontrolní systém. Významný nástroj ochrany majetku a hospodaření účetní jednotek.* Praha: ASPI, 2009, s. 37-41.

#### **1.2.3 Vnitřní účetní předpisy podnikatelů**

Právnické a fyzické osoby se musí řídit při vedení účetnictví zákonem o účetnictví a také dalšími zákony, které stanovují jejich práva a povinnosti a týkají se účetnictví, například obchodním zákoníkem, zákonem o daních z příjmů, zákonem o dani z přidané hodnoty, zákonem o elektronickém podpisu, atd. Zaměstnanci se řídí vnitřními předpisy (směrnicemi), kde je zprostředkovaně uveden obsah právních předpisů. Díky směrnicím je stanoveno mnoho důležitých věcí pro účetní jednotku, které se musí uvnitř podniku dodržovat. Směrnice jsou závazné pro zaměstnance a při jejich neplnění, porušení či za následnou škodu je možné udělovat sankce. Zavedením vnitřních směrnic by se mělo umožnit zkvalitnění interního řízení, a proto by měly plnit také vlastnosti, jako jsou srozumitelnost, věcnost, stručnost, jednoznačnost, přehlednost, komplexnost, nerozpornost s obecnými předpisy, návaznost na ostatní směrnice účetní jednotky a relativní stabilita. Odpisový plán, podpisové vzory, dlouhodobý hmotný majetek, cestovní náhrady, zpracování účtového rozvrhu, kursové rozdíly, účtování rezerv či zásady pro časové rozlišení jsou povinné vnitřní účetní předpisy, existují i doporučené interní směrnice, jako například opravné položky, účetní závěrka, vnitropodnikové účetnictví, oběh účetních dokladů, vymezení přirozených přebytků, úschova účetních záznamů a uskutečnění pokladních operací<sup>35</sup>.

#### **1.2.4 Účetní doklady**

l

Mezi průkazné účetní záznamy patří účetní doklady, na kterých musí být uvedeno označení účetního dokladu, peněžní částka či informace o ceně za měrnou jednotku a množství, obsah účetního případu a účastníky, moment vyhotovení účetního dokladu, okamžik uskutečnění účetního případu, jestliže není stejný s okamžikem vyhotovení tohoto dokladu, dále podpisový záznam osoby, která je odpovědná za účetní případ a podpisový záznam osoby odpovědné za zaúčtování dokladu<sup>36</sup>.

<sup>35</sup> SCHIFFER, V. *Správně vedené účetnictví*. Praha: Wolters Kluwer ČR, a. s., 2010, s. 23-33.

<sup>36</sup> *Daňové zákony a účetnictví podle stavu k 31. 12. 2012 s paralelním vyznačením změn od 1. 1. 2013*. Brno: Wolters Kluwer, 2013, s. 1048, 1049.

Účetní doklady se člení podle počtu operací na jednotlivé či sběrné, podle původu dokladu na vnější a vnitřní a podle formy na technickou či písemnou. Vnější doklady slouží pro kontrolu účetních případů ve styku s okolními účetními jednotkami. Vnitřní účetní doklady patří k ověření účetních operací uvnitř podniku. Sběrné účetní doklady zahrnují jednotlivé účetní doklady, které umožňují zmenšení zápisů v účetních knihách. Jednotlivé účetní doklady se řadí do sběrného dokladu podle data uskutečnění účetního případu, tyto případy musí být homogenní. Písemné doklady, například pokladní doklady či bankovní výpisy, jsou čitelné na rozdíl od technické formy, kde je doklad je uložen na technickém nosiči a v danou dobu nečitelný. V technické formě mohou být zaznamenány například elektronické faktury<sup>37</sup>.

Účetní doklady se přezkušují před jejich zaúčtováním pomocí výpočetní a jiné techniky. Doklad se nejprve vyhotoví, přezkouší, následně se zaúčtuje, uhradí se a po zaúčtování se uloží do účtárny, po skončení účetního období se musí archivovat<sup>38</sup>.

Mezi nedostatky účetních dokladů patří zejména špatné uvedení peněžní částky, množství, chybný podpisový záznam a stanovení špatného účtového předpisu či účetního období. Nepravdivé nebo nesprávné uvedení náležitostí účetního dokladu narušuje a ovlivňuje věcné a poctivé zobrazení účetnictví<sup>39</sup>.

Nedílnou součástí účetního dokladu je podpisový záznam osoby, která je odpovědná za účetní případ, a osoby, které ho zaúčtovala. Podpisovatel svým podpisem uzavírá účetní doklad, je tedy autor a schvaluje obsah účetního dokladu. Podpis vypadá tak, aby bylo možné určit podpisovatele. Je možné také využívat elektronický podpis, jeho použití je založeno na kvalifikovaném certifikátu<sup>40</sup>.

-

<sup>37</sup> LANDA, M. *Základy účetnictví*. 2., upr. vyd. Ostrava: Key Publishing, 2011. s. 69-70.

<sup>38</sup> SCHIFFER, V. *Vnitřní kontrolní systém. Významný nástroj ochrany majetku a hospodaření účetních jednotek.* Praha: ASPI, 2009, s. 66 – 73.

<sup>39</sup> SCHIFFER. V. *Vnitřní kontrolní systém. Významný nástroj ochrany majetku a hospodaření účetních jednotek.* Praha: ASPI, 2009, s. 83, 84.

<sup>40</sup> SCHIFFER, V*. Vnitřní kontrolní systém. Významný nástroj ochrany majetku a hospodaření účetních jednotek*. Praha: ASPI, 2009, s. 78 – 81.

#### **Externě vedené účetnictví**

Účetní jednotky mohou předat vedení svého účetnictví jiné právnické nebo fyzické osobě. Tímto pověřením se účetní jednotka nezbavuje odpovědnosti za vedení účetnictví<sup>41</sup>.

Vztah je založen na základě řádné smlouvy, ve které jsou uvedeny termíny předání účetních dokladů a zaúčtování zpracovatele účetnictví. Z předávaných dokladů musí být zřejmý obsah účetního případu, který je potřebný pro zaúčtování. Zpracovatel musí opatřit podpisový záznam o zaúčtování převzatých dokladů. Zákazník musí všechny své doklady odevzdat včas, aby bylo zajištěno průkazné a řádné vedení účetnictví<sup>42</sup>.

#### **Účetní knihy**

Účetní jednotky zaznamenávají účetní doklady do deníku, ve kterém uspořádají účetní zápisy z hlediska časového a dokazují tak zaúčtování všech účetních případů v účetním období, do hlavní knihy jsou uspořádány účetní zápisy z věcného hlediska, účetní jednotka popisuje podrobněji účetní zápisy z hlavní knihy do knih analytických účtů, do knih podrozvahových účtů se zaznamenávají účetní zápisy, které nejsou uvedeny v deníku a hlavní knize. V té jsou zahrnuty syntetické účty podle účtového rozvrhu účetní jednotky, které musí obsahovat minimálně informace o zůstatcích účtů ke dni, k němuž je otevřena hlavní kniha, souhrnné obraty strany Má dáti a Dal účtů, minimálně jednou za kalendářní měsíc a zůstatky účtů ke dni, ke kterému sestavují účetní jednotky účetní závěrku<sup>43</sup>.

#### **Sestavování účetní závěrky**

l

Účelem účetní závěrky je vyjádření podniku o svých výsledcích činnosti a finanční pozici. Účetní jednotky dávají informace o závazcích, aktivech, peněžním toku, nákladech a výnosech a zisku či ztráty. Účetní závěrky slouží pro potřeby uživatelů těchto informací. Účetní závěrka zahrnuje rozvahu, výkaz peněžních toků nazývaný cash-flow, výkaz

<sup>41</sup> *Daňové zákony a účetnictví podle stavu k 31. 12. 2012 s paralelním vyznačením změn od 1. 1. 2013*. Brno: Wolters Kluwer, 2013, s. 1046.

<sup>42</sup> SCHIFFER, V. *Správně vedené účetnictví.* Praha: Wolkers Kluwer ČR, a. s., 2010, s 268,269.

<sup>43</sup> *Daňové zákony a účetnictví podle stavu k 31. 12. 2012 s paralelním vyznačením změn od 1. 1. 2013*. Brno: Wolters Kluwer, 2013, s. 1049.

ukazující změny ve vlastním kapitálu, výsledovku a účetní pravidla a komentáře. Mnoho účetních jednotek poskytuje dodatečné informace například o zdrojích financování účetní jednotky, velikost zadluženosti a vlivy, které ovlivňují finanční výkonnost. Účetní jednotka by měla vykazovat věrné zobrazení finanční situace podniku. Při sestavování účetní závěrky se předpokládá, že účetní jednotka bude nepřetržitě pokračovat ve své činnosti nejméně 12 následujících měsíců a nevstoupí do likvidace či neukončí svou činnost. Při sestavování účetní závěrky by také měly být dodrženy zásady nezávislosti účetních období a kontinuity. Údaje, které jsou zveřejňovány během účetního období, by měly být obsahově porovnatelné<sup>44</sup>.

Vyvrcholením účetních prací za účetní období je provedení a sestavení účetní závěrky. V této době není uveden žádný vzor formuláře a účetní jednotka si tvoří individuální účetní záznam sama. Účetní závěrka obsahuje tyto náležitosti: název účetní jednotky, právní formu, identifikační číslo, předmět podnikání, okamžik sestavení účetní závěrky, rozvahový den a podpisový záznam statutárního orgánu účetní jednotky<sup>45</sup>.

#### **Problematika podpisování a schvalování účetní závěrky**

l

Účetní jednotky mohou opravovat zápisy v již uzavřených účetních knihách. Mohou tedy znovu otevřít a sestavit novou účetní závěrku a to pod podmínkou, že účetní závěrka ještě nebyla schválena. Okamžik schválení účetní závěrky může být buď podpisem odpovědné osoby, nebo schválením valnou hromadou u společnosti s ručením omezeným. Znovuotevření knih může být způsobeno nesprávným zaúčtováním účetních případů, například nesprávné účtování rezerv, opravných položek či časové rozlišení nebo k otevření knih vedou také chyby zjištěné při inventarizacích. Při zjištěních těchto chyb,

<sup>44</sup> ŠRÁMKOVÁ, A, JANOUŠKOVÁ, M. a H. VOJÁČKOVÁ. *Mezinárodní standardy výkaznictví: IAS/IFRS: praktické aplikace: aktualizované vydání pro účetní období 2009-2010*. Praha: Institut Svazu účetních, 2009, s. 15-31.

<sup>45</sup> SCHIFFER, V. *Vnitřní kontrolní systém. Významný nástroj ochrany majetku a hospodaření účetních jednotek.* Praha: ASPI, 2009, s. 93 – 97.

opomenutí či nedostatků je třeba provést opravu pomocí nového účetního zápisu. Knihy se mohou otevřít znovu jen k rozvahovému dni a to k 31. prosinci<sup>46</sup>.

#### **Archivace účetních záznamů**

Archivovat účetní záznamy jsou povinny účetní jednotky podle zákona č. 563/1991 Sb., o účetnictví. Uschovávat se musí účetní záznamy vedené pro účely účetnictví, nestanoví-li tento zákon jinak. Účetní jednotka má povinnost uschovávat výroční zprávu a účetní závěrku po dobu 10 let počínajících koncem účetního období, kterého se týkají, účetní knihy, účetní doklady, přehledy, odpisové plány, účtový rozvrh a inventurní soupisy po dobu 5 let začínajících koncem účetního období, kterého se týkají, dále musí účetní jednotka uschovávat účetní záznamy, kterými dokládají vedení účetnictví po dobu 5 let počínajících koncem účetního období, kterého se týkají<sup>47</sup>.

#### **1.2.5 Inventarizace majetku a závazků**

l

Účetní jednotky zjišťují pomocí inventarizace skutečný stav celého majetku a závazků. Provedením inventarizace si ověřují skutečný stav se stavem majetku a závazků v účetnictví. Inventarizaci konají účetní jednotky k okamžiku, ke kterému vytvářejí účetní závěrku<sup>48</sup>.

Mezi etapy inventarizace v účetnictví patří inventura, při níž se zjišťuje skutečný stav majetku a závazků, srovnávání skutečného stavu majetku a zásob, který byl zjištěn inventurou se stavem uvedeným v účetnictví, následuje objevení inventárních rozdílů (manka či přebytku) a následné vyúčtování těchto inventárních rozdílů do účetního období,

<sup>46</sup> SCHIFFER, V. *Vnitřní kontrolní systém. Významný nástroj ochrany majetku a hospodaření účetních jednotek.* Praha: ASPI, 2009, s. 99 – 103.

<sup>47</sup> *Daňové zákony a účetnictví podle stavu k 31. 12. 2012 s paralelním vyznačením změn od 1. 1. 2013*. Brno: Wolters Kluwer, 2013, s. 1062, 1063.

<sup>48</sup> *Daňové zákony a účetnictví podle stavu k 31. 12. 2012 s paralelním vyznačením změn od 1. 1. 2013*. Brno: Wolters Kluwer, 2013, s. 1061.

za které se inventarizací zjišťuje stav majetku a závazků. Inventarizace se rozděluje do několika druhů<sup>49</sup>:

- způsob provedení inventury fyzická inventura, která se týká hmotného majetku, materiálu a zboží na skladě a pokladní hotovosti. Fyzická inventura zjišťuje skutečný stav přepočítáním, vážením, měřením či technickým přepočtem u majetku, kde to není možné zjistit jinak. Dokladová inventura se provádí tehdy, kdy není možné vykonat fyzickou inventuru. Zde jde o časové rozlišení, pohledávky, peněžní prostředky na bankovních účtech a rezervy. V dokladové inventuře se porovnává účetní stav se stavem, který je vyjádřen například v dokladech, listinách a jiných písemnostech.
- okamžik provedení periodická a průběžná inventura
- vztah k účetní závěrce řádná inventura se provádí během doby sestavování účetní závěrky a poskytuje důležité informace k průkaznosti účetních knih. Mimořádná inventura se vykonává při příležitostech, které se netýkají účetní závěrky. Touto inventurou se ověřuje majetek a závazky po zvláštních událostech, jako je například krádež nebo živelná pohroma.

Účetní závěrky provádí průběžnou inventarizaci pouze u zásob, u kterých se účtuje podle druhu nebo míst jejich uložení či hmotně odpovědných osob. Průběžná inventarizace se může provádět také u hmotného movitého majetku, který je v soustavném pohybu a nemá trvalé místo. Termín průběžné inventarizace si určí sama účetní jednotka, ale u zásob a dlouhodobého movitého majetku musí být vykonána minimálně jednou během účetního období. Účetní jednotka musí prokázat uskutečnění inventarizace u všech závazků a majetku po dobu 5 let po jejím provedení<sup>50</sup>.

Při plánování inventarizací se sepisuje plán, ve kterém se určí, kdy se bude inventarizace provádět, jakým způsobem a čeho se bude týkat. Je zde snaha, aby inventarizace

<sup>49</sup> STROUHAL, J. et. al. *Účetnictví 2011: velká kniha příkladů*. Vyd. 1. Brno: Computer Press, 2011, s. 355-354.

<sup>50</sup> *Daňové zákony a účetnictví podle stavu k 31. 12. 2012 s paralelním vyznačením změn od 1. 1. 2013*. Brno: Wolters Kluwer, 2013, s. 1061.

nenarušovala nebo neohrožovala řádný chod provozu či výroby účetní jednotky. Tento harmonogram by měl být vyhotoven a vyhlášen určitou dobu před prováděním konkrétní inventarizace. V harmonogramu by měl být uveden název účetní jednotky, osoby, která schválila plán, vypracovala, nese hmotnou odpovědnost a účtuje o tomto majetku, datum provedení fyzické inventury, osoba, která je hmotně odpovědná za majetek, místo, kde se nachází příslušný majetek a další údaje. Při inventarizacích jsou zjištěny manka nebo přebytky materiálu, které musí být vyrovnány průkazným způsobem a to způsobem, který je uveden v inventarizačním soupise či jeho příloze, které se vytváří při fyzické a dokladové inventarizaci. Inventarizace zajišťuje informace účetní jednotky, které plní funkci průkaznosti a věrohodného zobrazení účetnictví<sup>51</sup>.

#### **Použití výpočetní techniky v kontrolním systému**

Vedení účetnictví lze provádět pomocí výpočetní techniky, která má však zvláštní znaky. Jestliže účetní jednotka využívá k vedení účetnictví ekonomické informační systémy, zjednodušuje si kontrolu zabývající se formální správností účetního záznamu. Pomocí softwaru a kontrol se může účetní jednotka vyvarovat chyb, jako je porušení podvojnosti, zvolení chybných účtů nebo porušení analytické či syntetické evidence. Kontrolní postupy, které se zaměřují na věcnou správnost účetních případů, vedené pomocí výpočetní techniky jsou odlišné. Pomocí softwaru je velmi těžké zabezpečit věcnou správnost. Kontrolní postupy, které se využívají pro používání výpočetní techniky, jsou specifické a hledají chybné operace pomocí algoritmů a logických postupů. Důležitou roli při věcné správnosti účetních záznamů pomocí ekonomických informačních systémů má kvalifikovaný účetní<sup>52</sup>.

<sup>51</sup> SCHIFFER, V. *Vnitřní kontrolní systém. Významný nástroj ochrany majetku a hospodaření účetních jednotek.* Praha: ASPI, 2009, s. 111-138 .

<sup>52</sup> LANDA, M. *Základy účetnictví*. 2., upr. vyd. Ostrava: Key Publishing, 2011, s. 203-204.

### <span id="page-32-0"></span>**1.3 Informační potřeby uživatelů účetních informací**

Účetní jednotky by měly poskytovat uživatelům informace, které jsou včasné, srozumitelné, objektivní a srovnatelné<sup>53</sup>.

Účetnictví dává uživatelům různorodé ekonomické informace, podle kterých se mohou rozhodovat. Účetní informace jsou důležité především pro vlastníky firem, věřitele, zaměstnance, odběratele, banky, konkurenty, orgány státu, veřejnost<sup>54</sup>:

- vlastnící zajímají se především o informace, které vykazují výnosnost vložených prostředků do podniku formou akcií, a snaží se odvodit jejich budoucí vývoj, mezi dalšími zájmy je kontrola výše vyplácených dividend
- obchodní věřitelé zajímají je informace o solventnosti a likviditě podniku. Jedná se především o dodavatele. Snaží se sledovat i odhady na další budoucí dlouhodobé spolupráce
- odběratelé monitorují stabilitu podniku a možný rozvoj. Chtějí vědět, zda nemá firma problémy se splácením svých zakázek, což by se mohlo projevit při finančních potížích na kvalitě dodávek
- zaměstnanci sledují informace, které se týkají sociální a mzdové situace v podniku v současnosti i do budoucnosti. Tyto informace slouží jako podklad pro zaměstnance při projednávání s managementem o mzdách a dalších výhodách, které z nich plynou
- banky rozhodují se na základě získaných podkladů a informaci, zda firmě poskytnout úvěr či nikoli. Kontrolují informace a rozhodují se, zda bude podnik do budoucna schopný splácet úvěr. Jestliže již podnik úvěr má a vyskytly se potíže se splácením, sleduje banka informace o ocenění podniku

<sup>53</sup> SEDLÁČEK, J. *Účetnictví podnikatelů. Po vstupu do Evropské unie*. 1. vyd. Praha: C. H. Beck, 2004, s. 6.

<sup>54</sup> HASPROVÁ, O. *Základy účetnictví podnikatelských subjektů.* Liberec: Technická univerzita v Liberci, 2009, s. 8.

- konkurence získávají informace o podniku konkurence a následně tato data porovnávají, vyhodnocují a uzpůsobují své chování na trhu
- státní orgány sledují finanční informace všech podniků na území celého státu. Orgány se zajímají o mnoho informací, které například působí na hladinu rozpočtových příjmů – daň z příjmů, daň z přidané hodnoty či cla $^{55}$ .

Informace jsou především také důležité pro manažery podniku. Jsou to lidé, kteří se musí rozhodovat ze dne na den. Manažeři rozdělují zdroje podniku. Potřebují aktuální informace, které jim pomohou předvídat pravděpodobné výsledky svého rozhodnutí. Manažeři vyžadují zpětnou vazbu o průběhu předchozích rozhodnutí. Cílem zpětné vazby managementu je rozšíření úspěšných aspektů rozhodnutí a neúspěšné aspekty zlepšit, přizpůsobit či eliminovat. Dále informace získává široká veřejnost, a to pomocí účetní závěrky. Ta podává informace o vývoji a trendech účetní jednotky a ukazuje rozsah aktivit podnikatelského subjektu<sup>56</sup>.

Podle finančních účetních standardů je kladen důraz, aby účetní informace byly užitečné, spolehlivé a srovnatelné mezi jednotlivými účetními obdobími a účetními jednotkami. Účetní jednotky volí takové nástroje, kterými předávají informace o finanční situaci podniku. Proto je snaha o zvýšení srovnatelnosti informací, které se nachází v účetních závěrkách, mezi jednotlivými účetními jednotkami. Data se proto zaznamenávají reálnou hodnotou<sup>57</sup>.

-

<sup>55</sup> STROUHAL, J. a R. ŽIDLICKÁ. *Účetnictví 2008: velká kniha příkladů*. Brno: Computer Press, 2008, s. 5-6.

<sup>&</sup>lt;sup>56</sup> ALEXANDER, D. a Ch. NOBES. *Financial accounting: an international introduction*. 4<sup>th</sup> ed. London: Prentice Hall, 2010, s. 4-5.

 $57$  MYRING, M. and R. T. SHORTRIDGE. The CPA Journal.  $8<sup>th</sup>$  ed. [databáze online]. 2004 citováno 2013-03-28. Dostupné z http://search.proquest.com/docview/212314284/13D2F8051A65E75CFC8/10?accountid=17116.

### <span id="page-34-0"></span>**2 Formy a techniky vedení účetnictví – účetní softwary**

Zásady a principy, které se v účetnictví používají, vymezují předmět a pojetí účetnictví. Pracovníci, kteří vytváří systémy, a uživatelé musí vědět více o příležitostech a omezeních účetnictví jako informačního systému v podniku<sup>58</sup>.

#### <span id="page-34-1"></span>**2.1 Vývoj forem a technik**

l

Tak, jak se vyvíjelo účetnictví, měnila se i forma a uspořádání. Účetní formy se liší podle počtu účetních knih (počet deníků a jejich vzhled), vzájemným vztahem systematických zápisů, formou účetních knih (volné listy, vázané knihy, děrné štítky nebo počítač) a způsoby zaznamenávání účetních zápisů. Účetní doklady se zaznamenávají z časového hlediska do deníku a následně do hlavní knihy. Pokud se jedná o přímý převod položek do hlavní knihy, je tento postup považován za přímou formu. Jestliže probíhá zápis do hlavní knihy sumárním převodem přes sborník, představuje to formu nepřímou. Při rozpisovací formě se zaznamenává účetní případ časově a zároveň také systematicky v jediné účetní knize, která má speciální úpravu. Tato speciální kniha se nazývá tabelární deník, který je spojením hlavní knihy a deníku. Dále je známá i propisovací forma, kde je zápis zaznamenán zároveň časově a systematicky jedním písařským úkonem. Formou sestav se zachycují zápisy z účetních dokladů přímo na děrné pásky, štítky, magnetické pásky či disky, třídí se podle jednotlivých hledisek, ze kterých se získají sestavy, obsahující obraty a položky účtů. Tato forma se provádí pomocí výpočetní techniky či děrných štítků. Některé další účetní formy také vznikají díky zdokonalení výpočetní techniky, ale formy nemají ustálené stabilní názvy, jak tomu bylo v minulosti<sup>59</sup>.

<sup>58</sup> MEJZLÍK, L. *Účetní informační systémy: využití informačních a komunikačních technologií v účetnictví*. Praha: Oeconomica, 2006, s. 14.

<sup>59</sup> SCHIFFER, V. Vnitřní *kontrolní systém. Významný nástroj ochrany majetku a hospodaření účetních jednotek.* Praha: ASPI, 2009, s. 30-32.

Pro dělení účetních forem je důležitý počet a podoba účetních knih, podle dané formy, způsob provedení účetních zápisů a jejich pořadí. Podle pořadí zaznamenání účetních zápisů lze rozdělit účetnictví na nesynchronní, částečně synchronní a synchronní<sup>60</sup>.

#### **Vývoj techniky účtování**

l

Do účetní knih se zaznamenávají účetní operace, a to z hlediska věcného do hlavní knihy a knih analytické evidence, anebo z časového hlediska do deníků. S postupem času a rozvojem výrobních sil se kladou vysoké nároky na účetnictví, aby bylo vyhotoveno hospodárně, správně a rychle. Stanovují se různé postupy a techniky zachycování do knih, ale evidenční práce se realizuje v rozdílných podmínkách účetní jednotky<sup>61</sup>.

Vývoj technologie zpracování účetnictví probíhalo po staletí. Nyní není možné splnit všechny požadavky. Míra plnění těchto podmínek hraje důležitou roli postavení podniku v ekonomice. Vývoj forem a technik probíhal jako pokus a omyl a také dobu a vynálezce se nedá určit moc snadno. Pro vedení účetnictví jsou důležité tyto změny. Tento vývoj je zaznamenán na obrázku č. 1<sup>62</sup>.

Používání vázaných knih bylo zaznamenáno už v období 12. století v Itálii, nebyly zde zaneseny kompletní údaje, ale knihy již plnily základní poslání účetnictví. Jednotlivé záznamy se musely přepisovat mezi knihami. **Přepisovací forma** měla tři základní knihy, a to knihu pamětní, do které se zapisovali návštěvníci obchodu, hlavní knihu, která sloužila pro zápis stran Má dáti a Dal, a deník, který obsahoval účtový předpis, částku a datum. Účetní knihy bylo možné uzavřít až po dopsání stránky a zůstatek byl převeden na novou stranu a kniha byla uzavřena v době, kdy již byly veškeré listy popsány. Vznikal zde tlak potřeby souhrnných a aktuálních údajů o ekonomické situaci podniku a potřeba větší podrobnosti informací. Přepisovací formy se začaly rozšiřovat na novou italskou formu, německou, anglickou a francouzskou. Zápisy se zaznamenávaly v časovém uspořádání do deníku a dále i podle věcného uspořádání, které bylo vedeno v hlavní knize. Dalším

<sup>60</sup> JANHUBA, M. *Teorie účetnictví: (výběr z problematiky)*. 1. vyd. Praha: Oeconomica, 2010, s. 153.

<sup>61</sup> SCHIFFER, V. *Vnitřní kontrolní systém. Významný nástroj ochrany majetku a hospodaření účetních jednotek.* Praha: ASPI, 2009, s. 30.

<sup>62</sup> MEJZLÍK, L. *Účetní informační systémy: využití informačních a komunikačních technologií v účetnictví*. Praha: Oeconomica, 2006, s. 18-22.
vývojem byla **propisovací forma** účetnictví na volných listech, do které mohlo být začleněno více pracovníků a mechanizačních prostředků. Každý účet měl své volné listy v hlavní knize a v deníku. Se zápisem do deníku vzniká zároveň záznam do hlavní knihy na určité strany příslušných účtů. Zápisy se mohou provádět ručně nebo pomocí účtového stroje. Postupem času a technologických změn se rozvinula další technika zpracování účetnictví pomocí **děrnoštítkových strojů**. Účetnictví bylo rychlejší, ale vyžadovalo mnoho organizačních opatření, která byla později využita i při účetnictví vedené na počítači. V této formě vznikly číselníky a číselné klíče. Musela se zde kontrolovat správnost děrování. Děrné štítky se třídily a jako výsledek zpracování byly tabelované sestavy. Dalším pokrokem byly **počítače**, na kterých byla zpočátku využita vylepšená děrnoštítková technika a postup zpracování. Počítače jsou řízeny programem, ale vzniká zde mnoho organizačních problémů a metodik. Počítačové záznamy nemají již fyzickou formu účetních knih, pomocí počítače vzniká záznam, u kterého není potřeba dokladu. Programy pro vedení účetnictví se neustále zlepšují i s rozvojem hardwaru<sup>63</sup>.

-

<sup>63</sup> JANHUBA, M. *Teorie účetnictví: (výběr z problematiky)*. 1. vyd. Praha: Oeconomica, 2010, s. 154-159.

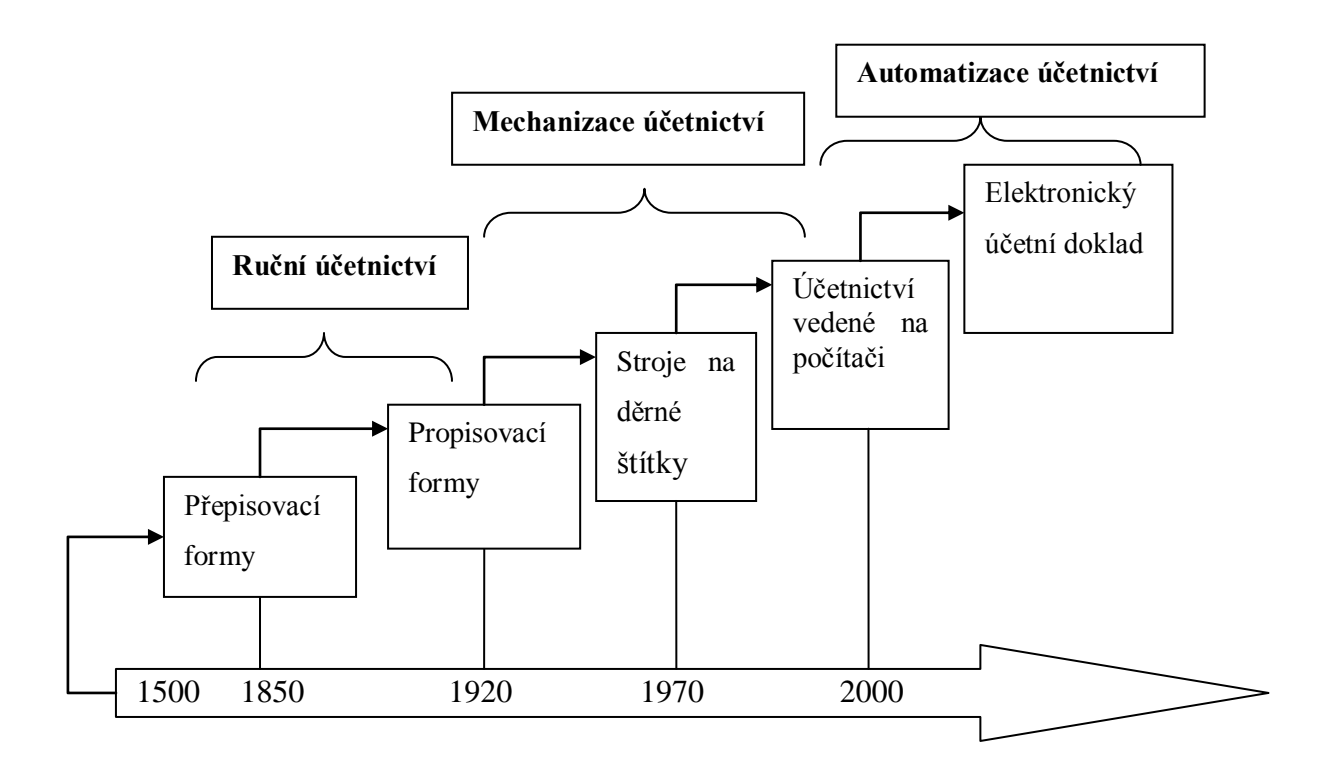

*Obr. 1: Časová osa zásadních změn v technologii vedení účetnictví* Zdroj: MEJZLÍK, L., Účetní informační systémy, s. 18.

Na obrázku č. 1 je na časové ose vidět vývoj forem a technik pro vedení účetnictví. Nejprve byly zaznamenány přepisovací formy, které se používaly kolem roku 1850, následovaly v roce 1920 formy propisovací. Účetnictví bylo zaznamenáváno pomocí těchto dvou forem ručně. V roce 1970 byly objeveny stroje na děrné štítky a v dalším období se již začalo účetnictví zpracovávat na počítači, což představovalo mechanizaci účetnictví. V současné době je účetnictví plně automatizované a účtuje se prostřednictvím elektronických účetních dokladů.

### **Účetní software**

Již téměř každá účetní jednotka zpracovává své účetnictví a ostatní agendy pomocí počítačů, proto účetní software je nedílnou součástí nehmotného majetku účetní jednotky. Technika zpracování účetnictví není zaznamenaná v žádném zákoně, vyhlášce či standardu, z tohoto důvodu si musí pomoci účetní jednotky samy, nejčastěji použitím

programové dokumentace. Účetní software lze nazvat také jako účetní program nebo počítačové vybavení. Projekčně programová dokumentace jsou záznamy o používaném účetním programu, které musí účetní jednotka uchovávat<sup>64</sup>.

## **2.2 Dopady využívání informační a komunikační technologie na účetnictví**

Povinnost vést účetnictví je splněna v okamžiku, kdy účetní jednotky vyhotoví účetní knihy a následně výkazy. Do roku 1992 se tyto výstupy musely tisknout a archivovat, ale v zákoně o účetnictví z roku 1992 bylo umožněno, že výstupy být tištěné nemusí, ale účetní jednotky musí tyto sestavy na požádání vytisknout. Všechny výstupy (deník, hlavní kniha a obratové předvahy) se realizují ze stejného zdroje dat. Stačí data jinak setřídit a je jiný výstup a pohled na ně. Účetní jednotky musí stále podle zákona o účetnictví vést knihy podvojného účetnictví – deník, hlavní knihu, knihy analytické evidence a knihy podrozvahové evidence. V této době jsou již některé doklady pouze vygenerovány programem či prostřednictvím technického zařízení, proto vzniká až po zaúčtování jako opis dat. Je důležité správné nastavení parametrů a algoritmů. Jen na základě projekčně programové dokumentace se účetní jednotka může přesvědčit o správnosti a postupu technického snímání údajů a následném zaúčtování. V účetnictví, které je vedeno na počítači, musí být zavedeno mnoho kontrol, které odhalí chyby, jelikož jen správný systém vytváří správné výstupy. Prvním krokem automatizace účetnictví byla integrace jednotlivých úloh subsystémů informačních systémů, dále se tyto subsystémy integrovaly do celého podnikového informačního sytému, ale zde vznikaly problémy s kompatibilitou datových formátů a problémy s průkazností dat. Další nevýhodou účetnictví vedeného na počítači byla forma účetních záznamů a způsob jejich uložení. Hrozí zde velké riziko poškození, ztráty či zničení dat nebo jejich nečitelnost. Vzniká elektronický doklad, kdy je zápis proveden na základě údajů v účetním dokladu, který nese všechny náležitosti, jen ještě nemá písemnou podobu. Elektronický doklad mění postupy při utváření dokladů, jejich formování nebo likvidaci a plní funkci účetního dokladu. Použitím těchto dokladů se

<sup>64</sup> SCHIFFER, V. *Vnitřní kontrolní systém. Významný nástroj ochrany majetku a hospodaření účetních jednotek.* Praha: ASPI, 2009, s. 32.

snižují náklady na transakci nebo rychlost vyhotovení, komunikaci i zpracování. Aby bylo možné doklad zaúčtovat, musí být průkazný, a to splňuje v případě uvedením elektronického podpisu. Účetní záznamy se dají převádět dvěma způsoby<sup>65</sup>:

- předložením nové a původní formy záznamu, kdy se musí prokázat shoda jejich vzájemným porovnáním
- převod účetního záznamu do nové formy způsobem, který nezpochybní žádná strana, která pracuje s účetními záznamy nové formy

Archivovat lze také elektronické doklady. Účetní jednotka může kombinovat oba způsoby archivace, což je ale nepraktické a nákladné, a proto je snaha o sjednocení systémů oběhu dokladů, a to k elektronické archivaci<sup>66</sup>.

# **2.3 Analýza požadavků právních předpisů ČR na účetnictví vedené počítačem**

Rozmístění informačního systému v podniku je klasické pro různé firmy, je zde zařazeno mnoho programů, které tvoří informační systém. Právní formulace účetnictví a funkční struktura subsystémů se nemění. V mnoha modulech se vyskytují informace, které mají účetní charakter, jsou předmětem účetnictví a podléhají právní regulaci (příjemky a výdejky zboží – uvedení ceny a množství) a pak informace, které jsou vnitřního charakteru podléhající pouze vnitropodnikovým pravidlům (rozměry, záruční doba, váha). Automatizace účetnictví nepřináší jen mnoho změn forem a technik, ale také ovlivnění metody a předmětu účetnictví či jejich uplatnění<sup>67</sup>.

<sup>65</sup> MEJZLÍK. L. *Účetní informační systémy: využití informačních a komunikačních technologií v účetnictví*. Praha: Oeconomica, 2006, s. 26-49.

<sup>66</sup> MEJZLÍK, L. *Účetní informační systémy: využití informačních a komunikačních technologií v účetnictví*. Praha: Oeconomica, 2006, s. 41.

<sup>67</sup> MEJZLÍK, L. *Účetní informační systémy: využití informačních a komunikačních technologií v účetnictví*. Praha: Oeconomica, 2006, s. 50,51.

#### **Minulá právní úprava (1972 - 1992)**

V této době nebylo možné používat podle Vyhlášky federálního ministerstva financí (dále jen FMF) č. 154/1971 Sb., o účetnictví, výpočetní techniku přímo pro vedení účetnictví, ale jen k vyhotovení účetních výstupů. Povinnost vést účetnictví byla splněna vytištěním účetní knihy. Aby byla splněna průkaznost účetnictví, musela se doložit technickoorganizační dokumentace, která byla schválena vedoucím organizace a musela se archivovat s účetními písemnostmi. Účetní operace se zaznamenávaly podle průkazně podepsaného účetního dokladu. Operace, které vznikly vygenerováním počítače, musely být doloženy opisem dat, i když vzniknul až po zaúčtování operace a byl tedy spíše výstupem nežli vstupem. Účetní písemnosti se musely archivovat, ale nosiče dat se archivovat nemusely. Byla stanovena pravidla opravy v účetnictví, musel se zachovávat původní opravný záznam a osoba, která opravu provedla a schválila. Během této doby došlo k vývoji výpočetní techniky a tato Vyhláška se stala nevyhovující<sup>68</sup>.

### **Právní úprava v letech 1992 – 2001**

l

V zákoně č. 563/1991 Sb., o účetnictví, se uvádí, že účetní záznam musí umožnit účetní jednotce vedení účetnictví. Informace, které jsou uvedeny na účetní záznamu, jsou obsahem účetního záznamu a způsob zaznamenání informací se nazývá jako forma účetního záznamu. Účetní záznam může mít formu listinnou, technickou či smíšenou. Za listinnou formu je považován účetní záznam provedený rukopisem, tiskařskými nebo reprografickými technikami, psacím strojem anebo tiskovým výstupním zařízením výpočetní techniky na analogový nosič, obsah záznamu je čitelný pro fyzickou osobu. Účetní záznam provedený technickou formou je možné provést elektronickým, optickým či jiným způsobem, který umožňuje převedení záznamu do formy, ve které je obsah čitelný pro fyzickou osobu. Ve smíšené formě účetního záznamu obsahuje informace jak v listinné formě, tak v technické formě, které jsou pro fyzické osoby nečitelné, ale je umožněno převedení záznamu do formy, v níž je obsah čitelný pro fyzickou osobu. Účetní jednotky mohou převádět účetní záznamy z jedné formy do jiné. Účetní jednotky mohou vést účetní

<sup>68</sup> MEJZLÍK, L. *Účetní informační systémy: využití informačních a komunikačních technologií v účetnictví.* Praha: Oeconomica, 2006, s. 53-54.

záznamy ve formě, ve které je obsah pro fyzické osoby nečitelný, proto musí účetní jednotky disponovat prostředky, pomocí nichž bude moci převést účetní záznam do formy, ve které bude obsah účetního záznamu čitelný pro fyzickou osobu. Účetní jednotky musí zajistit ochranu účetních záznamů, nosičů informací, obsahu účetních záznamů, programového vybavení a použitých technologií před poškozením, zneužitím, zničením, odcizením, ztrátou a neoprávněnou změnou<sup>69</sup>.

### **Novela zákona o účetnictví platná od 1. 1. 2002**

Zákon č. 563/1991 Sb., o účetnictví, stanoví, že účetní jednotka je povinna předávat do centrálního systému jen účetní záznamy, které se týkají sestavení účetních výkazů. Účetní záznamy jsou informace evidující všechny skutečnosti, které se týkají vedení účetnictví. Účetní záznamy může účetní jednotka zaznamenávat ve formě technické a smíšené. Účetní jednotky vedou účetnictví jako soustavu účetních záznamů, mohou při zaznamenávání záznamů využít nosiče informací, technické prostředky a programové vybavení. Účetní záznamy se mohou sdružovat do souhrnných účetních záznamů, jako jsou účetní zápisy, doklady, inventární soupisky, účetní knihy, účetní závěrka, odpisový plán, účtový rozvrh a výroční zpráva<sup>70</sup>.

### **Novela zákona o účetnictví platná od 1. 1. 2004**

l

V této novele byly upraveny jen části účetních záznamů a jejich podepisování. Byl zaveden pojem elektronický podpis a zpřesněn identifikační záznam, který budou moci používat v organizaci i pracovníci odpovědní za kontrolu, zpracování a zaúčtování operací<sup>71</sup>.

<sup>69</sup> *Daňové zákony a účetnictví podle stavu k 31. 12. 2012 s paralelním vyznačením změn od 1. 1. 2013*. Brno: Wolters Kluwer, 2013, s. 1063, 1064.

<sup>70</sup> *Daňové zákony a účetnictví podle stavu k 31. 12. 2012 s paralelním vyznačením změn od 1. 1. 2013*. Brno: Wolters Kluwer, 2013, s. 1046.

<sup>71</sup> MEJZLÍK, L. *Účetní informační systémy: využití informačních a komunikačních technologií v účetnictví*. Praha: Oeconomica, 2006, s. 66.

# **3 Deskriptivní historická analýza vývoje účetního softwaru ve zkoumané společnosti se zaměřením na zvolené požadavky**

Systém EKOSOFT vznikl v roce 1992. Je tvořen pro podnikatelské subjekty jako všeobecný modul, který řeší organizační, daňové a účetní potřeby. EKOSOFT slouží především pro výrobní podniky. Prošel během let několika výraznými úpravami, ale v základních postupech zpracování, organizací jednotlivých úloh a datových přístupech se od vzniku tohoto systému nezměnil. Vzhledem k nezměněným přístupům je možné, aby EKOSOFT nabízel také na předešlé roky programové řešení datových náhledů zahrnující finanční analýzu a časové řady aktuálním programem. Celý systém EKOSOFT aktivně spolupracuje s obchodními zástupci firmy, mezi které patří daňoví poradci, auditoři a ekonomové. Společnost EKO-SOFT s. r. o. se snaží udržet kontakt s klienty a vyslechnout připomínky uživatelů, díky nimž dochází ke zvyšování úrovně funkčního vybavení, ovládání systému, usnadnění postupu práce či zlepšení kontrolních a zabezpečovacích mechanismů programového systému<sup>72</sup>.

### **3.1 Základní prvky, které ovlivnily software EKO-SOFT od roku 1992**

Historický vývoj hardwaru souvisí s vývojem operačních systémů a síťového prostředí. Nejdůležitější součástí počítače jsou procesory, na jejich vývoji závisely další prvky počítače. Vývoj procesorů, operačních systémů a síťového prostředí je zaznamenán v tabulce č. 1. Vše směřovalo k větší rychlosti a náročnosti zpracování dat. Zatímco na začátku 90. let trval zápis zpracování jedné operace i několik desítek sekund, v současné době jsou to milisekundy. Obecně se dá říci, že vývoj procesorů a operačních systémů měl podstatný vliv na rychlost zpracování systému EKO-SOFT<sup>73</sup>.

<sup>72</sup> EKO-SOFT spol. s r. o.. *Projekčně programová dokumentace*. Krásná Hora n/Vlt.: EKO-SOFT spol. s r. o., 2008, s. 8.

 $73$  Tamtéž s 8.

| <b>Rok</b> | <b>Procesor Intel</b>   | Operační systém   | Síťové prostředí     |
|------------|-------------------------|-------------------|----------------------|
| 1992       | 80286                   | <b>DOS</b>        | <b>Nowel Netvare</b> |
| 1993       | 80386SX                 |                   | <b>Windows NT</b>    |
| 1993       | 80386DX                 |                   |                      |
| 1994       | Pentium                 |                   |                      |
| 1995       |                         | Windows 95        |                      |
| 1997       | Pentium <sub>2</sub>    |                   |                      |
| 1998       |                         | Windows 98        |                      |
| 1999       | Pentium 3               |                   |                      |
| 2000       | Pentium 4, Pentium D    | <b>Windows NT</b> |                      |
| 2001       |                         | <b>Windows XP</b> |                      |
| 2003       |                         |                   | Windows Server 2003  |
| 2006       | Pentium Dual-Core       |                   |                      |
| 2008       |                         |                   | Windows Server 2008  |
| 2009       |                         | Windows 7         |                      |
| 2010       | Pentium Core i3, i5, i7 |                   |                      |
| 2012       |                         | Windows 8         |                      |

*Tab. 1: Přehled vývoje procesorů*

Zdroj: vlastní

-

Z tabulky č. 1 je možno vidět, že první procesor, který začala firma EKO-SOFT, spol. s r.o. využívat, byl Intel 80286 a dále pak následovaly procesory Pentium. Firma v současné době provozuje svůj účetní software prostřednictvím operačního systému Windows 8 s možností pro sítové prostředí Windows Server 2008.

Vývoj programového prostředí souviselo také s vývojem hardwaru, operačních systémů a síťového prostředí, tak jak se zlepšovaly počítače a jejich operační systémy, tak se také vyvíjelo programové prostředí REDAP<sup>74</sup> . Neocenitelnou výhodou je, že na začátku devadesátých let, kdy vznikl systém EKOSOFT, podstata přístupu k jednotlivým úlohám EKOSOFTu zůstala stejná, včetně struktury dat. Vývoj REDAP se neustále pružně přizpůsoboval k vývoji počítače a operačních systémů. O tom svědčí i počet verzí od REDAP verze 1 až po nynější verzi Win-REDAP s pořadovým číslem 58. Důležitým mezníkem byl rok 1995, kdy se REDAP přizpůsobil k přístupu takzvaných oken, a to bylo s nástupem operačního systému Windows 95. Současné prostředí, ve kterém je systém

<sup>74</sup> Prostředí REDAP je databázový prostředek, ve kterém je ekonomický systém provozován a programován.

programován a provozován, je databázový prostředek Win-REDAP. Verze před Win-REDAP ve vazbě na historii operačních systémů se vyvíjely s historickými požadavky, v současné době se vyžaduje minimální konfigurace počítače Pentium s nastavením barev ve vlastnostech na High Color, případně True Color a minimální rozlišení pracovní plochy 1024x768 pixelů<sup>75</sup>.

Systému EKO-SOFT se vyvíjí v souvislosti s vydáním veškerých zákonů a vyhlášek o účetnictví od roku 1992. Vnitřní účetní směrnice se nastavovaly především u oběhu dokladů, odpovědnosti za tvorbu účetních zápisů, odpovědnosti za vznik účetních případů a odpovědnosti za zaúčtování. Tento dodatek vymezuje části zásad v zákoně, které zajišťuje programový systém a které je potřeba zajistit uživatelem systému EKOSOFT<sup>76</sup>.

### **Pravidla vzniku účetních zápisů a forma ukládání datových souborů**

Účetní zápisy vznikají u účetní jednotky prostřednictvím programového vybavení společnosti firmy EKO-SOFT s. r. o.. V některých podnicích jsou účetní zápisy zakódované a zpřístupněné programovým režimem importu dat. Okamžik vyhotovení účetních případů je datum a čas provedeného importu a do kolonky odpovědnosti za provedení účetního zápisu je doplněno jméno pracovníka, který provedl import dat. Účetní záznamy jsou ukládány a systémem následně exportovány do běžných dostupných prostředků jako je WORD, WORDPAD, EXCEL a jiné<sup>77</sup>.

### **Odpovědnost za zaúčtování a za účetní zápis**

Zákon o účetnictví stanovuje povinnost osobě odpovědné za zaúčtování opatřit účetní záznam podpisovým záznamem. U zápisů, při kterých je přímo vytvářen účetní doklad

<sup>75</sup> EKO-SOFT spol. s r. o.. *Projekčně programová dokumentace*. Krásná Hora n/Vlt.: EKO-SOFT spol. s r. o., 2008, s. 46-47.

<sup>76</sup> Tamtéž, s. 40.

<sup>77</sup> EKO-SOFT spol. s r. o.. *Projekčně programová dokumentace*. Krásná Hora n/Vlt.: EKO-SOFT spol. s r. o., 2008, s. 40.

programem, je odpovědná osoba za zaúčtování vždy stejná s osobou, která odpovídá za účetní zápis $^{78}$ .

#### **Pravidla odpovědnosti za účetní zápis**

Vstupem do úlohy systému EKOSOFT se každá osoba přihlašuje do systému svým kódem. Každý zápis je opatřen tímto kódem a působí jako podpisový záznam osoby odpovědné za účetní zápis v tom případě, že je přidělení podpisového záznamu dokumentováno ve vnitřních účetních směrnicích. Podpisový záznam se přidává prostřednictvím správce účetního systému. Technickou formou je následně ověřena průkaznost osoby odpovědné za účetní zápis. Na některých dokladech, které jsou vyhotoveny systémem, je uvedena odpovědná osoba za zaúčtování a za účetní zápis, která je označena u slova "Vystavil"<sup>79</sup>.

### **Pravidla odpovědnosti za účetní případ**

V systému EKOSOFT je číselník odpovědnosti za účetní případ. Odpovědnost za účetní případ se vztahuje ke konkrétnímu účetnímu dokladu, který má podobu účetního zápisu uchovávaný v počítači. Uživatel musí rozlišovat účetní doklady, které v tomto systému nevznikají, jako například došlá faktura a doklady, které se tvoří přímo programovým systémem. Při vzniku účetního záznamu do počítače není nutné, aby odpovědná osoba za účetní případ byla okamžitě přítomna. Systém však vyžaduje převzetí účetních zápisů, a to nejpozději do doby komunikace dat na centrální počítač či do doby měsíční uzávěrky úloh evidence zvířat, dlouhodobého majetku a mezd. Osoba odpovědná za účetní případ je doložena podpisovým záznamem v technické formě v účetním zápisu systému EKOSOFT<sup>80</sup>.

<sup>78</sup> EKO-SOFT spol. s r. o.. *Projekčně programová dokumentace*. Krásná Hora n/Vlt.: EKO-SOFT spol. s r. o., 2008, s. 40, 41.

<sup>79</sup> EKO-SOFT spol. s r. o.. *Projekčně programová dokumentace*. Krásná Hora n/Vlt.: EKO-SOFT spol. s r. o., 2008, s. 41.

<sup>80</sup> Tamtéž, s. 42.

### **Programově nastavená totožnost osob odpovědných za účetní zápis, zaúčtování a účetní případ**

V systému jsou režimy, které jsou dány stavem dat či nastavení číselníků. Je proto zbytečné, aby se odlišovaly tyto odpovědnosti, a proto se do zaúčtování výpisů bank, rozvržení režijních nákladů, zaúčtování nedokončené výroby, likvidace zbytků peněz na skladových položkách, zúčtování uzávěrky výsledkových účtů, likvidace zbytků peněz na zahraničních fakturách, otevření účetních knih a uzavření účetních knih zapisuje kód stejné  $osoby^{81}$ .

#### **Okamžik vyhotovení účetního dokladu a okamžik uskutečnění účetního případu**

Průkaznost okamžiku vyhotovení účetního dokladu je dána dvojím způsobem u systému EKOSOFT, zda je daný doklad vyhotoven přímo systémem nebo je zápis do datového systému zanesen na základě dokladu vyhotoveného mimo systém. Průkaznost je zaznamenána uložením systémového času a data. U účetních jednotek, které podnikají maloobchodním prodejem, se datum vyhotovení rovná datu uskutečnění účetního případu. Za nesrovnalosti mezi skutečností a systémovým datem a časem počítače odpovídá účetní jednotka. Doba uskutečnění účetního případu je datum na dokladu, datum uskutečnění zdanitelného plnění, datum nastalé události u dlouhodobého majetku, zvířat, datum nároku na odpočet daně z přidané hodnoty a datum dokladu mezd. U dokladů, které jsou vyhotoveny programovým systémem, je datum tisknut jako složka účetního dokladu<sup>82</sup>.

### **Účetní záznamy, druhy, vazba k systému EKOSOFT**

l

Mezi účetní záznamy patří účetní doklady, dodací listy, daňové doklady, mzdové doklady, doklady změn zvířat, doklady zařazení a vyřazení dlouhodobého majetku, účetní zápisy, odpisový plán, účetní knihy, inventurní soupisy, mzdové listy, účtový rozvrh, výroční zpráva a účetní závěrka. Pomocí těchto dokladů jsou účtovány účetní zápisy do datového systému EKOSOFT, na kterých nesmí chybět náležitosti účetního dokladu. Účetním

<sup>81</sup> EKO-SOFT spol. s r. o.. *Projekčně programová dokumentace*. Krásná Hora n/Vlt.: EKO-SOFT spol. s r. o., 2008, s. 42, 43.

<sup>82</sup> EKO-SOFT spol. s r. o.. *Projekčně programová dokumentace*. Krásná Hora n/Vlt.: EKO-SOFT spol. s r. o., 2008, s. 43.

záznamem se v systému rozumí datová věta o zařazení a vyřazení dlouhodobého majetku, věta účetního deníku, věta dlouhodobého majetku s účetním odpisem jednotlivých položek, věta v souboru hrubých mezd za jednotlivý kalendářní měsíc a věta o změnách v evidenci zvířat. Z úloh dlouhodobý majetek, mzdy a zvířata je v systému EKOSOFT vytvářen spojovací soubor, který zaznamenává souhrnná data jednotlivých úloh tak, aby bylo zabezpečeno účtování, sledování salda vybraných účtů, vnitropodnikové směrování nákladů a výnosů. Na základě těchto účetních zápisů účetní jednotka tiskne hlavní knihu, účetní deník, knihy podrozvahových účtů a knihy analytické evidence. Tyto výtisky musí mít podpisy odpovědných osob. Ve vnitřních směrnicích se musí definovat účty (zásoby, dlouhodobý majetek, závazky či pohledávky), ke kterým se tvoří knihy analytických účtů<sup>83</sup>.

### **Opravy účetních záznamů a uchovávání údajů zabezpečujících časovost, průkaznost a dokumentace opravy**

Opravy účetních záznamů řeší systém EKOSOFT formou nového účetního dokladu, kterým opravuje již existující doklad. Programový systém neumožňuje opravu v již uložených dokladech, je třeba dodržovat zákon o účetnictví i zákon o dani z přidané hodnoty. Uchování údajů zajišťuje průkaznost, časovost a dokumentace opravy. V každé dílčí větě účetního záznamu jsou uloženy podpisové záznamy v technické formě včetně dokumentace doby vyhotovení, uskutečnění a opravy účetních záznamů<sup>84</sup>.

### **3.2 Základní vlastnosti systému EKO-SOFT <sup>85</sup>**

Systém EKOSOFT je vhodné využít pro zemědělské podniky, velkoobchody a podniky služeb, výrobní a zpracovatelské podniky, stavební firmy, nevýdělečné a příspěvkové organizace a podnikatele s daňovou evidencí.

<sup>83</sup> EKO-SOFT spol. s r. o.. *Projekčně programová dokumentace*. Krásná Hora n/Vlt.: EKO-SOFT spol. s r. o., 2008, s. 43, 44.

<sup>84</sup> Tamtéž, s. 44, 45.

<sup>85</sup> EKO-SOFT spol. s r. o.. *Projekčně programová dokumentace*. Krásná Hora n/Vlt.: EKO-SOFT spol. s r. o., 2008, s. 10, 11.

Programový systém je zčásti zodpovědný za plnění zákona o účetnictví a vzniklých daňových zákonů.

Úplné propojení všech dostupných modulů a souhrnné zpracování informací přiměje obsluhu, aby se data pořizovala v reálném čase. Systém dbá na dokladovou evidenci a spolupráci pracovníků, kteří jsou zaměstnáni v ekonomickém sektoru.

Systém umožňuje připojení na ústřední účetní systém z jiných programových produktů a zabývá se exportem všech důležitých datových souborů do struktur CBF<sup>86</sup>, CSV<sup>87</sup> v jakékoliv kódové stránce. Při importu dat do programového systému, je nejprve nutná konzultace struktur dat a dodatek ke smlouvě o používání systému, který bude určovat pravidla napájení.

Účetní pouto modulů dlouhodobého majetku, pohledávek, plateb na centrálním účetním systému, skladový systém, mzdy a závazky jsou tvořeny tak, že účtování na straně uživatele odpadá, je zajištěno systémem pomocí programového číslování dokladů a také velmi důležitou kontrolou programu už v době pořizování dat.

Jednoduchou evidencí nákladů a výnosů či střediskovou strukturou provádí systém vnitropodnikové řízení.

S centrálním účetnictvím je sloučeno skladové hospodářství. Jestliže je potřeba podrobnějšího sledování skladového hospodářství zahrnujícího zakázkový systém, přípravu výroby, objednávky a další, umožňuje firma využívání systému EKOSKLAD. Programový systém EKOSKLAD umožňuje oboustranné propojení na účetní systém.

Během jednotlivých let je možné zpracovávat předpovědi na vývoj peněžních prostředků a samotný vývoj ekonomiky a také srovnávat úroveň ekonomiky daného podniku.

Platby je možné realizovat pomocí převodních příkazů a výpisů, ale existuje také možnost využití napojení modemem na banky s využitím automatizací plateb.

<sup>86</sup> CBF je formát, do kterého je možné převést datové soubory.

<sup>87</sup> CSV je formát, do kterého lze převést datové soubory.

Veškerý systém zahrnuje velké množství výpisů, které se dají sledovat v tiskové formě, na terminálu či převedené do sestavy v PDF. Datové soubory jsou doplněny o generátory sestav, díky nimž získává uživatel nestandardní výstupy, které může sledovat pomocí mechanismu vypadající jako EXCEL.

Prostřednictvím sítě je možné používat modul dlouhodobého majetku, centrálního účetnictví, vedlejších účetních pracovišť a mezd.

### **Systémové požadavky**

l

Počítač, na kterém se provádí účetnictví, by měl mít operační systém Windows, a to minimálně Windows 98 a počítačovou síť Netware, Windows NT nebo Windows 2000 či 2003. Počítač by měl minimálně obsahovat procesor Pentium, VGA kartu. Pracovní plocha obrazovky by měla mít alespoň 1024x768 pixelů, ale je možné vést software EKOSOFT i na rozlišení 1152x864, na širokoúhlých přenosných počítačích o rozlišení 1280x800 a na širokoúhlých noteboocích 1280x960, 1280x1024 a 1440x900 pixelů. Programovací prostředí systému EKOSOFT je Win-REDAP<sup>88</sup> .

Ekonomický systém EKOSOFT je postaven tak, aby sloužil mimo spravování účetních, ekonomických, vnitropodnikových a daňových informací také pro řízení firmy. Systém nutí uživatele ke spravování všech dokladů jedním vstupem pořízeným v reálném čase. Zpracování informací může účetní jednotka provádět na několika místech v podniku. Při zpracování dat je možné systém přizpůsobit potřebám uživatelům, například v jakém systému se dostávají pořízené informace do centrálního účetního systému, jaké se dají provádět práce na daném pracovišti, jak se dají získat informace o uložených datech na daném pracovišti a do jaké míry jsou tyto informace podrobné. Systém EKOSOFT využívá počítačové sítě u malých a středních podniků. Předávání dat probíhá mezi pracovišti pomocí zařízení Flash, ZIP a jiných přes modemy s FTP komunikací či po síti<sup>89</sup>.

<sup>88</sup> EKO-SOFT spol. s r. o.. *Projekčně programová dokumentace*. Krásná Hora n/Vlt.: EKO-SOFT spol. s r. o., 2008, s. 11.

<sup>89</sup> EKO-SOFT spol. s r. o.. *Projekčně programová dokumentace*. Krásná Hora n/Vlt.: EKO-SOFT spol. s r. o., 2008, s. 14.

Ekonomický systém EKOSOFT řeší zpracování informací u firem s daňovou evidencí, s účetnictvím a s účetnictvím nevýdělečných a příspěvkových organizací<sup>90</sup>.

Z místa, kde se vytváří doklad, se data přenáší podle potřeby podniku do centrálního systému. Jednou měsíčně jsou převáděna účetní data z úloh dlouhodobý majetek, mzdy a zvířata<sup>91</sup>.

Hlavní zásadou systému je odpovědnost programu všech datových souborů, průkazný a odborný servis a neměnnost zpětných výstupů. Toto je zabezpečeno u veškerých úloh prováděním měsíčních uzávěrek a zavřením dat uzavřeného období pro potřeby oprav ze strany účetní jednotky. Zpětné opravy je možné provádět po zaškolení zástupců firmy. Každý tento zákrok v podobě opravy je doložen datem opravy v důležitých souborech a kódem pracovníka, který vyžadoval opravu<sup>92</sup>.

Metodu účtování v modulech mzdy, dlouhodobý majetek a zvířata zajišťují doplňující číselníky, které účetní jednotka nemůže měnit. Tímto je také zajištěný následný provoz těchto oddílů ve všech podnicích, které využívají toto programové vybavení. Další důležitou metodou je číslování dokladů v rozdělení podle jednotlivých pracovišť<sup>93</sup>.

V programu EKOSOFT je tvořeno několik druhů účetních informací, mezi které patří účetní deník a kniha faktur. Soulad účetního systému a knihy faktur je nastavitelný. Jestliže je nastavení správné, je programově zabezpečeno, že platby faktur je možné provádět pouze na těch fakturách, které jsou v datech zaneseny<sup>94</sup>.

Firma EKO-SOFT s.r.o. nabízí moduly, které jsou vidět na obrázku č. 2, centrální účetnictví, centrální mzdy kompletní, mzdy omezené, dlouhodobý majetek, vedlejší pracoviště, vedlejší hrubé mzdy, manažerský infosystém, evidenci drobného majetku, evidence zvířat, personalistika, výpisy minulých let a zrušení souborů.

-

<sup>90</sup> EKO-SOFT spol. s r. o.. *Projekčně programová dokumentace*. Krásná Hora n/Vlt.: EKO-SOFT spol. s r. o., 2008, s. 14.

<sup>91</sup> Tamtéž, s. 14.

<sup>92</sup> Tamtéž, s. 14.

<sup>93</sup> Tamtéž, s. 14.

<sup>94</sup> EKO-SOFT spol. s r. o.. *Projekčně programová dokumentace*. Krásná Hora n/Vlt.: EKO-SOFT spol. s r. o., 2008, s. 14.

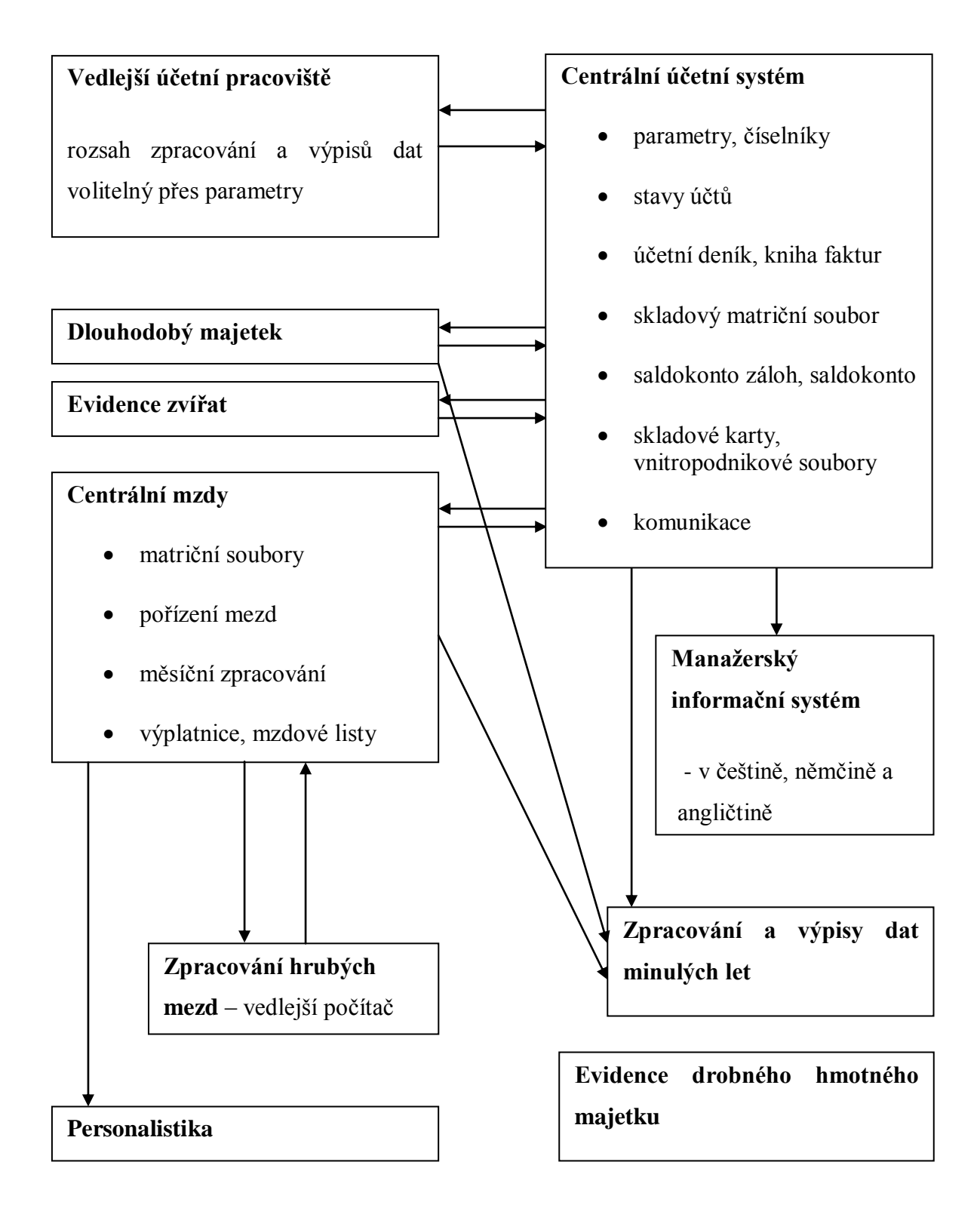

*Obr. 2: Schéma systému EKOSOFT*

Zdroj: EKO-SOFT spol. s r. o.. Projekčně programová dokumentace, s. 12.

Na obrázku č. 2 je zaneseno schéma společnosti EKO-SOFT, spol. s r. o., kde je naznačen tok předávání dat mezi jednotlivými moduly, jako například moduly centrální mzdy a personalistika.

### **Centrální mzdy**

Tento modul slouží pro evidenci pracovníků, počítání hrubých mezd, výpočet daně ze závislé činnosti, zdravotního a sociálního pojištění, penzijní připojištění, minimální mzdy a následné uložení těchto datových souborů tak, aby se mohly uskutečnit všechny požadované výstupy pro vlastní řízení mezd a pro dílčí státní instituce. Při vstupu do modulu mzdy jsou ukazovány základní informace o parametru zpracování mezd<sup>95</sup>.

Zákon č. 424/2003 Sb., o organizaci a provádění sociálního zabezpečení, změnil pravidla přihlašování, hlášení změn a odhlašování pro Českou správu sociálního zabezpečení (dále jen ČSSZ). Tyto změny musí řešit malé i velké organizace. Organizace musí zaslat do databáze ČSSZ příslušné informace o zaměstnanci o změně rozhodných údajů do 8 dnů, do 8 dnů od nástupu na pracoviště, do 8 dnů od ukončení zaměstnání. Tyto změny je možné oznámit buď zasláním elektronicky přes internet, nebo odevzdáním vyplněného tiskopisů<sup>96</sup>.

Matriční soubor se skládá ze základního souboru a souboru pracovníků. V základním matričním souboru jsou údaje, které jsou stanoveny ČSSZ. Matriční soubor obsahuje informace například o pracovní smlouvě všech pracovníků. Soubor musí zajistit průkaznost odhlašování, přijímání a změny identifikačních údajů zaměstnanců. Matriční soubor pracovníků poskytuje identifikační údaje, které získává ze základního matričního souboru, a datové údaje, které tvoří vnitropodnikové údaje, daňové údaje, srážky a pravidelné platby a dovolená<sup>97</sup>.

<sup>95</sup> EKO-SOFT spol. s r. o.. *Projekčně programová dokumentace*. Krásná Hora n/Vlt.: EKO-SOFT spol. s r. o., 2008, s. 203.

<sup>96</sup> EKO-SOFT spol. s r. o.. *Projekčně programová dokumentace*. Krásná Hora n/Vlt.: EKO-SOFT spol. s r. o., 2008, s. 216.

<sup>97</sup> Tamtéž, s. 221.

### **Dlouhodobý majetek**

Modul dlouhodobý majetek má dva celky, které na sebe evidenčně navazují. Jedná se o dlouhodobý majetek účetní a daňový. Účetní dlouhodobý majetek podléhá zákonu č. 563/1991 Sb., o účetnictví. Systém zpracovává účetní část dlouhodobého majetku formou účetních odpisů a spojovacích souborů. Obsah celku daňový dlouhodobý majetek se řídí zákonem o daních z příjmů a finanční rozdíly například odpisů od účetních hodnot se zaznamenávají do daňového přiznání. Zpracování v systému EKOSOFT se provádí na jednom počítači<sup>98</sup>.

Dlouhodobý majetek v systému EKOSOFT se může daňově odepisovat podle variant daňově neodepisovaný, daňově odepisovaný podle odpisových skupin a sazeb lineárního nebo zrychleného odepisování<sup>99</sup>.

#### **Manažerský infosystém**

l

Centrální informační systém je veden v podniku na jednom počítači jako kompletní datový systém. Provádí se zde datové práce jako je pokladna, platby, likvidace došlých faktur. Manažerský infosystém umožňuje přístup řídícím pracovníkům na libovolném počtu počítačů do dat, které nemohou ovlivnit<sup>100</sup>.

### **Evidence drobného hmotného majetku**

Tento modul slouží pro evidenci položek, které mají dlouhodobější charakter a nejsou vedeny jako dlouhodobý majetek. Modul nemá propojení s centrálním počítačem, proto je zcela samostatný. Změny, které se provádí u položek, mají pouze evidenční význam<sup>101</sup>.

<sup>98</sup> EKO-SOFT spol. s r. o.. *Projekčně programová dokumentace*. Krásná Hora n/Vlt.: EKO-SOFT spol. s r. o., 2008, s. 272

<sup>99</sup> EKO-SOFT spol. s r. o.. *Projekčně programová dokumentace*. Krásná Hora n/Vlt.: EKO-SOFT spol. s r. o., 2008, s. 285.

<sup>100</sup> EKO-SOFT spol. s r. o.. *Projekčně programová dokumentace*. Krásná Hora n/Vlt.: EKO-SOFT spol. s r. o., 2008, s. 289 - 298.

<sup>101</sup> EKO-SOFT spol. s r. o.. *Projekčně programová dokumentace*. Krásná Hora n/Vlt.: EKO-SOFT spol. s r. o., 2008, s. 298, s. 294.

#### **Evidence zvířat**

Evidenci zvířat lze zpracovávat jen na jednom počítači. Modul zachycuje do dlouhodobého majetku z ekonomického hlediska základní stáda a modul je rozdělen na dvě skupiny. Jedna část jsou zvířata ekonomického charakteru s propojením do účetnictví a druhá část jsou zvířata, která patří do dlouhodobého majetku, ale jsou zde vedeny údaje sledování evidence jako například kusy, produkce, krmné dny<sup>102</sup>.

### **Personalistika**

l

Tento modul slouží pro evidenci údajů o pracovníkovi. Účetní jednotka zde může zaznamenat informace o zaměstnanci, například lhůty školení pracovníků, ochranné pomůcky u jednotlivých pracovníků, označení pracoviště a kontakty, rodinné příslušníky pracovníka a vložení volného textu ke každému pracovníkovi<sup>103</sup>.

<sup>102</sup> EKO-SOFT spol. s r. o.. *Projekčně programová dokumentace*. Krásná Hora n/Vlt.: EKO-SOFT spol. s r. o., 2008, s. 298.

<sup>103</sup> EKO-SOFT spol. s r. o.. *Projekčně programová dokumentace*. Krásná Hora n/Vlt.: EKO-SOFT spol. s r. o., 2008, s. 308 – 312.

### **4 Komparativní analýza vybraných účetních softwarů**

Účetnictví se v průběhu let vyvíjelo tak, jak probíhal vývoj forem a technik účetnictví. Účetní jednotka ovlivňuje svým výběrem kvalitu účetnictví. Uživatel si vyhledává účetní program podle svých konkrétních požadavků a hledí na to, jestli jsou jeho požadavky splněny, ale především na kvalitativní zvládnutí vložených dat. Jestliže si uživatel vybere špatný účetní software, bude s ním nespokojený, a to se může projevit následně i na jeho práci. Na českém trhu je mnoho výrobců programů pro vedení účetnictví, jde jen o to, aby si účetní jednotka vybrala vhodný software dle svých uživatelských preferencí. Uživatel by si měl účetní program vybírat dle obsahového, technického a obchodního hlediska<sup>104</sup>.

Účetní program EKO-SOFT není na trhu jediným ekonomickým softwarem, který nabízí vedení účetnictví pro malé a střední firmy, proto je zde vybráno několik dalších ekonomických systémů, které se nacházejí na tomto trhu, a uživatelé mají možnosti si softwary zakoupit. Vybrané účetní softwary budou následně podle zvolených kritérií porovnány.

### **Obsahová kritéria**

l

Účetní jednotka by si měla vybrat program, který je pro ni vhodný z pohledu velikosti podniku, předmětu činnosti a organizační jednotky. Program musí být schopný plnit požadavky, kvůli kterým si ho účetní jednotka pořídila. Nároky na účetní software se mění z hlediska předmětu podnikání. Požadavky na účetní software se liší podle oboru podnikání účetní jednotky. Jiné nároky bude mít podnik, který se zaměřuje na výrobu zboží, a odlišné potřeby na software budou mít firmy podnikající v oblasti služeb nebo příspěvkové organizace. Důležité je si určit, zda se bude provádět zpracování dat na jednom či více pracovištích (sklady, závody, prodejny). Uživatel si musí při výběru programu ohlídat, jak velký objem dat může zpracovávat, ne každý účetní software je vytvořen pro zpracování několika desítek tisíc položek. Účetní jednotka také hledí na to, zda se dají jednotlivé moduly softwaru v průběhu jeho používání přikoupit a nainstalovat

<sup>104</sup> MEJZLÍK, L. *Účetní informační systémy: využití informačních a komunikačních technologií v účetnictví.* Praha: 0economica, 2006, s. 69, 70.

ke stávajícímu programu až v době, kdy bude mít uživatel potřebu a zájem. Účetní jednotka má také snahu, aby se účetní data dala importovat do jiných programů (tabulkové, textové procesory), které jsou nainstalovány v počítači. Mnoho uživatelů chce nápovědu a formu dokumentace, která slouží k průkaznosti vedení účetnictví pro kontroly účetnictví. Dokumentace a následné aktualizace programu mohou být dostupné jak v tištěné, tak elektronické podobě. Uživatel se také soustředí na to, jak se mu program ovládá. Práce s programem musí být přehledná, uživatel se musí snadno orientovat, aby byly například klávesové zkratky jednotlivých programů stejně zadané. Většina existujících programů v dnešní době disponuje nastavitelnými parametry, které si každá účetní jednotka zadává podle své potřeby. Jde o parametry vymezující způsob zpracování dat, formu a obsah vstupů a výstupů. Plnění legislativních požadavků patří mezi neodmyslitelné požadavky při výběru softwaru účetní jednotky. Velký důraz je kladen na to, aby program disponoval aktuálními stavem české legislativy<sup>105</sup>.

### **Technická kritéria**

Programy mají určité požadavky na technickou stránku počítače a na operační systém. Zde je důležitá velikost operační paměti, typ procesoru, rozlišení obrazovky, velikost pevného disku a nároky na další zařízení, jako je například tiskárna. Programy se od sebe liší operačním systémem (DOS, MS-Windows). Uživatelé při výběru dbají na to, aby účetní software byl bezpečný, aby bylo zajištěno dodržování podvojnosti, vazby mezi hlavní knihou a účetním deníkem. Velký důraz kladou výrobci programů na zálohování dat, jelikož jejich poškození či ztráty nese vysoké náklady či ohrožuje samotnou existenci firmy $106$ .

### **Obchodní kritéria**

l

Obchodní požadavky umožňují zhodnocení efektivnosti vložených prostředků na nákup programu. Uživatel si může také software pouze pronajmout. Účetní jednotka si při koupi

<sup>105</sup> MEJZLÍK, L. *Účetní informační systémy: využití informačních a komunikačních technologií v účetnictví.* Praha: 0economica, 2006, s. 70-75.

<sup>106</sup> MEJZLÍK, L. *Účetní informační systémy: využití informačních a komunikačních technologií v účetnictví.* Praha: 0economica, 2006, s. 75-78.

programu kupuje pouze práva k jeho používání. Právě proto je účetní software nehmotný majetek a je odepisován. Podmínky, podle kterých se program instaluje a používá, jsou uvedeny v licenční smlouvě. Mezi důležité podmínky patří délky záruční doby, náhrady škod vzniklých chybou programu. Při instalaci se musí nastavit nejen parametry programu, ale u některých programů také počítačová síť či systémové nastavení počítače, proto je vhodné, aby instalaci prováděl dodavatel softwaru. Předchází se tak chybám v programu. Dodavatelé softwarů nabízí zaškolení, které může probíhat u uživatele nebo ve školících centrech. Další výhodou, kterou poskytují výrobci programů, je poskytování pomoci či rady prostřednictvím telefonického hovoru, internetu nebo zasláním zástupců. Po uplynutí nějaké doby nabízejí výrobci svých programů uživatelům novou verzi programu. Změny se týkají například legislativy. Další požadavkem na výběr účetního softwaru je cena, která však není směrodatná. U výběru programu jde především o kvalitu vybraného programu. Cena může být složena z jednotlivých modulů, doplňkových služeb, instalace a dalších. Jiným hlediskem, na které se uživatelé při výběru koukají, je počet instalací softwaru, tradice firmy, její velikost, rozsah a kvalita poboček. Mnoho výrobců programů si nechává svůj program ohodnotit auditorem $107$ .

### **4.1 Účetní software EKOSOFT**

Účetní program je určen pro malé a střední firmy, pro zemědělské podniky a také pro nevýdělečné a příspěvkové organizace<sup>108</sup>.

#### **Obsahová kritéria**

l

Software je utvořen několika moduly a uživatelé si je mohou jednotlivě kupovat. Při pořízení programu dostávají uživatelé projekčně programovou dokumentaci, která obsahuje důležité informace o používání. Nedílnou součástí tohoto systému je nápověda, kterou může uživatel využít v průběhu své práce s programem. Společnost EKO-SOFT, spol. s r. o. spolupracuje s daňovými poradci, a tak je systém neustále doplňován o

<sup>107</sup> MEJZLÍK, L. *Účetní informační systémy: využití informačních a komunikačních technologií v účetnictví.* Praha: 0economica, 2006, s. 78-82.

<sup>108</sup> EKO-SOFT spol. s r. o.. *Projekčně programová dokumentace*. Krásná Hora n/Vlt.: EKO-SOFT spol. s r. o., 2008, s. 11.

legislativní změny. Tiskové sestavy se dají převést do formátu PDF, WORD, WORDPAD, EXCEL a do podoby, která vypadá stejně jako tabulkový editor EXCEL. Vzhledem k tomu, že je se dají nastavit přístupová práva, nevznikají problémy s neoprávněnými vstupy do programu a změny účetních zápisů<sup>109</sup>.

### **Technická kritéria**

Program je možné nainstalovat na počítač, který má minimální operační systém Windows 98, počítačovou síť Netware a obsahuje procesor Pentium. Vést účetnictví lze na rozlišení pracovní plochy 1152 x 864 pixelů, ale také na širokoúhlých obrazovkách<sup>110</sup>.

### **Obchodní kritéria**

l

Společnost EKO-SOFT, spol. s r. o. má sídlo v Krásné Hoře nad Vltavou. Účetní software EKO-SOFT si mohou uživatelé koupit prostřednictvím dealerů, kteří poskytují i například služby daňového poradce, audit a jiné. Ceny programu EKOSOFT jsou uvedeny v tabulce č. 2. Další službou, kterou firma nabízí, je telefonická služba HOT-LINE<sup>111</sup>.

<sup>109</sup> EKO-SOFT spol. s r. o.. *Projekčně programová dokumentace*. Krásná Hora n/Vlt.: EKO-SOFT spol. s r. o., 2008, s. 1

<sup>110</sup> EKO-SOFT spol. s r. o.. *Projekčně programová dokumentace*. Krásná Hora n/Vlt.: EKO-SOFT spol. s r. o., 2008, s. 11

<sup>&</sup>lt;sup>111</sup> Eko-soft<sup>®</sup> [online]. 2012 [vid 2013-04-05]. Dostupné z <http://www.eko-soft.eu/zastoupeni.htm>.

| Modul a služba                         | Cena v Kč |
|----------------------------------------|-----------|
| Účetnictví                             | 11 900    |
| Mzdy                                   | 7600      |
| Vedlejší účetní pracoviště             | 4 9 0 0   |
| Dlouhodobý majetek                     | 2 700     |
| Evidence drobného majteku              | 500       |
| Manažerský infosystém                  | 2 200     |
| Zvířata                                | 1 100     |
| Hrubé mzdy                             | 1 600     |
| Síťové prostředí do 5 stanic           | 7 000     |
| Síťové prostředí nad 5 stanic          | 10 000    |
| První instalace programového prostředí | 1 000     |
| Roční paušál za CD                     | 300       |
| Další uživatel                         | 3 600     |
| Personalistika                         | 4 000     |
| Jednopočítačová verze účetnictví       | 14 000    |

*Tab. 2: Ceny roční licence společnosti EKO-SOFT spol. s r. o.*

Zdroj: Eko-soft® [online]. 2012 [vid 2013-04-05]. Dostupné z http://www.eko-soft.cz/dokumenty/system\_ekosoft.pdf.

Ceny produktu EKOSOFT jsou uvedeny bez DPH v tabulce č. 2, kde jsou zaznamenány jednotlivé moduly a síťové prostředí. Uživatelé mohou vést účetnictví na více počítačích, ale musí si pro každý počítač zakoupit licenci.

### **4.2 Ekonomický systém POHODA**

l

V roce 1995 vytvořila firma STROMWARE s. r. o. účetní software POHODA, který je určen pro vedení účetnictví podnikatelských subjektů, příspěvkových a nevýdělečných  $organizaci<sup>112</sup>$ .

 $112$  STOMWARE s. r. o. [online]. 2013 [vid 2013-04-06]. Dostupné z <http://www.stormware.cz/pohoda/>.

### **Obsahová kritéria**

Účetní program POHODA je vhodný pro neutrální živnostníky i pro účetní jednotky, které podnikají v oboru služeb a obchodu. V systému lze vést daňovou evidenci i účetnictví. Ekonomický systém je možno zakoupit v několika variantách, které jsou uvedeny v tabulce č. 3. Uživatel v tomto softwaru může účtovat pomocí předkontací nebo ihned na příslušné souvztažné účty, které jsou šestimístné. Program umožňuje tisknutí účetních sestav v plném i zkráceném rozsahu. Tiskové sestavy lze převést do formátu PDF. Je zde také možno využít podporu účtování cizích měn a finanční analýzy<sup>113</sup>.

Tento systém datově spolupracuje s MS Office. POHODA umožňuje nastavení parametrů podle potřeby uživatelů, v průběhu používaní systému nabízí kontextové nápovědy a interaktivní průvodce. Systém je průběžně aktualizován podle legislativních a funkčních  $pot\ddot{\text{e}}\text{b}^{114}$ .

<sup>&</sup>lt;sup>113</sup> STOMWARE s. r. o. [online]. 2013 [ vid 2013-04-06]. Dostupné z http://www.stormware.cz/prirucka-pohoda-online/.

 $114$  STOMWARE s. r. o. [online]. 2013 [ vid 2013-04-06]. Dostupné z http://www.stormware.cz/systemove-pozadavky/.

| Varianty ekonomického                                                      |           |           |                        |           |           |                         |           |           |
|----------------------------------------------------------------------------|-----------|-----------|------------------------|-----------|-----------|-------------------------|-----------|-----------|
| systému POHODA                                                             |           |           | Mini   Lite   Standard | Jazz      | Profi     | Premium   Komplet   SQL |           |           |
| Adresář                                                                    | $\bullet$ |           |                        | $\bullet$ |           |                         |           |           |
| Daňová evidence                                                            | $\bullet$ | $\bullet$ | $\bullet$              |           |           |                         | $\bullet$ | $\bullet$ |
| Účetnictví                                                                 |           |           |                        |           | $\bullet$ | $\bullet$               | $\bullet$ | $\bullet$ |
| Finance                                                                    | $\bullet$ | $\bullet$ | $\bullet$              | $\bullet$ | $\bullet$ | $\bullet$               | $\bullet$ |           |
| Homebanking                                                                |           | $\bullet$ | $\bullet$              | $\bullet$ | $\bullet$ | $\bullet$               | $\bullet$ | $\bullet$ |
| Daně                                                                       | $\bullet$ | $\bullet$ | $\bullet$              |           | $\bullet$ | $\bullet$               | $\bullet$ | $\bullet$ |
| Fakturace                                                                  | $\bullet$ | $\bullet$ | $\bullet$              | $\bullet$ | $\bullet$ | $\bullet$               | $\bullet$ | $\bullet$ |
| Objednávky                                                                 |           | $\bullet$ | $\bullet$              | $\bullet$ | $\bullet$ | $\bullet$               | $\bullet$ | $\bullet$ |
| Poštovní sestavy                                                           |           | $\bullet$ | $\bullet$              | $\bullet$ | $\bullet$ | $\bullet$               | $\bullet$ | $\bullet$ |
| Cizí měny                                                                  |           | $\bullet$ | $\bullet$              | $\bullet$ | $\bullet$ | $\bullet$               | $\bullet$ | $\bullet$ |
| Majetek                                                                    |           | $\bullet$ | $\bullet$              |           | $\bullet$ | $\bullet$               | $\bullet$ | $\bullet$ |
| Kniha jízd                                                                 |           | $\bullet$ | $\bullet$              |           | $\bullet$ | $\bullet$               | $\bullet$ | $\bullet$ |
| Mzdy (do 25 zaměstnanců)                                                   |           |           | $\bullet$ 1            |           |           | $\cdot$ 1               | $\cdot$ 1 | $\bullet$ |
| Sklady B                                                                   |           |           | $\bullet$              | $\bullet$ |           | $\cdot$ 2               | $\cdot$ 2 | $\bullet$ |
| Možnost rozšíření o Intrastat                                              |           |           |                        | $\bullet$ |           | $\bullet$               | $\bullet$ | $\bullet$ |
| Podpora internetových                                                      |           |           |                        |           |           |                         |           |           |
| obchodů                                                                    |           |           | $\cdot$ 3              | $\cdot$ 3 |           | $\cdot$ 3               | $\cdot$ 3 | $\cdot$ 3 |
| Podpora pokladního softwaru                                                |           |           | $\cdot$ 4              | $\cdot$ 4 |           | $\cdot$ 4               | $\cdot$ 4 | $\cdot$ 4 |
| Podpora čárových kódů a                                                    |           |           |                        |           |           |                         |           |           |
| pokladního softwaru                                                        |           |           |                        | $\bullet$ |           |                         |           |           |
| Neomezený počet dokladů                                                    | $\bullet$ | $\bullet$ | $\bullet$              | $\bullet$ | $\bullet$ | $\bullet$               | $\bullet$ | $\bullet$ |
|                                                                            |           |           |                        |           |           |                         |           |           |
| ·1 - lze dokoupit mzdy pro velké organizace.                               |           |           |                        |           |           |                         |           |           |
| $\cdot$ 2 – lze dokoupit sklady A.                                         |           |           |                        |           |           |                         |           |           |
| •3 - podpora internetových objednávek systému eForm, ale i jiných výrobců. |           |           |                        |           |           |                         |           |           |
| $-4$ – lze dokoupit pokladní software.                                     |           |           |                        |           |           |                         |           |           |

*Tab. 3: Varianty ekonomického systému POHODA*

Zdroj: STOMWARE s. r. o. [online]. 2013 [ vid 2013-04-06]. Dostupné z http://www.stormware.cz/pohoda/pohoda.aspx.

V tabulce 3 lze vidět jednotlivé varianty programu POHODA, ve kterých jsou zakomponovány konkrétní moduly ekonomického systému. Všechny varianty systému POHODA obsahují modul adresář, finance, fakturace a mají neomezený počet dokladů. Zatímco ostatní moduly jsou obsaženy pouze u některých variant.

### **Technická kritéria**

Údaje, které jsou k dispozici v systému POHODA, jako například účetní data a ekonomické údaje, jsou chráněny a právo na manipulaci s nimi mají jen určení uživatelé programu. Účetní jednotky mají možnost sledování historie změn záznamů, nastavení přístupového práva uživatelů nebo zamykání záznamů. Výrobci softwaru doporučují udržovat na všech počítačích volné místo ve velikosti 25% kapacity na pevném disku. Jestliže účetní jednotka neinstaluje na české prostředí, je doporučeno doinstalovat také Multilingual User Interface Pack, který zabraňuje deformaci českých znaků. Program POHODA není možno používat na Windows 2000 a starších operačních systémech<sup>115</sup>.

Mezi důležité funkce patří zálohování dat, které probíhá vždy při ukončení práce s programem. Rizika ztráty dat jsou různá od výpadku elektrického proudu až po poruchu počítače. Uživatel tímto chrání svá data před poškozením a ztrátou<sup>116</sup>.

#### **Obchodní kritéria**

l

Ekonomicko-informační systém nabízí proškolení uživatelů, tyto služby jsou ovšem zpoplatněny. Uživatelé mohou využít skupinového školení ve stanovených dnech podle druhu školení, kde jsou kurzy standardizované a mají již osvědčenou strukturu, nebo si mohou sjednat individuální či firemní školení<sup>117</sup>.

Společnost STORMWARE s. r. o. vytvořila také videonávody, které pomáhají uživatelům řešit různé situace nebo problémy, například na konci roku, nastavení více dodacích adres ke kontaktu v adresáři a mnoho jiných případů<sup>118</sup>.

Uživatel může dále využít také telefonickou nebo e-mailovou podporu, dále také e-mailový zpravodaj, který vychází přibližně jednou za měsíc.

Společnost STORMWARE s. r. o., která poskytuje softwarový program POHODA, má několik poboček na území České republiky (Praha, Brno, Ostrava, Hradec Králové, Plzeň a Olomouc) a také ve Slovenské republice. Instalace programu na jednom počítači je snadná,

<sup>&</sup>lt;sup>115</sup> STOMWARE s. r. o. [online]. 2013 [vid 2013-04-06]. Dostupné z <http://www.stormware.cz/pohoda/>.

<sup>&</sup>lt;sup>116</sup> STOMWARE s. r. o. [online]. 2013 [ vid 2013-04-06]. Dostupné z http://www.stormware.cz/prirucka-pohoda-online/Zakladni\_dovednosti/Zalohovani\_dat/.

<sup>&</sup>lt;sup>117</sup> STOMWARE s. r. o. [online]. 2013 [vid 2013-04-06]. Dostupné z <http://www.stormware.cz/skoleni/>.

 $118$  STOMWARE s. r. o. [online]. 2013 [ vid 2013-04-06]. Dostupné z http://www.stormware.cz/videonavody/#adresar.

proto není třeba využívat služeb odborníků, tu by však měli využít v případě síťové instalace. Firma STORMWARE s. r. o. nabízí mnoho funkcí, o kterých nemusí mít účetní jednotka přehled, a tak je možné si sjednat konzultace či zaškolení. Ceny jednotlivých služeb programu POHODA uvádí tabulka č. 4 a ceny variant účetního softwaru tabulka  $\check{\mathrm{c}}$ .  $5^{119}$ .

| Poskytované služby                    | Cena v Kč | <b>Jednotka</b> |
|---------------------------------------|-----------|-----------------|
| Odborné konzultace a servisní služby  | 780       | hodina          |
| Expertní konzultace a servisní služby | 1180      | hodina          |
| Vzdálená práva                        | 380       | 15 minut        |
| Firemní školení - minimálně 2 osoby   | 1780      | hodina          |
| Výjezd k zákazníkovi                  | 580       | výjezd          |
| Dopravné                              | 10        | km              |

*Tab. 4: Ceny individuálních služeb programu POHODA*

Zdroj: STOMWARE s. r. o. [online]. 2013 [ vid 2013-04-06]. Dostupné z http://www.stormware.cz/podpora/individualni-sluzby.aspx#cenik.

V tabulce č. 4 jsou vypsané služby, které nabízí společnost STOMWARE s. r. o. k produktu POHODA. Některé služby jsou poskytovány v hodinové sazbě, ale například výjezd k zákazníkovi je účtován v korunách za každý ujetý kilometr ke klientovi a zpět.

**NET 3 NET 5 CAL** POHODA Mini | 1980 POHODA Lite 3980 - - POHODA Jazz 1 5980 8970 11960 2390 POHODA Standard 7980 11970 15960 3190 POHODA Profi 1 7980 11970 15960 3190 POHODA Premium 11980 17970 23960 4790 POHODA Komplet 13980 20970 27960 5590 **Základní licence na 1 Síťová verze v Kč počítač v Kč Varianty programu**

*Tab. 5: Ceny jednotlivých variant systému POHODA*

Zdroj: STOMWARE s. r. o. [online]. 2013 [ vid 2013-04-06]. Dostupné z http://www.stormware.cz/pohoda/cenik.aspx.

<sup>&</sup>lt;sup>119</sup> STOMWARE s. r. o. [online]. 2013 [vid 2013-04-06]. Dostupné z <http://www.stormware.cz/pohoda/>.

Ceny jednotlivých variant programu POHODA na rok 2013 jsou uvedeny v tabulce č. 5. Síťové verze jsou v několika provedeních, které závisí na počtu počítačů, které využívají program POHODA (NET 3 využívají 2-3 počítače, NET 5 4-5 počítačů a každý další počítač v síti platí cenu CAL)<sup>120</sup>.

### **4.3 Účetní a ekonomický systém Money S3**

Účetní a ekonomický systém Money S3 vznikl u společnosti CÍGLER SOFTWARE, a. s. v roce 1990. Money S3 má mnoho nadstandardních funkcí a vlastností. Tento software je jednoduchý a má mnoho intuitivních ovládání. V současné době je tento program jedním z nejprodávanějších produktů pro vedení účetnictví. Money S3 umožňuje vést účetnictví pro neomezený počet účetních jednotek a je pravidelně kontrolován auditem a plní vysoké legislativní nároky<sup>121</sup>.

### **Obsahová kritéria**

l

Tento účetní systém je vhodný pro vedení účetnictví živnostníků, menších či středních firem oboru služeb, obchodu, výroby, účetní či neziskové a příspěvkové organizace a v neposlední řadě pro výuku ve školách. Účetní jednotky mohou vést jak daňovou evidenci, tak účetnictví u plátců i neplátců daně z přidané hodnoty. Tiskové sestavy je možno převést do různých formátů například do XML nebo PDF a dále se dají posílat do datových schránek a úřadům, a to i s elektronickým podpisem. Program Money S3 je průběžně doplňován aktuální legislativou. Jedenkrát měsíčně si může uživatel stáhnout novou verzi programu, která obsahuje veškeré změny týkající se legislativy, a dále také tvůrci programu spolupracují s mnoha daňovými poradci<sup>122</sup>.

<sup>&</sup>lt;sup>120</sup> STOMWARE s. r. o. [online]. 2013 [vid 2013-04-06]. Dostupné z <http://www.stormware.cz/pohoda/>.

<sup>&</sup>lt;sup>121</sup> CÍGLER SOFTWARE<sup>®</sup> [online]. 2013 [vid 2013-04-07]. Dostupné z <http://www.money.cz/o-nas/>.

<sup>&</sup>lt;sup>122</sup> CÍGLER SOFTWARE® [online]. 2013 [vid 2013-04-07]. Dostupné z http://www.money.cz/money-s3/.

Program obsahuje mimo jiné i funkci Nápověda, která poskytuje uživateli bližší informace o prováděné operaci. Nápověda je vytvořena tak, aby byla při použití přehledná a srozumitelná<sup>123</sup>.

Účetní software je nabízen v různých kompletech, které se mezi sebou liší funkcemi a moduly. Obsah jednotlivých kompletů je zaznamenán v tabulce č. 6. Moduly se mohou rozšiřovat samostatným nákupem modulu nebo přechodem na vyšší komplet, v tomto případě zaplatí účetní jednotka pouze rozdíl ceny mezi komplety. Je zde také možnost navýšení počtu uživatelů, díky dokoupení licence na další počítače. Komplet Money S3 Start je vhodný pro malý počet dokladů a je nabízen zdarma<sup>124</sup>.

| <b>Komplet Money S3</b>    | <b>Start</b> | <b>Mini</b> | Lite | <b>Sklad</b> | <b>Business</b> | <b>Office</b> | <b>Premium</b> |
|----------------------------|--------------|-------------|------|--------------|-----------------|---------------|----------------|
| Technická podpora          |              |             |      |              |                 |               |                |
| Neomezený počet<br>dokladů |              |             |      |              |                 |               |                |
| Daňová evidence            |              |             |      |              |                 |               |                |
| Podvojné účetnictví        |              |             |      |              |                 |               |                |
| Majetek                    |              |             |      |              |                 |               |                |
| Sklady a objednávky        |              |             |      |              |                 |               |                |
| <b>Mzdy</b>                |              |             |      |              |                 |               |                |

*Tab. 6: Obsah kompletů Money S3*

Zdroj: CÍGLER SOFTWARE® [online]. 2013 [vid 2013-04-07]. Dostupné z http://www.money.cz/money-s3/cenik/.

Tabulka č. 6 uvádí různé varianty kompletů účetního programu Money S3. Je zde vidět, jaké moduly a doplňující služby obsahují jednotlivé komplety. Například v kompletu Money S3 Premium nabízí společnost CÍGLER SOFTWARE, a. s. modul daňové evidence, podvojného účetnictví, majetek, sklady a objednávky a mzdy a dále může zákazník v tomto kompletu zaúčtovat neomezené množství dokladů a využít poskytovanou technickou podporu.

 $123$  CÍGLER SOFTWARE<sup>®</sup> [online]. 2013 [vid 2013-04-07]. Dostupné z

http://www.money.cz/money-s3/vlastnosti-systemu/ovladani/#napoveda-pruvodce-tipy-anastenka. <sup>124</sup> CÍGLER SOFTWARE® [online]. 2013 [vid 2013-04-07]. Dostupné z

http://www.money.cz/money-s3/cenik/.

### **Technická kritéria**

Účetní program Money S3 požaduje počítač s procesorem s minimálně 2 GHz a operační systém Microsoft Windows 2000, XP, Vista nebo 7 v české verzi a dostupnými aktualizacemi. Je potřeba, aby uživatel měl operační paměť v počítači o velikosti minimálně 1 GB, přičemž velikost paměti je úměrná výkonnosti programu. Rozšíření operační paměti zvýší rychlost programu. Výrobci programu doporučují minimálně 2 GB volného místa na pevném disku pro činnost programu a provozování agendy. Účetní jednotky musí disponovat monitorem s minimálním rozlišením 1024 x 768 pixelů. Je dobré si pořídit laserovou tiskárnu a také bankovní paragonovou tiskárnu, jestliže hodlá účetní jednotka prodej v hotovosti či nasazení v prodejně. Účetní program Money S3 spolupracuje s balíky MS Office (MS Excel, posílání e-mailů v PDF). Program plní plnohodnotný pokladní systém<sup>125</sup>.

Program Money S3 obsahuje mechanismus na zálohování dat, který vytváří záložní kopii všech dat v momentě, kdy uživatel ukončí práci se systémem. Data si může uživatel uložit na jiný disk nebo vypálit. Zálohování dat může být naplánováno na určitou dobu a v daný okamžik se automaticky spustí zálohování jako operace<sup>126</sup>.

V tomto softwaru může pracovat více uživatelů, proto je dobré omezit jejich přístup do jednotlivých částí systému. Účetní jednotky vytváří vstupy do programu pomocí přístupových hesel pro uživatele a dále nastavují přístup do dílčích částí systému s možností přístupu bez omezení nebo pouze k nahlédnutí do systému či úplné znepřístupnění. Uživatelé tímto předchází nechtěným modifikacím dat. Přidělení a odebrání přístupových práv provádí správce systému<sup>127</sup>.

<sup>&</sup>lt;sup>125</sup> CÍGLER SOFTWARE<sup>®</sup> [online]. 2013 [vid 2013-04-07]. Dostupné z http://www.money.cz/money-s3/technicke-informace/.

 $126$  CÍGLER SOFTWARE<sup>®</sup> [online]. 2013 [vid 2013-04-07]. Dostupné z http://www.money.cz/money-s3/vlastnosti-systemu/bezpecnost-dat/.

<sup>&</sup>lt;sup>127</sup> CÍGLER SOFTWARE® [online]. 2013 [vid 2013-04-07]. Dostupné z http://www.money.cz/money-s3/vlastnosti-systemu/bezpecnost-dat/.

### **Obchodní kritéria**

Účetní program plní služby Podpory a Aktualizace, které automaticky sjednocují software Money S3 s legislativními změnami. Podpora a Aktualizace jsou zpoplatněné služby, které se platí ročním poplatkem. Díky této službě si účetní jednotka zajišťuje jednoduchý přechod mezi účetními obdobími a automatické nastavení sazby DPH, pojištění a dalších konstant, doplňuje se automaticky verze programu o mnoho vylepšení a funkcí, přístup do služby Infoservis, kde uživatel najde zprávy o novinkách v legislativě a výkladových komentářích, bezplatná telefonická horká linka, která je dostupná jen v pracovní době, je možné také internetová konzultace, která zaručuje odpověď na dotaz do dvou dnů. Uživatelům programu je zasílán časopis Money News a získávají také slevy na školení, semináře a související produkty. Ceny služeb Podpory a Aktualizace se odvíjí od velikosti nainstalovaného kompletu Money S3, které se nachází v tabulce č. 7. Podpora a Aktualizace je v prvním roce používání zdarma<sup>128</sup>.

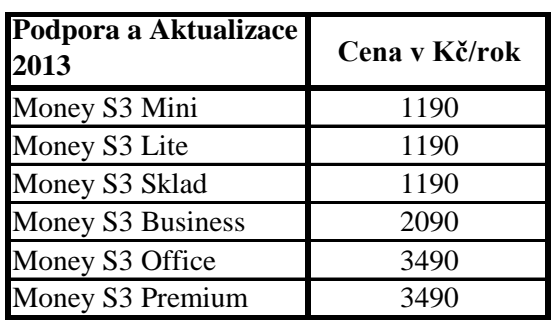

l

*Tab. 7: Ceny Podpory a Aktualizace v účetním systému Money S3*

Zdroj: CÍGLER SOFTWARE® [online]. 2013 [vid 2013-04-07]. Dostupné z http://www.money.cz/money-s3/podpora/aktualizace/.

Ceny Podpory a Aktualizace se pro komplet Money S3 Mini, Lite a Sklad nemění a činí pro všechny tři komplety 1190 korun, jak je vidět v tabulce číslo 7. Ceny této služby začínají růst od kompletu Money S3 Business a nejvyšší poplatek za službu zaplatí uživatelé, kteří používají pro vedení účetnictví variantu Money S3 Office a Premium.

<sup>&</sup>lt;sup>128</sup> CÍGLER SOFTWARE® [online]. 2013 [vid 2013-04-07]. Dostupné z http://www.money.cz/money-s3/cenik/.

Společnost CÍGLER SOFTWARE, a. s., má na území České republiky celkem 4 pobočky (Brno, Praha, Plzeň, Liberec), ale působí i na Slovensku (Bratislava, Prešov). Jedná se o jeden z nejrozšířenějších účetních programů v České republice<sup>129</sup>.

Jak již bylo zmíněno, program Money S3 si mohou uživatelé zakoupit v několika kompletech za rozdílné ceny, což ukazuje tabulka č. 8.

|                         | Cena v Kč | Licence pro uživatele |            |  |
|-------------------------|-----------|-----------------------|------------|--|
| <b>Komplet Money S3</b> |           | 2. a 5.               | 6. a další |  |
| <b>Start</b>            | zdarma    |                       |            |  |
| Mini                    | 1990      | 1990                  | 3190       |  |
| Lite                    | 3490      | 1990                  | 3190       |  |
| <b>Sklad</b>            | 4990      | 1990                  | 3190       |  |
| <b>Business</b>         | 7990      | 1990                  | 3190       |  |
| <b>Office</b>           | 7990      | 1990                  | 3190       |  |
| Premium                 | 11990     | 2990                  | 4790       |  |

*Tab. 8: Ceník kompletů Money S3 aktualizací a licencí*

Zdroj: CÍGLER SOFTWARE® [online]. 2013 [vid 2013-04-07]. Dostupné z http://www.money.cz/money-s3/cenik/.

Zákazníci si mohou vyzkoušet vedení účetnictví ve variantě programu Money S3 Start, která není zpoplatněná, což je vidět v tabulce č. 8. Dále si mohou klienti dokoupit licence pro zpracování svého účetnictví na další počítače podle vybraného kompletu, kde se cena této licence odvíjí od počtu uživatelů programu. Jen u varianty Money S3 Premium je cena vyšší oproti ostatním variantám.

Uživatelé mohou navštívit školení, na které se musí nejprve zaregistrovat. Kurzy jsou určeny pro začátečníky i pokročilé. Školení jsou zaměřena na konkrétné téma a probíhají ve střediscích, která jsou vybavena audiovizuální technikou<sup>130</sup>.

 $129$  CÍGLER SOFTWARE<sup>®</sup> [online]. 2013 [vid 2013-04-07]. Dostupné z http://www.money.cz/o-nas/.

<sup>&</sup>lt;sup>130</sup> CÍGLER SOFTWARE® [online]. 2013 [vid 2013-04-07]. Dostupné z http://www.money.cz/money-s3/podpora/skoleni/#cena-skoleni-a-zpusob-uhrady.

### **4.4 Účetní software EKONOM**

Účetní software EKONOM je určený pro malé a střední firmy. Program lze využívat pro neomezené množství účetních období<sup>131</sup>.

### **Obsahová kritéria**

Účetní program EKONOM poskytuje moduly jako je podvojné účetnictví, daňová evidence, mzdy, fakturace, maloobchod, kniha jízd, skladové hospodářství, které lze provozovat na samostatných počítačích, ale také na počítačové síti. Účetní jednotka si může pořídit jen jednotlivé moduly podle své potřeby. Uživatelé si mohou zakoupit modul internetového obchodu a práce on-line na odlehlých stanicích díky terminálovému režimu v síti internet. Software EKONOM je pravidelně aktualizován a doplňován o legislativní změny. Účetní jednotka si může nastavit přístupová práva k dostupnosti k datům a možnost uzamčení období. Pokud je potřeba, může uživatel opravit již zaúčtované doklady, které se automaticky opraví ve všech svázaných evidencích. Účetní doklady se třídí na zakázky, činnosti a střediska, je možné doklady zadávat v tuzemské či zahraniční měně podle kurzovního lístku<sup>132</sup>.

### **Technická kritéria**

l

Údržba tohoto softwaru zabezpečuje funkce programu. Program umožňuje převedení dat do funkcí aplikací MS Office ve formátu htm, pdf, doc, xls a následný tisk nebo přeposlání na e-mail či mobilní telefon. Instalace softwaru je snadná a není potřeba hardwarového klíče. Zálohování dat probíhá automaticky v intervalu, který si určí sama účetní jednotka. Zálohu dat je možné provést přímo na e-mail<sup>133</sup>.

<sup>&</sup>lt;sup>131</sup> ELISOFT, s. r. o. [online]. 2009 [vid 2013-04-08]. Dostupné z http://www.ekonom-system.cz/index.asp?modul=kategorie&sek=2&kobs=1.

<sup>&</sup>lt;sup>132</sup> ELISOFT, s. r. o. [online]. 2009 [vid 2013-04-08]. Dostupné z http://www.ekonom-system.cz/index.asp?modul=kategorie&sek=2&kobs=1.  $133$  ELISOFT, s. r. o. [online]. 2009 [vid 2013-04-08]. Dostupné z

http://www.ekonom-system.cz/index.asp?modul=kategorie&sek=2&kobs=1.

V programu EKONOM je možné zadávání neomezeného množství hesel pro přístupová práva uživatelů softwaru. Po uvedení hesla nastává protokolování akcí, při kterých se eviduje datum, čas, jméno uživatele, který pracuje v programu, popis úlohy a další<sup>134</sup>.

### **Obchodní kritéria**

Výrobci programu nabízí průběžně aktualizaci programu, kterou je možné instalovat z internetových stránek společnosti EKONOM. Účetní software nabízí e-mailovou, telefonickou a on-line podporu. Roční aktualizace a podpora je prováděna v prvním roce zdarma. Dále poskytuje program diskusní fórum a uživatelský manuál, který uvádí příklady účtování. Výrobce softwaru nabízí pravidelná školení, která se konají jednou měsíčně a dále pak podle potřeb uživatelů. Účetní program se prodává v kompletech, ale je zde také možnost zakoupení dodatečných samostatných modulů, což je uvedeno v tabulce  $\check{c}$ .  $9^{135}$ .

Uživatelé mohou navštívit kontaktní místa programu EKONOM na celém území České republiky, a to ve Zlíně, Plzni, Českých Budějovicích, Praze, Brně, Ostravě, Přerově, Pardubicích, Slavičíně a Rožnově nad Radhoštěm<sup>136</sup>.

<sup>&</sup>lt;sup>134</sup> ELISOFT, s. r. o. [online]. 2009 [vid 2013-04-08]. Dostupné z <http://www.ekonom-system.cz/UserFiles/File/manual.pdf>.

<sup>&</sup>lt;sup>135</sup> ELISOFT, s. r. o. [online]. 2009 [vid 2013-04-08]. Dostupné z http://www.ekonom-system.cz/index.asp?modul=stranka&sek=4&id=20.

 $136$  ELISOFT, s. r. o. [online], 2009 [vid 2013-04-08]. Dostupné z http://www.ekonom-system.cz/index.asp?modul=kontakty&sek=5.

| <b>Komplety softwaru EKONOM</b> |                       | Cena v Kč |
|---------------------------------|-----------------------|-----------|
| Daňová evidence Lite            |                       | 1980      |
| Daňová evidence, fakturace      |                       | 2980      |
|                                 | Sklad                 | 1400      |
|                                 | Mzdy a personalistika | 2100      |
|                                 | Multiverze            | 1100      |
|                                 | Daň. evidence Plus    | 3500      |
| Podvojné účetnictví             |                       | 6880      |
|                                 | Sklad                 | 2100      |
|                                 | Mzdy a personalistika | 2100      |
|                                 | Multiverze            | 1100      |
|                                 | Daň. evidence Plus    | 3500      |
| <b>SAMOSTATNÉ MODULY</b>        | Fakturace             | 1980      |
|                                 | Sklad                 | 2980      |
|                                 | Mzdy a personalistika | 3980      |
|                                 | Majetek Plus          | 5900      |
|                                 | Kniha jízd Plus       | 1500      |
| Síťová verze                    | za každý počítač      | 3500      |

*Tab. 9: Cena kompletů a samostatných modulů softwaru EKONOM*

Zdroj: ELISOFT, s. r. o. [online]. 2009 [vid 2013-04-08]. Dostupné z http://www.ekonom-system.cz/index.asp?modul=stranka&sek=7&id=17.

Společnost ELISOFT, s. r. o. nabízí ekonomický systém POHODA za různé ceny, což uvádí tabulka č. 9. Uživatelé si mohou vybrat, zda si zakoupí daňovou evidenci Lite, která však obsahuje pouze fakturace a daňovou evidenci za 1980 Kč, ovšem tento komplet není možné rozšiřovat o další moduly. Jestliže účetní jednotky potřebují i jiné moduly, musí si zakoupit komplet daňové evidence a fakturace, ke kterému se dají přikupovat doplňující samostatné moduly.

### **4.5 Účetní software DUEL**

l

Účetní software Duel je vhodný pro vedení účetnictví malých a středních firem. Tento software se vyvíjí od roku 1999 ve společnosti Ježek software s. r. o.. Program je vhodný pro podnikatelské subjekty, politické strany a rozpočtové i příspěvkové organizace<sup>137</sup>.

<sup>&</sup>lt;sup>137</sup> Ježek software s. r. o. [online]. 2013 [vid 2013-04-09]. Dostupné z <http://www.jezeksw.cz/duel/>.
### **Obsahová kritéria**

Program DUEL je tvořen jednotlivými moduly, ve kterých se zpracovává účetnictví, skladové hospodářství, evidence dlouhodobého, drobného a leasingového majetku, mzdy a personalistika, homebanking a další moduly, software obsahuje také kontextovou nápovědu, ceny těchto modulů jsou uvedeny v tabulce č. 10<sup>138</sup>.

Modul systémové jádro plní funkci správy zpracovávaných firem, uživatelů či skupin, přiřazování přístupových práv, zálohování firem, správy a nastavení prostředí k programu DUEL<sup>139</sup>.

Daňová evidence zahrnuje peněžní deník, pohledávky a závazky, sestavu pro penalizace a upomínky, knihy faktur, částečné úhrady, cizí měny, individuální platby, členění na výkony, střediska a zakázky, banka, devizové účty, bankovní výpisy, členění na odběratele, dodavatele, vystavování a načtení převodních příkazů, automatické zpracování daně z přidané hodnoty (dále jen DPH), skupiny DPH a její evidence, výstupy peněžního deníku, knihy faktur a dalších tiskových sestav, zasílání sestav přes e-mail a jednoduchý přechod mezi účetnictvím a daňovou evidencí<sup>140</sup>.

Modul účetnictví umožňuje vedení účetního deníku, účtování pomocí účetních souvztažností, členění na výkony, zakázky, střediska a také členění podle dodavatelů i odběratelů, sledování stavů a obratů účtů, banky, bankovních výpisů, pokladny a pokladních dokladů, valutové pokladny, automatické zaúčtování vystavených a přijatých faktur, DPH a její evidence, účtování částečných a zálohových plateb, saldokonto, výstupy

 $138$  Ježek software s. r. o. [online]. 2013 [vid 2013-04-09]. Dostupné z http://www.jezeksw.cz/duel/popis-programu/.

 $139$  Ježek software s. r. o. [online]. 2013 [vid 2013-04-09]. Dostupné z http://www.jezeksw.cz/duel/moduly/systemove-jadro/#topic-moduly-systemu.  $140$  Ježek software s. r. o. [online]. 2013 [vid 2013-04-09]. Dostupné z

http://www.jezeksw.cz/duel/moduly/danova-evidence/#topic-moduly-systemu.

jako hlavní kniha, rozvaha, výsledovka, cash-flow, kniha analytické evidence a další  $funkce<sup>141</sup>$ .

Mezi funkce modulu Sklady patří neomezené množství skladů, které mohou být každý s individuálním nastavením metody účtování, oceňování, určení cen, důkladná evidence položek na skladě se zaznamenáním množství a ocenění, seznam skladových položek, ceník pro odběratele, akční nabídky, příjemky, fakturace s využitím obratových, množstevních a procentních slev, vystavené objednávky, datové a skladové uzávěrky, možnost tisku sestav a export dat, výrobní listy, generování pohybů položek a výrobků<sup>142</sup>.

Maloobchodní prodej zahrnuje principy, data a vlastnosti z modulu Sklady. Vede správu prodejních míst, uživatel může přepínat během prodeje mezi uživateli, sklady, účtenkami a pokladnami. Modul spolupracuje se čtečkami čárových kódů a pokladními displeji, je možnosti úhrady bezhotovostním převodem a v hotovosti, umožňuje nastavení přístupového práva, sledování aktuálního zůstatku na pokladně a dále výběry a vklady hotovosti<sup>143</sup>.

V modulu E-shopy je možnost napojení na ShopSet společnosti Centrario, s.r.o. nebo na eBRÁNA společnosti eBRÁNA s. r. o., mezi další úkoly modulu patří zakládání konektorů do e-shopů a správa, automatizovaný export položek do e-shopu, automatické stahování objednávek do systému DUEL, které se vystavují na e-shopu a přenos přijatých objednávek v e-shopu do skladových objednávek k vyřízení a následné fakturaci bez přepisování<sup>144</sup>.

Modul Mzdy zahrnuje personální agendu, kde se uvádí ke každému zaměstnanci údaje o dětech, dovolené, důchodu, dále se zpracovávají hodnoty jako jsou například prémie,

 $141$  Ježek software s. r. o. [online]. 2013 [vid 2013-04-09]. Dostupné z http://www.jezeksw.cz/duel/moduly/ucetnictvi/#topic-moduly-systemu.

 $142$  Ježek software s. r. o. [online]. 2013 [vid 2013-04-09]. Dostupné z http://www.jezeksw.cz/duel/moduly/sklady/#topic-moduly-systemu.

 $143$  Ježek software s. r. o. [online]. 2013 [vid 2013-04-09]. Dostupné z http://www.jezeksw.cz/duel/moduly/maloobchodni-prodej/#topic-moduly-systemu.

<sup>&</sup>lt;sup>144</sup> Ježek software s. r. o. [online].  $2013$  [vid  $2013-04-09$ ]. Dostupné z http://www.jezeksw.cz/duel/moduly/eshopy/#topic-moduly-systemu.

odměna, příplatek či srážka, různé benefity a daň z přidané hodnoty, tyto hodnoty jsou důležité pro výpočet mezd, eviduje se zde také docházka nebo nepřítomnost zaměstnance, zpracování časových, úkolových, měsíčních mezd zaměstnanců a společníků, výpočet pojištění (sociální, zdravotní, životní, důchodové, penzijní), daně za mzdy, vytváření zákonného pojištění, automatizované Evidenční listy důchodového pojištění, možnosti exportu tiskopisů pro OSSZ, zdravotní pojišťovnu, finanční úřad, automatické účtování do závazků a pohledávek a účetního deníku<sup>145</sup>.

Modul Majetek obsahuje evidenci hmotného i nehmotného dlouhodobého majetku, dále majetek na leasing se splátkami, daňové odpisy, evidenci drobného majetku a přehledové sestavy $146$ .

Kancelář zahrnuje adresář dodavatelů, odběratelů a firem, seznamy bank, obcí a poštovních směrovacích čísel, telefonní seznam z uvedených adres, dále je možný tisk adres, dobropisů, vlastní tiskopisy, vazbu na účetnictví, fakturace, zálohové faktury. Tento modul eviduje objednávky a jejich vystavování, knihu jízd, sazby náhrad a ceny paliv, převodní příkazy a vyúčtování pracovní cesty<sup>147</sup>.

V modulu Databanka českých firem je databáze aktivních firem a institucí na českém trhu, účetní jednotky si tady mohou ověřit kontakty a předmět činnosti. Firmy jsou zde tříděné podle nabídky oborů a podoborů, lze tu nalézt nabídky zboží a služeb, v tomto modulu jsou rozsáhlé možnosti hledání, filtrování a třídění<sup>148</sup>.

<sup>&</sup>lt;sup>145</sup> Ježek software s. r. o. [online].  $2013$  [vid  $2013-04-09$ ]. Dostupné z http://www.jezeksw.cz/duel/moduly/mzdy/#topic-moduly-systemu.

 $146$  Ježek software s. r. o. [online]. 2013 [vid 2013-04-09]. Dostupné z http://www.jezeksw.cz/duel/moduly/majetek/#topic-moduly-systemu.

 $147$  Ježek software s. r. o. [online]. 2013 [vid 2013-04-09]. Dostupné z http://www.jezeksw.cz/duel/moduly/kancelar/#topic-moduly-systemu.

<sup>&</sup>lt;sup>148</sup> Ježek software s. r. o. [online].  $2013$  [vid  $2013-04-09$ ]. Dostupné z http://www.jezeksw.cz/duel/moduly/databanka-ceskych-firem/#topic-moduly-systemu.

Posledním modulem ekonomického systému DUEL jsou RSS kanály, které kategorizují zdroje a kanály, provádějí automatickou aktualizaci, modul stahuje články pro prohlížení v offline režimu, je zde zabudovaný www prohlížeč přímo v prostředí tohoto programu<sup>149</sup>.

| Moduly ekonomického systému DUEL | Cena v Kč |
|----------------------------------|-----------|
| Systémové jádro                  | 3000      |
| Daňová evidence                  | zdarma    |
| Účetnictví                       | 6000      |
| Sklady                           | 4500      |
| Maloobchodní prodej              | 1500      |
| E-shopy                          | 5000      |
| Mzdy                             | 4500      |
| Majetek                          | 1500      |
| Kancelář                         | zdarma    |
| Databanka českých firem          | zdarma    |
| RSS kanály                       | zdarma    |

*Tab. 10: Cena modulů ekonomického systému DUEL*

Zdroj: Ježek software s. r. o. [online]. 2013 [vid 2013-04-09]. Dostupné z http://www.jezeksw.cz/duel/.

Zákazník si pro vedení svého účetnictví a daňové evidence na jednom počítači musí zakoupit systémové jádro a k tomu získá zdarma modul daňové evidence, kanceláře, databanky českých firem a RSS kanály, jak je vidět v tabulce č. 10. V uvedených cenách není zahrnuta sazba DPH.

### **Technická kritéria**

l

Účetní program DUEL vyžaduje operační systém Microsoft Windows 2000 Professional Edition SP4 a novější, které jsou buď 32 bitové, nebo 64 bitové a minimální procesor Pentium III o nejnižší rychlosti 500 MHz, ovšem doporučená minimální rychlost je 1 GHz. Operační paměť počítače, na kterém bude vedeno účetnictví, je 512 MB. Počítač by měl mít k dispozici nejméně 300 MB na pevném disku a rozlišení obrazovky 1280 x 1024

 $149$  Ježek software s. r. o. [online]. 2013 [vid 2013-04-09]. Dostupné z http://www.jezeksw.cz/duel/moduly/rss-kanaly/#topic-moduly-systemu.

obrazových bodů. Je také třeba, aby účetní jednotka disponovala softwarem Internet Explorer  $6.0^{150}$ .

Pomocí datových zdrojů je propojen účetní software DUEL a tabulkový editor Microsoft Excel, který umožňuje další práci s daty, například zpracování analýz, grafy vývoje společnosti, plánování rozvoje firmy v dalším účetním období a tisk $151$ .

### **Obchodní kritéria**

l

Účetní software lze snadno a bezpečně nainstalovat, instalace probíhá v několika krocích, která se dělí na instalaci samotného programu a legislativních novinek pro rok 2013. Programový systém DUEL je rozdělen na část datovou, která zahrnuje SQL server a aplikační, která tvoří komunikační a uživatelské rozhraní. Aktualizace datové části se týká databáze, která se musí před použitím uzpůsobit aktualizovanému programu. Uživatel musí nejdříve program odinstalovat a celý nahradit novou verzí softwaru. Nejnovější verze účetního programu je DUEL 9.0<sup>152</sup>.

Společnost Ježek s. r. o. nabízí školení pro účetní program DUEL, kterým zajišťuje kompletní rozsah účetní problematiky. Na kurzy školení se mohou přihlásit uživatelé, kteří jsou začátečníky, ale i pokročilými. Uživatelé mají možnost přihlásit se do kurzů, které na sebe navazují tématicky a také náročností obsahu<sup>153</sup>.

 $150$  Ježek software s. r. o. [online]. 2013 [vid 2013-04-09]. Dostupné z http://www.jezeksw.cz/duel/popis-programu/.

 $151$  Ježek software s. r. o. [online]. 2013 [vid 2013-04-09]. Dostupné z http://www.jezeksw.cz/duel/popis-programu/otazky/13/.

 $152$  Ježek software s. r. o. [online]. 2013 [vid 2013-04-09]. Dostupné z http://www.jezeksw.cz/duel/upgrade/.

 $153$  Ježek software s. r. o. [online]. 2013 [vid 2013-04-09]. Dostupné z http://www.jezeksw.cz/skoleni/.

Uživatel se může individuálně proškolit v užívání programu u zákazníka nebo v sídle firmy, školení musí trvat minimálně 4 hodiny a může být v pracovní dny nebo také o víkendu. Maximální počet osob pro individuální školení jsou 2 osoby<sup>154</sup>.

K účetnímu softwaru nabízí firma Ježek s. r. o. bezplatnou telefonickou linku pro aktuální verze programu STEREO nebo DUEL pro technickou podporu, pro starší verze těchto programů je technická podpora placená. Uživatel se musí prokázat zakoupenou licencí programu. Služba je v provozu každý pracovní den. Doba hovoru by neměla překročit 15 minut, tato linka nezahrnuje školení pro jednotlivé moduly<sup>155</sup>.

Dále společnost Ježek software s. r. o. vydává bezplatný informační zpravodaj v tištěné a elektronické podobě. Uživatel má možnost využít placené služby a nechat si program nainstalovat od společnosti, dále může uživatel využít odbornou konzultaci, školení, úpravu tiskových sestav, programátorské práce, analýzu zaslaných dat a další. Ceny nabízených služeb této společnosti jsou uvedeny v tabulce č. 11<sup>156</sup>.

 $154$  Ježek software s. r. o. [online]. 2013 [vid 2013-04-09]. Dostupné z http://www.jezeksw.cz/podpora/cenik-sluzeb/.

<sup>&</sup>lt;sup>155</sup> Ježek software s. r. o. [online]. 2013 [vid 2013-04-09]. Dostupné z <http://www.jezeksw.cz/podpora/>.

 $156$  Ježek software s. r. o. [online]. 2013 [vid 2013-04-09]. Dostupné z http://www.jezeksw.cz/podpora/cenik-sluzeb/.

| <b>Název</b>                         | Cena v Kč | <b>Jednotka</b> |
|--------------------------------------|-----------|-----------------|
| Telefonická podpora - aktuální veze  | zdarma    |                 |
| Informační zpravodaj                 | zdarma    |                 |
| Instalace programu                   | 800       | hodina          |
| Obdorná konzultace                   | 800       | hodina          |
| Individuální školení - pracovní dny  | 500       | hodina          |
| Individuální školení - víkend        | 1000      | hodina          |
| Úprava tiskových sestav              | 500       | ks              |
| Programátorské práce                 | 1000      |                 |
| Převedení programu                   | zdarma    | hodina          |
| Preventivní prohlídka                | 2000      | 3 hodiny        |
| Vzdálená správa                      | 900       | hodina          |
| Placená hotline pro neaktuální verze | 30        | minuta          |
| Analýza zaslaných dat                | 800       | hodina          |
| Cestovné                             | 10        | kilometr        |

*Tab. 11: Ceník služeb společnosti Ježek software s. r. o.* 

Zdroj: Ježek software s. r. o. [online]. 2013 [vid 2013-04-09]. Dostupné z http://www.jezeksw.cz/podpora/cenik-sluzeb/.

Tabulka č. 11 uvádí ceny prováděných služeb a časové intervaly zpoplatnění, které mohou využít všichni klienti, v některých případech záleží na tom, zda je jejich verze programu aktuální nebo není, v tomto případě pak zákazníci platí například při telefonické podpoře 30 Kč za jednu minutu volání.

Ceny ekonomického softwaru DUEL se odvíjí od režimu zpracování účetnictví, daňové evidence či daňové evidence a účetnictví, dále závisí také na počtu počítačů, na kterých bude uživatel účtovat, na účtování jedné firmy nebo neomezeně firem na jednom či více počítačích, na zvolených modulech, které si může účetní jednotka vybrat zvlášť na každý počítač<sup>157</sup>.

 $157$  MRP-Informatics, spol. s r. o. [online]. 2013 [vid 2013-04-10]. Dostupné z <http://www.jezeksw.cz/duel/cenik-pocet-pocitacu/>.

# **4.6 Softwarový produkt MRP®**

Značka softwaru MRP<sup>®</sup> vznikla v roce 1990. Společnost MRP-Informatics, spol. s r. o. se zabývá vývojem a distribucí softwarových ekonomicko-účetních agend, vývojem střežení objektu s dálkovým přenosem obrazu a videosystémů na monitorování, poskytováním internetových služeb a vývojem softwarů, které slouží pro podnikatele. Společnost zaměstnává přes 60 kmenových zaměstnanců, dále spolupracuje s daňovými poradci, odborníky z jiných oborů a účetními firmami. Distribuci softwaru provádí více než 200 dealerů<sup>158</sup>.

#### **Obsahová kritéria**

l

Software mohou využívat soukromí podnikatelé, malé a střední firmy, ale také větší firmy, příspěvkové organizace, státní organizace a územní samosprávné celky. Ekonomickoúčetní agendy lze rozdělit na tři skupiny. **Univerzální účetní systém** se vyvíjel dlouhou dobu a uživatelé si ho oblíbili díky jednoduchému ovládání, mnoha funkcím, málo ikonám a splňujícím legislativním požadavkům. Univerzální účetní systém obsahuje modul daňové evidence, účetnictví, fakturace, sklady, manažerské grafické analýzy, mzdy a personalistiku, kniha jízd, evidence majetku, doprava, daň z příjmu, maloobchod, evidence pošty a restaurace. Ceny kompletů a jednotlivých modulů univerzálního účetního systému shrnuje tabulka č. 13. Druhou skupinou je **vizuální účetní systém**, je tvořen moduly, které si mohou koupit uživatelé jednotlivě. Moduly tvoří mnoho pomocných knih, které mají návaznost na evidenci o příjmech a výdajích, dodavatelů a odběratelů, pokladní deník, tržbu a náklady, účetní deník, sledování DPH a další. Výstupní sestavy si mohou upravovat uživatelé podle potřeby. Třetí skupinou je **MRP-K/S**, který je účetním systémem 3. generace. Uživatelé účetního systému MRP-K/S vyžadují od programu výkonnost, spolehlivost a bezpečnost dat. Účetní systém je vytvořen jako síťová aplikace a uživatelé

<sup>&</sup>lt;sup>158</sup> MRP-Informatics, spol. s r. o. [online]. 2013 [vid 2013-04-10]. Dostupné z http://www.mrp.cz/info/ofirme.asp.

zde nemají možnost si vybrat moduly, všechny základní moduly jsou již zavedeny v základní verzi<sup>159</sup>.

## **Technická kritéria**

Ekonomicko-účetní program je možné použít pro síť LAN a v multiverzích, které umožňují zjednodušení převodů mezi účetními obdobími a nabízejí přehled o více účetních období z minulých let<sup>160</sup>.

V univerzálním účetním systému se pracuje na operačních systémech Microsoft DOS a Windows 9x/NT/2000/XP/Vista/7 v 32-bitových Windows. Vizuální účetní software slouží pro účtování v operačních systémech Windows 7/Vista/XP/2000. Uživatelé tohoto systému chtějí plně využít veškeré možnosti tisku a zobrazení ve Windows<sup>161</sup>.

#### **Obchodní kritéria**

l

Při zakoupení účetního systému MRP může stahovat uživatel aktualizace k programu zdarma i poradenství hot-line. Zdarma má hot-line poradenství také od zakoupení aktualizace programu do jednoho roku. Uživatel platí v tomto případě jen telekomunikační poplatky. Společnost MRP-Informatics, spol. s r. o. nabízí on-line databázi opětovně kladených otázek. Registrovaným uživatelům poskytuje telefonickou podporu, školení, upgrade a servis. Telefonickou podporu může uživatel využít v pracovních dnech od 8. do 16. hodiny. Odborná konzultace přímo s programátorem je poskytována v pracovních dnech mezi 14. a 15. hodinou $162$ .

Uživatel se může přihlásit na skupinové či individuální školení, která se konají v Praze, Brně a Zlíně. Maximální kapacita pro skupinové školení je 8 osob a trvá od 8. do 16.

 $159$  MRP-Informatics, spol. s r. o. [online]. 2013 [vid 2013-04-10]. Dostupné z http://www.mrp.cz/info/ofirme.asp.

 $160$ MRP-Informatics, spol. s r. o. [online]. 2013 [vid 2013-04-10]. Dostupné z http://www.mrp.cz/info/ofirme.asp.

 $^{161}$ MRP-Informatics, spol. s r. o. [online]. 2013 [vid 2013-04-10]. Dostupné z http://www.mrp.cz/software/ucetnictvi/.

 $162$  MRP-Informatics, spol. s r. o. [online], 2013 [vid 2013-04-10]. Dostupné z http://www.mrp.cz/info/podpora.asp.

hodiny v předem stanovených dnech a zvolených tématech školení. Ceny těchto školení a ostatních služeb jsou shrnuty v tabulce č. 12<sup>163</sup>.

| Služba                                                             | Cena v Kč     | <b>Jednotka</b> |
|--------------------------------------------------------------------|---------------|-----------------|
| Individuální servisní a poradenská činnost na pobočkách ve Zlíně a |               |                 |
| Praze                                                              | 350           | hodina          |
|                                                                    |               |                 |
| Individuální programátorksé práce a práce na uživatelských datech  | 650           | hodina          |
| Instalace nových programů MRP                                      | 350           | program         |
| Instalace upgrade na počítač na pobočkách ve Zlíně a v Praze       | 250           | program         |
| Konfigurace počítačové sítě u zákazníka, instalace MRP produktů,   |               |                 |
| atd.                                                               | 1200          |                 |
| Doprava k zákazníkovi                                              | 8             | km              |
| Individuální školení - 1. účastník                                 | 350           | hodina          |
| Individuální školení - další účastník                              | 200           | hodina          |
| Přegenerování softwaru                                             | minimálně 300 |                 |

*Tab. 12: Ceník služeb a školení společnosti MRP-Informatics, spol. s r. o.*

Zdroj: MRP-Informatics, spol. s r. o. [online], 2013 [vid 2013-04-10]. Dostupné z http://www.mrp.cz/cenik.asp.

V tabulce č. 12, která je zobrazena nad textem, je vidět, jaké služby nabízí společnost MRP-Informatics, spol. s r. o. a jejich cenové vyjádření. Klienti mohou využít nabízeného servisu a poradenské činnosti v pobočkách společnosti v Praze a Zlíně, každá započatá hodina je účtována 350 Kč nebo v místě sídla klienta, ovšem při této službě si výrobce programu účtuje 8 Kč za ujetý kilometr. Dále je nabízena služba instalace nového účetního programu, upgradu, konfigurace počítačové sítě a další.

Společnost MRP-Informatics, spol. s r. o. má střediska na území České republiky v Praze a Zlíně, dále také na území Slovenské republiky ve městech Březno, Bratislava, Žilina, Košice a Nitra. Firma zaevidovala více než 100 000 legálních uživatelů softwaru MRP<sup>164</sup>.

 $163$  MRP-Informatics, spol. s r. o. [online]. 2013 [vid 2013-04-10]. Dostupné z http://lq.mrp.cz/cgi-bin/skolenipa.

 $164$  MRP-Informatics, spol. s r. o. [online], 2013 [vid 2013-04-10]. Dostupné z http://www.mrp.cz/info/ofirme.asp.

|                                                     | Verze uvedené v Kč |       |        |                  |  |  |  |  |
|-----------------------------------------------------|--------------------|-------|--------|------------------|--|--|--|--|
| <b>Produkt</b>                                      | základní           | multi | síťová | multi-<br>síťová |  |  |  |  |
| Daňová evidence s Fakturací                         | 2698               | 3898  | 4398   | 5498             |  |  |  |  |
| Daňová evidence s Fakturací a Daň z příjmů          | 3198               | 4398  | 4898   | 5998             |  |  |  |  |
| Daňová evidence s Fakturací a Skladem               | 3598               | 4698  | 5798   | 6998             |  |  |  |  |
| Daňová evidence s Fakturací, Skladem a Daň z příjmů | 4098               | 5198  | 6298   | 7498             |  |  |  |  |
| Účetnictví s Fakturací                              | 5498               | 6598  | 9698   | 10798            |  |  |  |  |
| Učetnictví s Fakturací a Daň z příjmu               | 5998               | 7098  | 10198  | 11298            |  |  |  |  |
| Účetnictví s Fakturací a Skladem                    | 7298               | 8498  | 12798  | 13898            |  |  |  |  |
| Účetnictví s Fakturací, Skladem a Daň z příjmů      | 7798               | 8998  | 13298  | 14398            |  |  |  |  |
| Fakturace                                           | 2198               |       | 3298   |                  |  |  |  |  |
| Sklad                                               | 3298               | 4598  | 4898   | 5998             |  |  |  |  |
| Maloobchod                                          | 3598               |       |        |                  |  |  |  |  |
| Mzdy a personalistika                               | 5398               | 6498  |        |                  |  |  |  |  |
| Evidence majetku                                    | 2998               | 4098  |        |                  |  |  |  |  |
| Kniha jízd                                          | 998                | 2298  |        |                  |  |  |  |  |
| Kniha jízd a doprava                                | 1798               | 2898  |        |                  |  |  |  |  |
| Pošta                                               | 2998               |       | 4298   |                  |  |  |  |  |

*Tab. 13: Ceník MRP – Univerzální účetní systém*

Zdroj: MRP-Informatics, spol. s r. o. [online]. 2013 [vid 2013-04-10]. Dostupné z http://www.mrp.cz/cenik.asp#Univerzalni.

Tabulka č. 13 obsahuje ceny jednotlivých variant a samotných modulů univerzálního účetního systému MRP, které jsou uvedeny bez sazby DPH. Verze multi je takzvaná multiverze, kde výrobce umožňuje vedení účetnictví 9 998 firem na jednom počítači, který pracuje s operačním systémem Windows. Uživatele mají také možnost využití síťové a multisíťové verze, které poskytuje výrobce pro všechny varianty účetního programu, ale u těchto verzích nelze dokoupit určité moduly, jako jsou například maloobchod, mzdy a personalistika, kniha jízd a další.

# **5 Závěrečná komparativní analýza ze zjištěných údajů o vybraných účetních softwarech na trhu**

Na zhodnocení programů je použito několik hlavních kritérií, viz v následující tabulce č. 14.

| Kritéria       | Modularita | Nápověda | Office<br><b>NIS</b><br>$\boldsymbol{\omega}$<br>Kompatabilita | PDF<br>formátu<br>$\frac{1}{\mathbf{d}}$<br>textu<br>Převedení | ಷ<br>práv:<br>Přístupová | dat<br>záloha<br>Automatická | školení<br>individuální | školení<br>Skupinové | aktualizace programu<br>Placená | Telefonická konzultace | Diskusní fórum | čŘ<br>⋗<br>Počet poboček | zahraničí<br>⋗<br>Pobočky | Videonávody | $\mathbf{Z} \text{pravodaj}$ |
|----------------|------------|----------|----------------------------------------------------------------|----------------------------------------------------------------|--------------------------|------------------------------|-------------------------|----------------------|---------------------------------|------------------------|----------------|--------------------------|---------------------------|-------------|------------------------------|
| <b>POHODA</b>  | ano        | ano      | ano                                                            | ano                                                            | ano                      | ano                          | ano                     | ano                  | ano                             | ano                    | ano            | 6                        | ano                       | ano         | ano                          |
| Money S3       | ano        | ano      | ano                                                            | ano                                                            | ano                      | ano                          | ano                     | ano                  | ano                             | ano                    | ano            | $\overline{4}$           | ano                       | ano         | ano                          |
| <b>EKONOM</b>  | ano        | ano      | ano                                                            | ano                                                            | ano                      | ano                          | ano                     | ano                  | ne                              | ano                    | ano            | 10                       | ne                        | ano         | ne                           |
| <b>DUEL</b>    | ano        | ano      | ano                                                            | ano                                                            | ano                      | ne                           | ano                     | ano                  | ano                             | ano                    | ne             | 1                        | ne                        | ne          | ano                          |
| <b>MRP</b>     | ano        | ano      | ano                                                            | ne                                                             | ano                      | ano                          | ano                     | ano                  | ano                             | ano                    | ano            | $\overline{2}$           | ano                       | ne          | ne                           |
| <b>EKOSOFT</b> | ano        | ano      | ano                                                            | ano                                                            | ano                      | ano                          | ano                     | ano                  | ano                             | ano                    | ne             | 1                        | ne                        | ne          | ne                           |

*Tab. 14: Celkové shrnutí kritérií ve vybraných ekonomických systémech*

Zdroj: vlastní.

Z tabulky č. 14 lze konstatovat, že softwarové produkty se od sebe téměř neliší ve funkčnosti produktů, ale odlišují se hlavně v ceně. Ty není tak snadné porovnat, jelikož účetní softwary nabízejí již některé své produkty v kompletech, které obsahují předem dané moduly, a zbylé moduly, které by účetní jednotka potřebovala ke své práci, je možné si dokoupit a tím je cena dosti variabilní. Analýza cen účetních softwarů je zobrazena v tabulce č. 15.

Dále se účetní programy liší v poskytovaných službách, jež některé společnosti nabízejí zdarma, ale jsou i zpoplatněné. Například u většiny ekonomických softwarů je aktualizace v prvním roce po zakoupení zdarma a v dalších letech je už placená. Telefonická podpora a jiné služby jsou u některých programů zdarma, ovšem pouze u aktuální verze, jestliže má

uživatel softwaru již starší verzi programu, je už zpoplatněná dle ceníku služeb. Toto vede k neustálému dokupování nejnovější verze softwaru, která zaručí uživatelům aktualizace programu především o nové legislativní požadavky. V této tabulce je také vidět, že účetní jednotky, které používají ekonomický systém, si mohou vybírat podle toho, zda se vyskytuje nějaká pobočka společnosti nedaleko místa jejího sídla. Některé společnosti jsou rozmístěny po celém území našeho státu a jiné mají pouze jednu pobočku. V případě potřeby nezbývá uživateli nic jiného, než navštívit tuto jednu konkrétní pobočku.

Někteří výrobci softwaru nabízejí také videonávody, které usnadňují práci s programem. Jelikož ne všichni uživatelé jsou například technicky nadaní, mohou si pustit na svém počítači videonávod, který podrobně popisuje instalaci programu nebo jinou situaci. Výrobci těmito návody informují své uživatele o novinkách týkajících změn ve vedení společnosti, vznikajícím novém modulu nebo o všeobecných věcech týkajících se účetnictví prostřednictvím zpravodaje, který vydávají v elektronické či písemné podobě. Uživatelé se mohou na internetových stránkách společnosti zaregistrovat a ta jim zasílá zpravodaj na e-mail nebo prostřednictvím pošty.

| Účetní program | Cena v Kč |
|----------------|-----------|
| <b>EKOSOFT</b> | 11900     |
| <b>POHODA</b>  | 7980      |
| Money S3       | zdarma    |
| <b>EKONOM</b>  | 6880      |
| <b>DUEL</b>    | 9000      |
| MR P           | 5498      |

*Tab. 15: Ceny účetních programů*

Zdroj: vlastní.

Z údajů v tabulce č. 15, kde jsou uvedeny ceny modulu účetnictví jednotlivých účetních programů, lze vidět, že společnost EKOSOST s. r. o. nabízí účetní software za nejvyšší cenu. Mezi těmito účetními programy se nachází software Money S3, který si může uživatel pro vedení svého účetnictví stáhnout zdarma.

## **5.1 Silné stránky z pohledu uživatele účetního programu EKOSOFT**

Instalace softwaru do počítače klienta je velmi snadná a zvládne ji i méně zkušený uživatel. V případě potřeby je také možné požádat o pomoc odborníky, kterých má společnost EKO-SOFT, spol. s r. o. celou řadu. Tato služba je ovšem zpoplatněna.

Velmi pohodlná je také aktualizace ekonomického systému EKOSOFT, která probíhá zcela autonomně bez nutnosti zásahu uživatele. Kontrola nových dostupných aktualizací probíhá při každém novém zapnutí programu.

Užitečná je též možnost zřídit v programu samostatná přístupová práva pro libovolný počet uživatelů. Tito uživatelé se do systému hlásí pomocí vlastního unikátního kódu, kterým se pak automaticky podepisují pod každou provedenou akci. Díky tomuto přístupovému kódu je následně možné snadno identifikovat práci jednotlivých uživatelů.

Jelikož žádný uživatel asi nemá potřebu využívat úplně celý potenciál ekonomického softwaru EKOSOFT, nabízí společnost ke koupi samostatné moduly. Takto zakoupené jednotlivé moduly jsou pro uživatele využitelnější a levnější než úplná verze softwaru. Tato modularita pokrývá celkové potřeby všech účetních jednotek napříč všemi obory ekonomiky.

Protože má společnost EKO-SOFT, spol. s r. o. pouze jednu pobočku na území České republiky, zavedla služby takzvaných dealerů. Toho si může uživatel zavolat do sídla své firmy a obrátit se na něj se svými problémy a požadavky týkající se účetního softwaru. Dealeři se zabývají podporou zákazníků například v oblasti samotného softwaru či účetního a daňového poradenství.

Účetní program poskytuje informace také pro manažery. Tyto informace jsou generovány pomocí modulu manažerský infosystém, kde jsou zahrnuty například kalkulace výrob, vnitropodnikové výsledovky, podle kterých se mohou vedoucí dále rozhodovat o svém budoucím jednání.

Z důvodů mnohých bezpečnostních opatření se v programu nachází jen malý prostor pro administrativní chyby. Uživatel nemusí neustále kontrolovat naprostou bezchybnost zadávání údajů, program vše kontroluje úplně sám, v případě vložení chybného údaje, jej program nepustí k provedení další operace.

Uživatel si může sám upravit nastavení uživatelského rozhraní, například barvu pozadí, styl a velikost písma a tak dále.

# **5.2 Slabé stránky z pohledu uživatele účetního programu EKOSOFT**

Podoba internetových stránek výrobce programu je nedostačující nárokům dnešní doby a působí vysoce amatérským dojmem.

Internetové stránky společnosti EKO-SOFT ,spol. s r. o. postrádají diskusní fórum, ceny služeb, termíny školení, uživatelskou příručku a videonávody.

Společnost má na území pouze jednu jedinou pobočku. Zastoupení za hranicemi tohoto státu taktéž chybí.

Klienti mohou postrádat pravidelně vycházející informační zpravodaj, obsahující informace o provedených změnách v této společnosti, poskytovaných službách, nově vznikajícím modulu.

V programu EKOSOFT chybí výpočet hodnoty daňového základu a daně z celkové částky uvedené na dokladu, která se zadává do účetního programu prostřednictvím daňového dokladu.

# **5.3 Návrh na zlepšení konkurenceschopnosti firmy EKO-SOFT, spol. s r. o. na trhu s účetními softwary**

Na oficiálních internetových stránkách společnosti EKO-SOFT s. r. o. úplně chybí ceny doplňujících služeb pro zákazníky, jako například telefonická linka hot-line, technická podpora při instalaci softwaru či školení. Ceny služeb, které poskytují výrobci, jsou také důležitým faktorem pro výběr ekonomického systému. Potenciální zákazník zde nezíská ani informace o místu a čase konání školení, o tématu a pro koho je kurz určen.

Velkou výhodou na stránkách ostatních výrobců ekonomických softwarů je možnost přístupu k uživatelským příručkám. Ty si může zákazník volně přečíst nebo stáhnout do svého počítače a následně je podrobně prostudovat. Uživatel si tak může udělat bližší obrázek o programu, jež si hodlá zakoupit, a rozhodne se, zda bude splňovat jeho požadavky a potřeby. Tato příručka ovšem na stránkách společnosti EKO-SOFT s. r. o. zcela chybí. Zákazník si nemá jak zjistit informace o jednotlivých modulech, obsažených agendách a funkcích modulu. Proto je vhodné, aby tuto uživatelskou příručku dal volně k dispozici nebo volně ke stažení.

Při analýze cen konkurenčních účetních softwarů, bylo zjištěno, že cena účetního programu EKOSOFT je ze všech vybraných programů nejvyšší. Proto lze navrhnout, aby vedení společnosti snížilo cenu svého produktu na úroveň, která by odpovídala ceně bližších programů.

Většina výrobců dává na svých stránkách k dispozici diskusní fórum, kam mohou uživatelé přispívat svými dotazy či problémy a poté o nich diskutovat s odborníky či jinými zákazníky. Mnohdy se stává, že daný problém, který konkrétní uživatel má, je již na tomto fóru řešen a vyřešen. Tímto zákazník ušetří spoustu času a nákladů na dopravu a servis programu, který by jinak ztratil samostatným bádáním či přivoláním IT specialisty. Tato služba by se měla nacházet i na domovských internetových stránkách společnosti EKO-SOFT s. r. o..

V průběhu roku dochází ve společnosti ke změnám, které může uživatel snadno přehlédnout. Výrobci ekonomických systémů mají zvlášť vyčleněné pracovníky, které tyto změny zaznamenávají, a na základě nich informují zákazníky softwaru prostřednictvím zpravodaje. Výrobci programu zde mohou oznamovat například změny ve vedení a struktuře podniku, chystané nové moduly, produkty, služby a podobně. Do těchto zpravodajů mohou přispívat také daňoví poradci a jiní odborníci svými články. Lze doporučit, aby si účetní systém EKOSOFT zřídil nějaký informativní zpravodaj, který by během roku průběžně zasílal svým klientům a informoval je o novinkách.

Prostřednictvím internetových stránek by se měl výrobce prezentovat. Internetové stránky patří také bezesporu mezi kritérium výběru účetního programu, a jestliže nemají příjemný vzhled a neposkytují dostačující informace pro zákazníka, tak je samozřejmé, že společnost nepřiměje ke koupi jejich ekonomického systému. Společnost EKO-SOFT s. r. o. neklade dostatečný důraz na vzhled a obsah svých internetových stránek, které absolutně neodpovídají dnešním standardům tvoření webových stránek. Celkový design webu je zoufale zastaralý. Stránky působí příliš amatérským dojmem, což nezanechává u potencionálních zákazníků pocit ze solidnosti firmy. Společnost EKO-SOFT s. r. o. by se měla obrátit na profesionální tvůrce internetových stránek. Zvýší si tím tak atraktivitu, přehlednost, dostupnost informací a důvěryhodnost vůči zákazníkovi.

Dále by tato společnost mohla dát zdarma ke stažení startovní verzi účetního programu, která bude obsahovat všechny moduly a bude časově omezená. Potenciální zákazník si bude mít možnost vyzkoušet, zda mu tento program uživatelsky vyhotovuje či nikoli. Zákazník si v této zkušební verzi vyzkouší grafické zpracování, zacházení s programem, formu tiskopisů a jiné funkce, které tento program poskytuje.

Vzhledem k tomu, že někteří uživatelé účetních programů jsou méně zdatní v oblasti informačních technologií, mohl by výrobce programu EKOSOFT na své stránky umístit také videonávody, popisující například instalaci, orientaci v programu a jiné důležité situace.

Na základě konzultace s některými stávajícími klienty bylo zjištěno, že program postrádá funkci, při níž by vypočítal hodnotu daně a základu daně z částky, která je uvedena na daňovém dokladu. Což je v současné situaci pro účetní jednotky časově náročnější.

| Návrh               | Cena v Kč | Počet uživatelů |
|---------------------|-----------|-----------------|
| Internetové stránky | 50 000    |                 |
| Videonávody         | 20 000    |                 |
| Zpravodaj           | 45 000    |                 |

*Tab. 16: Náklady společnosti EKO-SOFT s. r. o. na realizaci návrhů*

Zdroj: vlastní.

Ve výše uvedené tabulce č. 16 jsou zaneseny návrhy a přepokládané náklady společnosti EKO-SOFT s. r. o. na realizaci těchto návrhů. Ve sloupci počet uživatelů je vypočítán předpokládaný počet uživatelů potřebný k zaplacení konkrétního návrhu. Tento počet

uživatelů je vypočítán na základě stávající ceny modulu účetnictví programu EKOSOFT, který si v současné době kupují zákazníci za 11 900 Kč. Cena pořízení internetových stránek se skládá z výdajů na grafický návrh, vytvoření domény a vývoj těchto nových internetových stránek se zaplatí poté, co si účetní program zakoupí alespoň 5 uživatelů. Do ceny videonávodů jsou zahrnuty náklady na výrobu videí externí firmou. Kalkulace nákladů na pořízení 5 000 zpravodajů je odhadována na 45 000 Kč, které zahrnují grafické zpracování, tisk, materiál a poštovné k zákazníkům.

Některé návrhy nejsou finančně vyčísleny, jelikož lze předpokládat, že budou zahrnuty již do nákladů na internetové stránky, kde bude umístěno diskusní fórum a také startovní verze, ve které programátoři nastaví pouze omezenou dobu na vyzkoušení, proto lze usoudit, že tento návrh nebude představovat žádné finanční potřeby.

# **Závěr**

Diplomová práce se zabývá několika cíli. Hlavním záměrem bylo nalezení limitujících faktorů konkurenceschopnosti firmy EKO-SOFT, spol. s r. o. a podání návrhů k jejich odstranění a upevnění či zlepšení tak pozice na trhu.

Tohoto hlavního cíle bylo dosaženo pomocí dílčího úkolu, a sice metodou komparativní analýzy vybraných účetních softwarů.

V praktické části diplomové práce je provedena komparace vybraných konkurenčních ekonomických softwarů, které se nachází na českém trhu s účetními programy, a následná analýza jejich silných stránek. Zvolené ekonomické systémy jsou hodnoceny podle obsahových, technických a obchodních kritérií. Dále bylo prokázáno, že se zvolené programy mezi sebou příliš neliší ve funkčnosti, ale většinou jen poskytovanými službami či technickou podporou. Například poskytování nadstandardních služeb, jako je bezplatná telefonní linka, na kterou se může uživatel obracet se svými problémy, týkající se potíží s účetním softwarem, dále diskusní fórum, umístěné na webových stránkách konkrétních výrobců. Na tato diskusní fóra se může zákazník obracet, pokud si neví rady v oblasti účetnictví nebo samotného softwaru. Do diskusního fóra přispívají sami zákazníci s dotazy či odpověďmi na ně.

Při zpracování diplomové práce byl zjištěn výrazný rozdíl v prezentaci firem a jejich účetních softwarů na internetových stránkách, které mají za úkol upoutat pozornost zákazníků. Díky kvalitnímu uspořádání a přehlednosti stránek, zde může zákazník snadno nalézt potřebné informace a zároveň na něj takový web působí věrohodným dojmem. Některé firmy zjevně neinvestovali mnoho nákladů do návrhů svých internetových stránek a ty působí velmi zastaralou a dnes neadekvátní formou.

Díky této analýze byly vybrány způsoby, jak zlepšit postavení firmy EKO-SOFT, spol. s r.o. na trhu s konkurenčními účetními softwary a zvýšit odbyt svého produktu.

Pro odstranění nedostatků v oblasti poskytovaných služeb jsou v této práci doporučeny následující návrhy. Výrobce EKO-SOFT, spol. s r. o. by mohl zákazníkovi zasílat informační zpravodaj, v němž by sděloval o novinkách ve vedení společnosti, změnách

účetního softwaru, vývoji nového modulu, který by mohl vzniknout a jiné, dále pak zřídit diskusní fórum, kam by si klienti chodili pro radu od zkušenějších klientů či přímo odborníků. Jako další zlepšení oblasti nabízených služeb lze doporučit umístění souboru videonávodů, řešících různé situace na internetové stránky výrobce. Zajímavým návrhem je vytvoření takzvané startovní verze ekonomického softwaru, která by obsahovala všechny dostupné moduly programu EKOSOFT a byla časově omezená. V práci jsou obsaženy i jiné návrhy.

Při analýze cen vybraných konkurenčních softwarů bylo zjištěno, že účetní program EKOSOFT je mezi těmito softwary nejdražší. Proto je v závěrečné práci navrženo snížení ceny produktu na úroveň bližší ostatním účetním programům, čímž se dá předpokládat zvýšení počtu zákazníků.

Celkové náklady společnosti EKO-SOFT s. r. o. na realizaci navrhovaných inovací jsou odhadovány na 115 000 Kč. Předpoklad návratnosti vložených nákladů do těchto návrhů odpovídá zakoupení účetního programu EKOSOFT modulu účetnictví, který lze nyní zakoupit za 11 900 Kč, přibližně dalšími 10 zákazníky.

Přijetím návrhů této diplomové práce se zkvalitní nejen poskytované služby, ale zvýší se tak i spokojenost zákazníků, dobré jméno společnosti a posílí se pozice na tomto trhu.

Diplomová práce má dvojí přínos, a sice pro společnost EKO-SOFT, spol. s r. o., a v nemalé míře také pro cílového uživatele tohoto softwaru. Pokud se budoucí zákazník bude rozhodovat, jaký účetní software použít pro vedení účetnictví, tato diplomová práce by výběr programu účetní jednotce mohla ulehčit.

# **Seznam použité literatury**

### **Citace**

- ANTHONY, R. N. and J. S. REECE. *Accouning principles*, 7<sup>th</sup> ed. Chicago: Irwin, 1995. ISBN 0-256-12401-9.
- ALEXANDER, D. and Ch. NOBES. *Financial accounting: an international introduction*. 4 th ed. London: Prentice Hall, 2010. ISBN 978-0-273-72164-2.
- *Daňové zákony a účetnictví podle stavu k 31. 12. 2012 s paralelním vyznačením změn od 1. 1. 2013*. Brno: Wolters Kluwer, 2013. ISBN 978-80-7357-937-1.
- HASPROVÁ, O. *Základy účetnictví podnikatelských subjektů*. 1. vyd. Liberec: Technická univerzita v Liberci, 2009. ISBN 978-80-7372-479-5.
- JANHUBA, M. *Teorie účetnictví: (výběr z problematiky)*. 1. vyd. Praha: Oeconomica, 2010. ISBN 978-80-245-1662-2.
- KOVANICOVÁ, D. *Abeceda účetních znalostí pro každého*. 20. akt. vyd. Praha: Polygon, 2012. ISBN 978-80-7273-169-5.
- LANDA, M. *Základy účetnictví*. 2. upr. vyd. Ostrava: KEY Publishing, 2011. ISBN 978-80-7418-117-7.
- LANG, H. *Manažerské účetnictví – teorie a praxe*. Praha: C. H. Beck, 2005. ISBN 80-7179-419-8.
- MALÍKOVÁ, O. a J. HORÁK. *Finanční účetnictví: poznámky k vybraným oblastem účetní teorie v podmínkách současné účetní regulace*. 1. vyd. Liberec: Technická univerzita v Liberci, 2010. ISBN 978-80-7372-690-4.
- McLANEY, E. and P. ATRILL. *Accounting: an introduction*. 3<sup>rd</sup> ed. London: Prentice Hall, 2005. ISBN 0-273-68822-7.
- MEJZLÍK, L. *Účetní informační systémy: využití informačních a komunikačních technologií v účetnictví.* 1. vyd. Praha: Oeconomica, 2006. ISBN 80-245-1136-3.
- RYNEŠ, P. *Podvojné účetnictví a účetní závěrka k 1. 1. 2012*. 12. akt. vyd. Olomouc: ANAG, 2012. ISBN 978-80-7263-714-0.
- SEDLÁČEK, J. *Účetnictví podnikatelů. Po vstupu do Evropské unie*. 1. vyd. Praha: C. H. Beck, 2004. ISBN 80-7179-859-2.
- SCHIFFER, V. *Vnitřní kontrolní systém. Významný nástroj ochrany majetku a hospodaření účetních jednotek*. Praha: ASPI, 2009. ISBN 978-7357-436-9.
- SCHIFFER, V. *Správně vedené účetnictví.* Praha: Wolters Kluwer ČR, a. s., 2010. ISBN 978-80-7357-575-5.
- STROUHAL, J. et al. *Účetnictví 2011: velká kniha příkladů*. Vyd. 1. Brno: Computer Press, 2011. ISBN 978-80-251-3389-7.
- ŠRÁMKOVÁ, A, JANOUŠKOVÁ, M. a H. VOJÁČKOVÁ. *Mezinárodní standardy výkaznictví: IAS/IFRS: praktické aplikace: aktualizované vydání pro účetní období 2009-2010*. Praha: Institut Svazu účetních, 2009. ISBN 978-80-86716-61-9.
- Zákon č. 563/1991 Sb., o účetnictví, v platném znění.

#### **Internetové zdroje:**

- CÍGLER SOFTWARE® [online]. 2013 [vid 2013-04-07]. Dostupné z http://www.money.cz/money-s3/.
- Eko-soft® [online]. 2012 [vid 2013-18-4]. Dostupné z http://www.eko-soft.eu/index.htm.
- ELISOFT, s. r. o. [online]. 2009 [vid 2013-04-08]. Dostupné z http://www.ekonom-system.cz/index.asp?modul=titulni&sek=6.
- Ježek software s. r. o. [online]. 2013 [vid 2013-04-09]. Dostupné z http://www.jezeksw.cz/duel/.
- MRP-Informatics, spol. s r. o. [online]. 2013 [vid 2013-04-10]. Dostupné z  $\langle$ http://www.mrp.cz/ $\rangle$ .
- MYRING, M. and R. T. SHORTRIDGE. The CPA Journal.  $8<sup>th</sup>$  ed. [databáze online]. 2004 citováno 2013-03-28. Dostupné z http://search.proquest.com/docview/212314284/abstract?accountid=17116.

STOMWARE s. r. o. [online]. 2013 [ vid 2013-04-06]. Dostupné z http://www.stormware.cz/pohoda/.